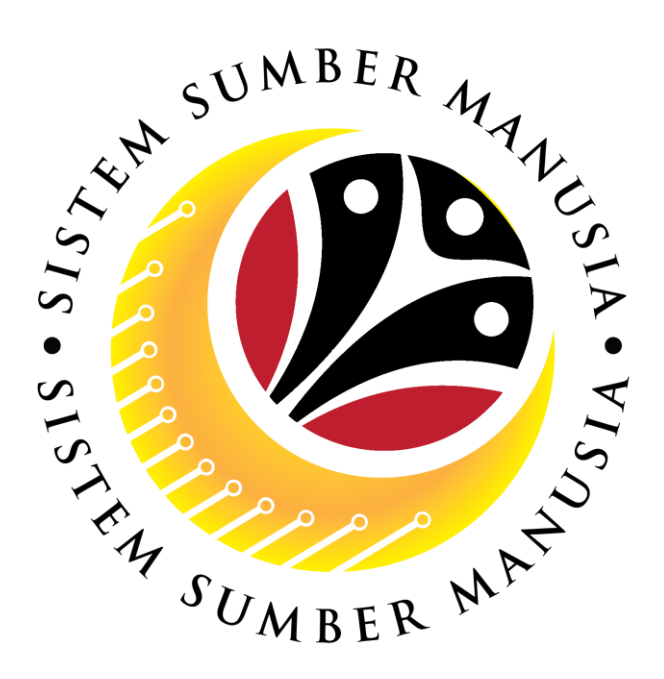

# **SISTEM SUMBER MANUSIA**

**User Guide For JPA Approver Backend (SAP GUI)**

**Employee Movement (PA): EB Sekatan**

**VERSION: 1.0**

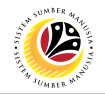

## <span id="page-1-0"></span>**INTRODUCTION**

This user guide acts as a reference for **JPA Approver (Back End User)** to manage **EB Sekatan module.** All Company and Individual names used in this user guide have been created for guidance on using SSM.

Where possible; user guide developers have attempted to avoid using actual Companies and Individuals; any similarities are coincidental.

Changes and updates to the system may lead to updates to the user guide from time to time.

Should you have any questions or require additional assistance with the user guide materials, please contact the **SSM Help Desk.**

## **GLOSSARY**

The following acronyms will be used frequently:

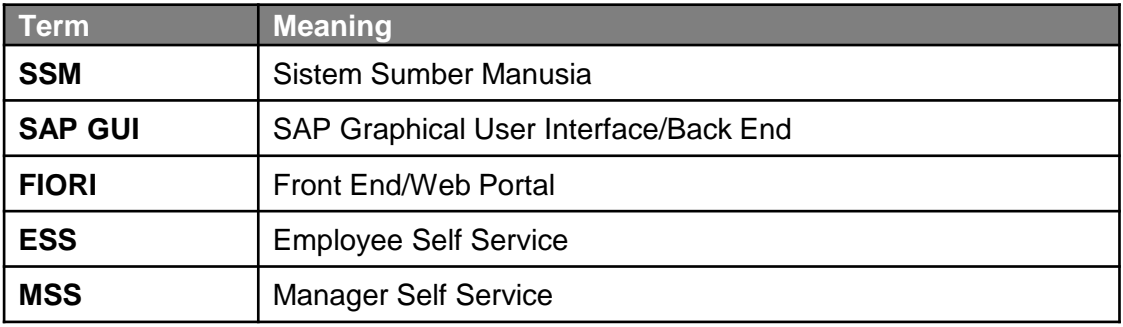

## **FURTHER ASSISTANCE**

Should you have any questions or require additional assistance with the user guide materials, please contact **SSM Help Desk** at **+673 238 2227** or e-mail at **ssm.helpdesk@dynamiktechnologies.com.bn**.

## **Table of Content**

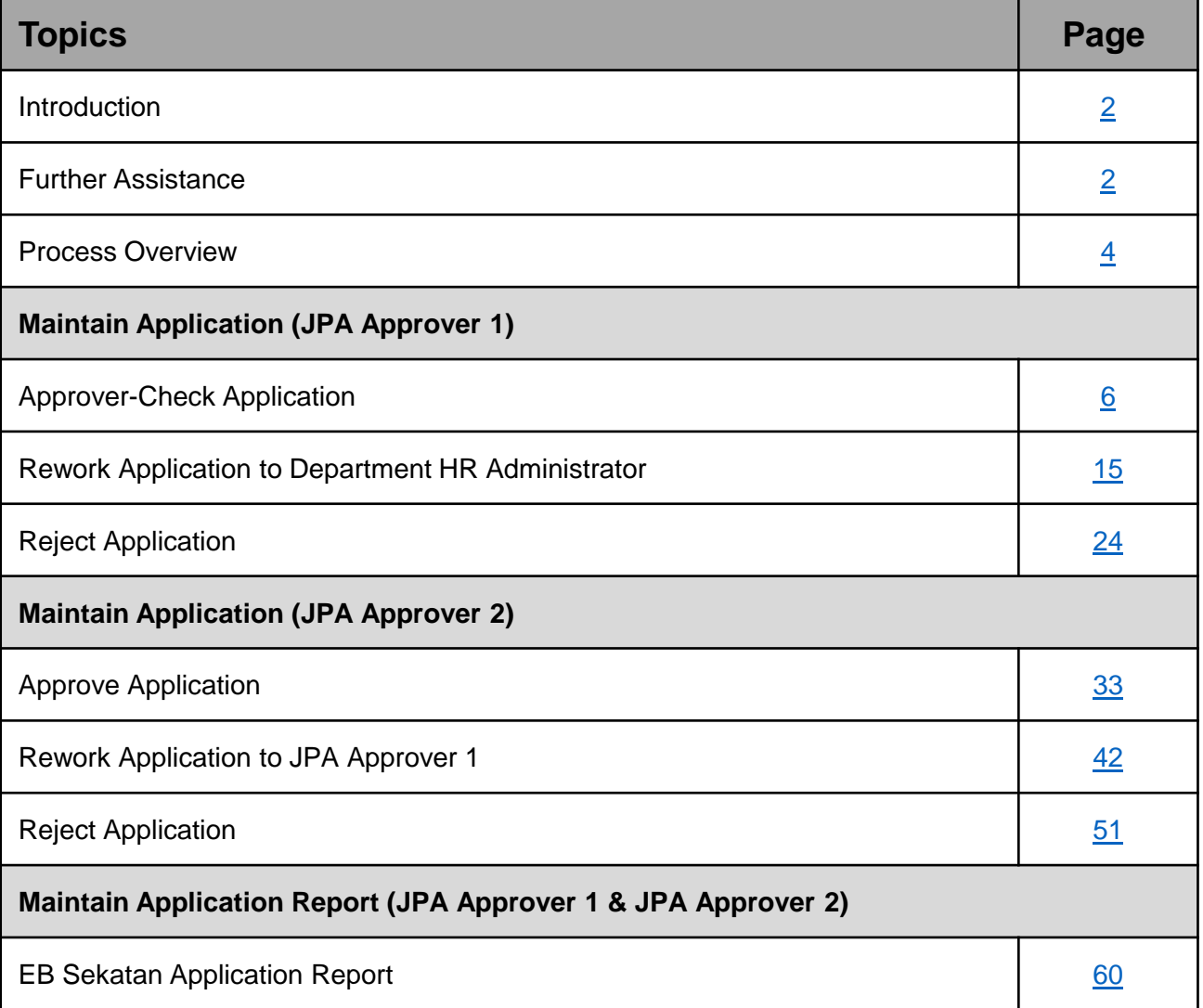

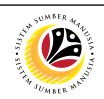

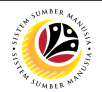

## <span id="page-3-0"></span>**Process Overview (JPA Approver 1)**

## **Approver-Check Application**

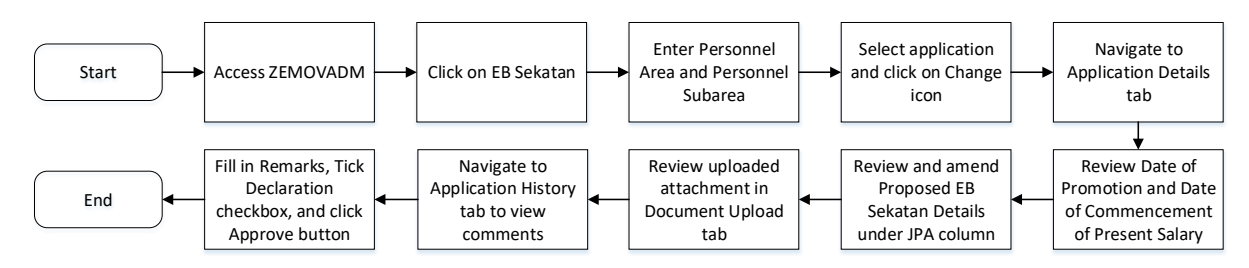

## **Rework Application to Department HR Administrator**

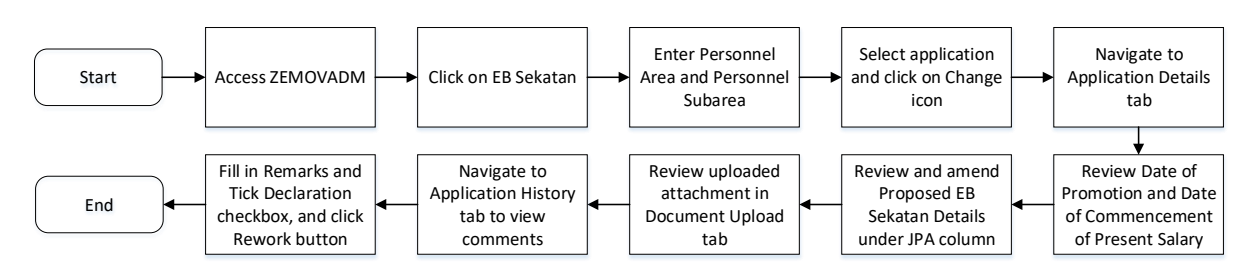

### **Reject Application**

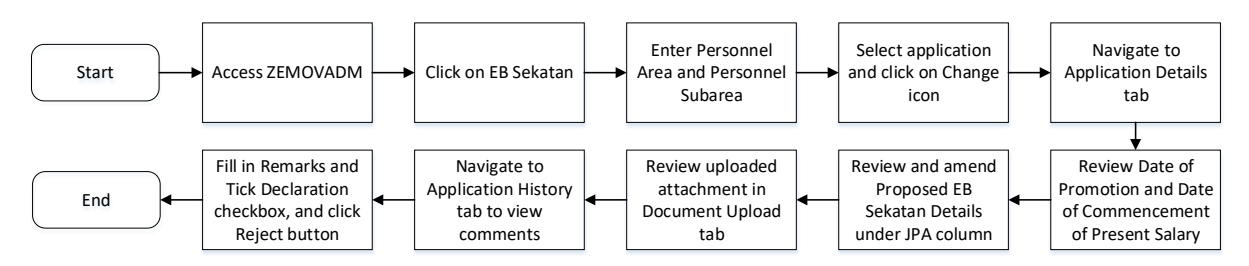

## **EB Sekatan Application Report**

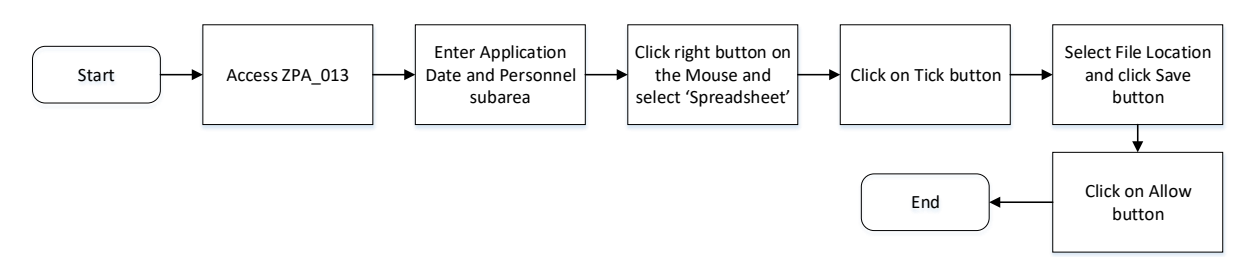

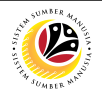

## **Process Overview (JPA Approver 2)**

## **Approve Application**

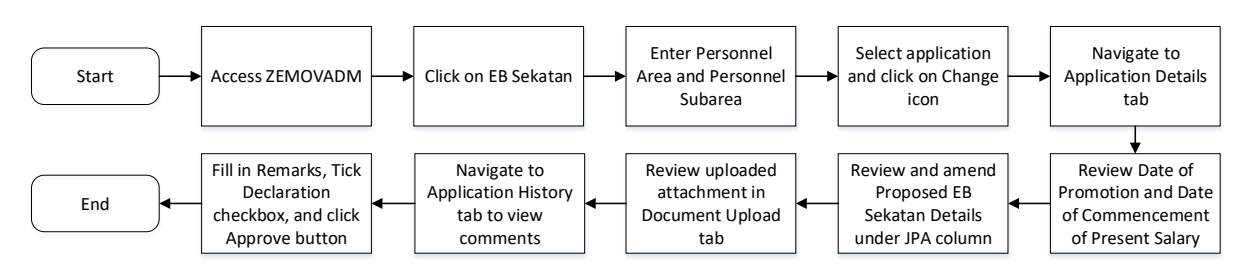

## **Rework Application to JPA Approver 1**

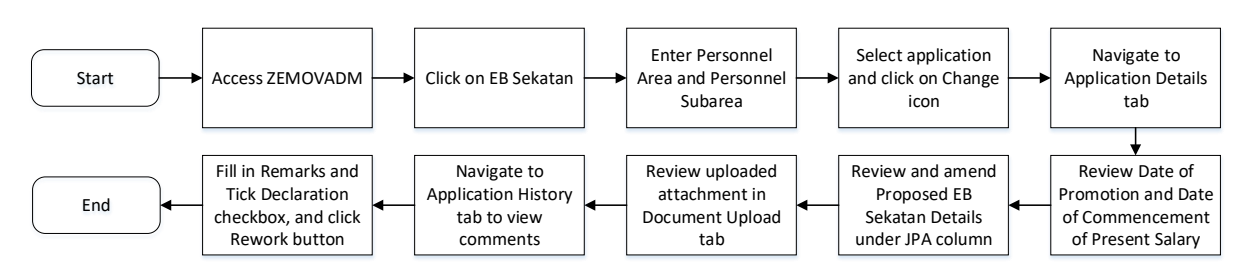

## **Reject Application**

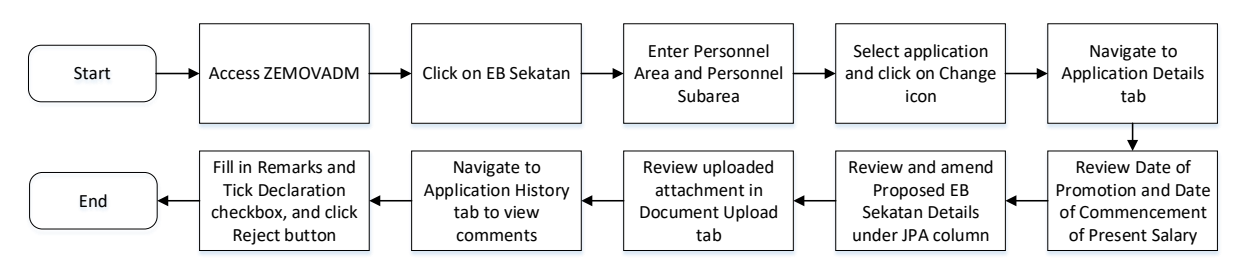

## **EB Sekatan Application Report**

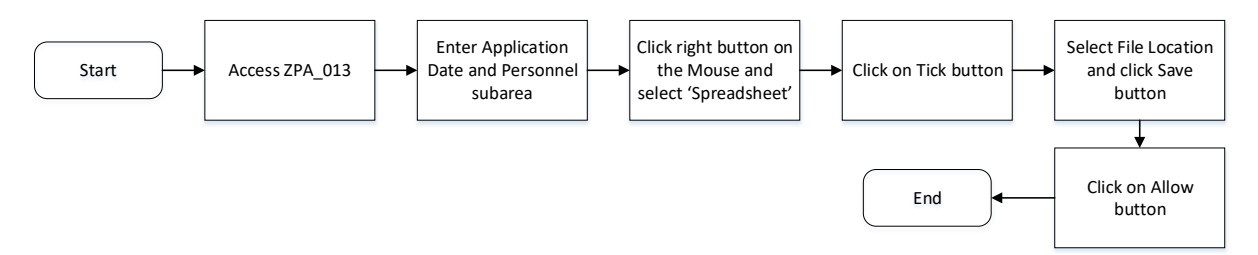

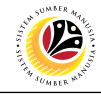

<span id="page-5-0"></span>**APPROVER-CHECK APPLICATION**

**Backend User** JPA Approver 1

Log into SAP GUI (Back End) and proceed with the following steps.

1. Enter **ZEMOVADM** in the search bar.

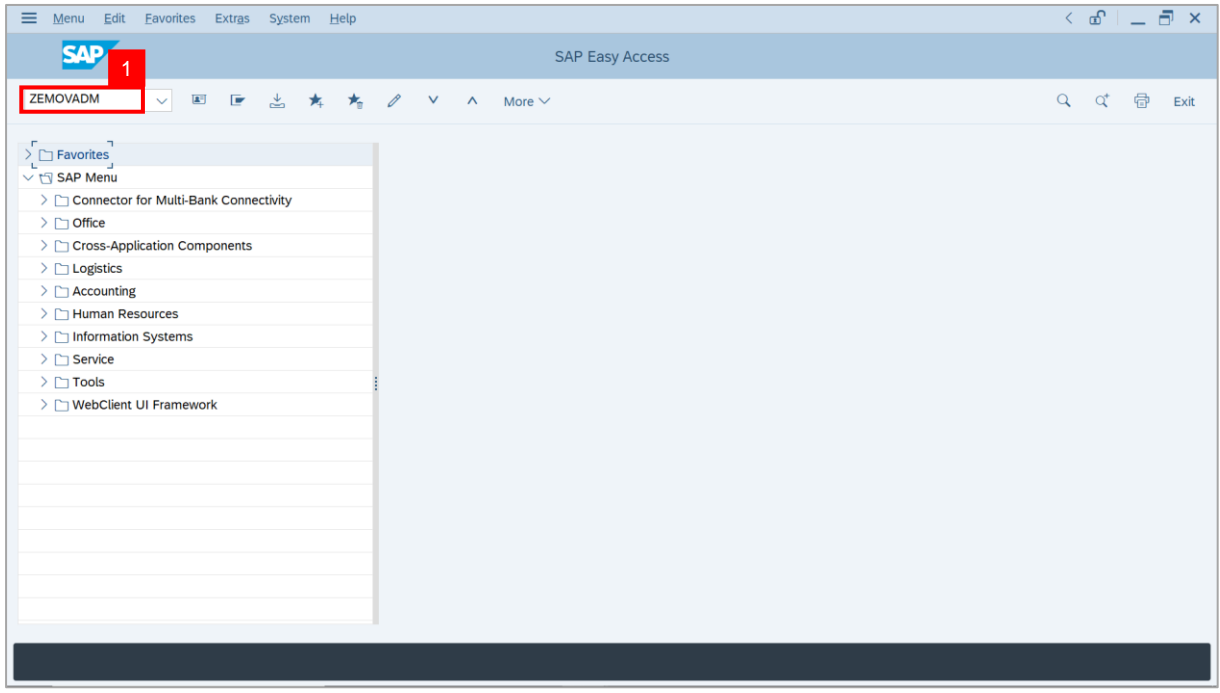

**Note: Employee Movement Menu** page will be displayed.

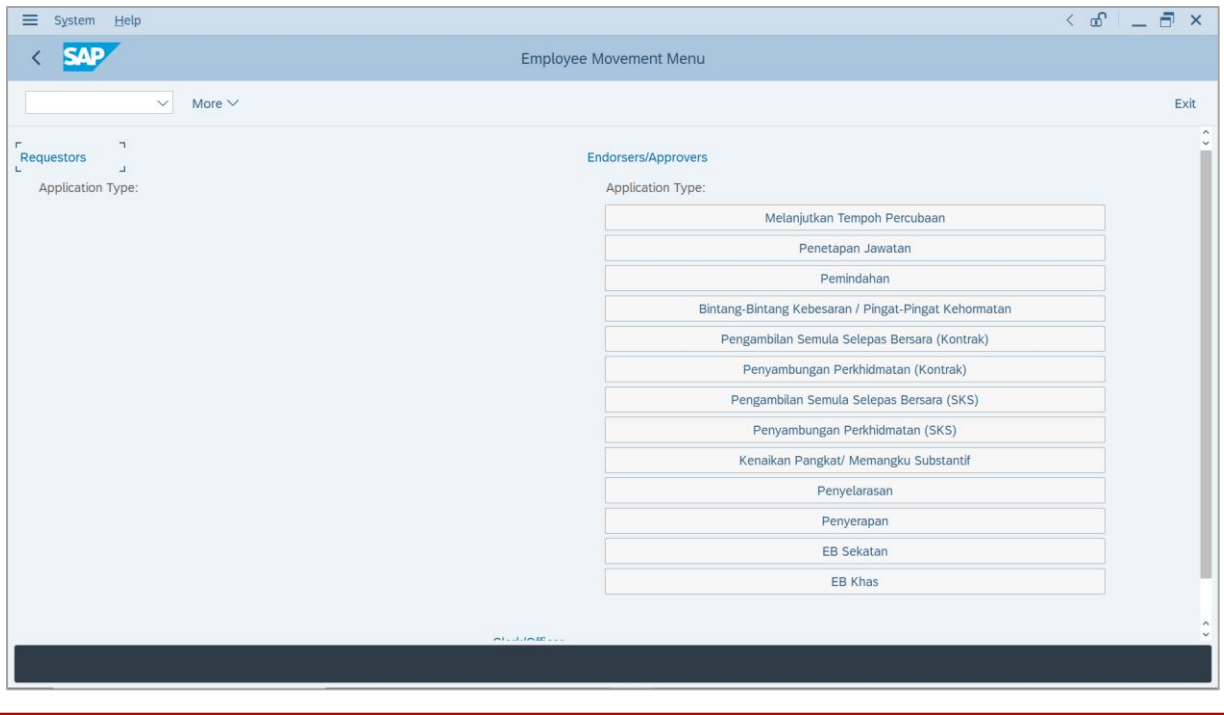

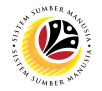

2. Under **Application Type**: **Endorsers/Approvers**, click on **EB Sekatan**.

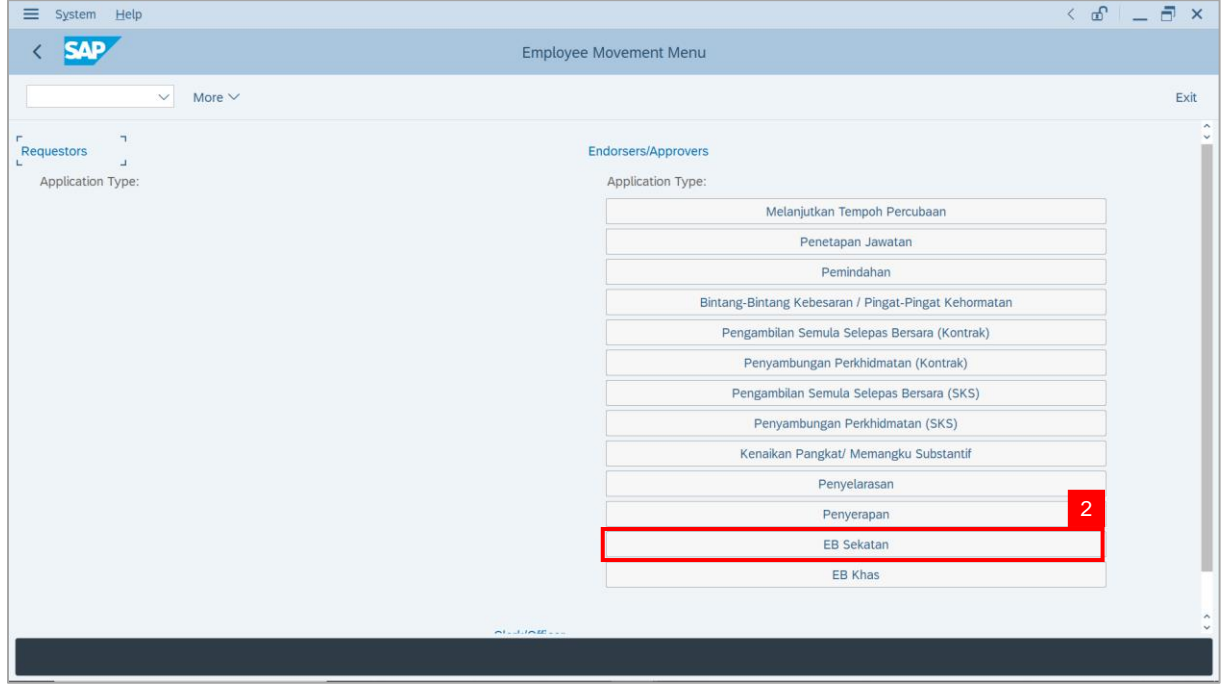

**Note**: **The Employee Movement Application Type Selection** page will be displayed.

- 3. Enter **Personnel Area**.
- 4. Enter **Personnel Subarea** (Optional).
- 5. Click on **Execute** button.

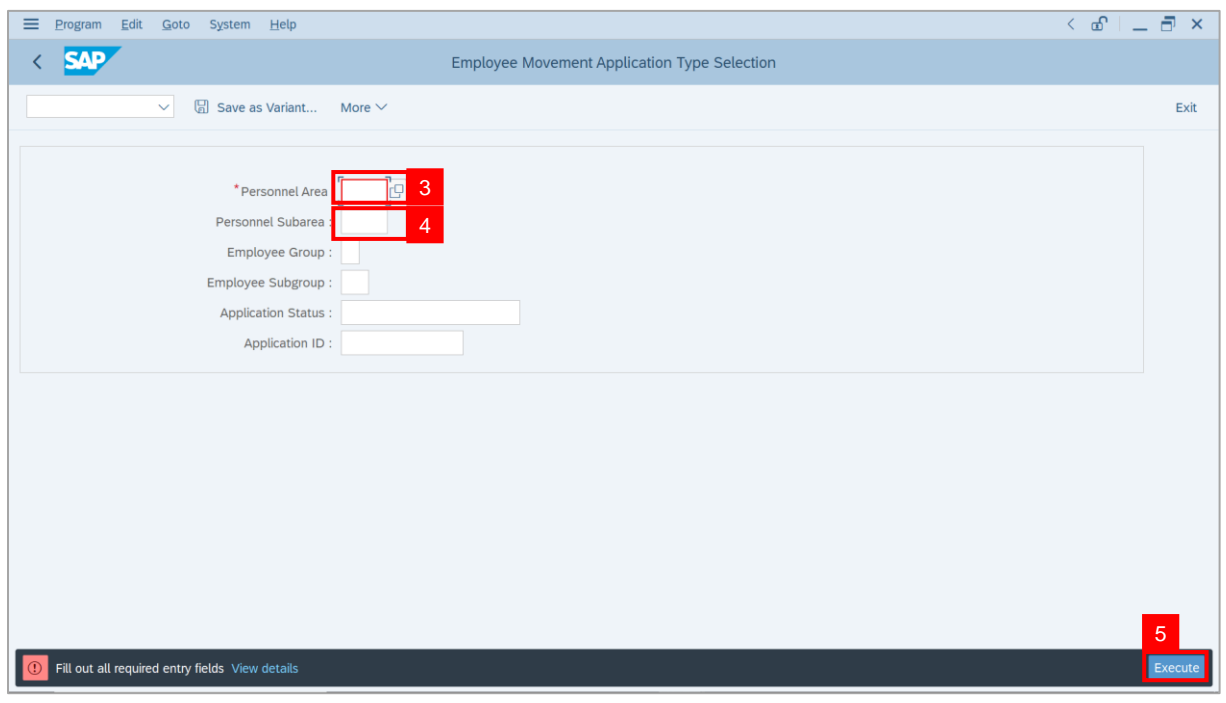

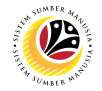

**Note**: The **Application List – Approver 1** page will be displayed.

6. Select an employee with **Application Status** – **'Pending Approval'** and click on **Radio**

button.

7. Click on **Change** icon.

| $\equiv$<br>Edit        | System Help           |                |                                          |                    |                                   |                                               |                   | $\left\langle \begin{array}{c} \circ \\ \circ \\ \circ \end{array} \right  = \left\langle \begin{array}{c} \circ \\ \circ \\ \circ \end{array} \right  \times$ |                                                                                                    |
|-------------------------|-----------------------|----------------|------------------------------------------|--------------------|-----------------------------------|-----------------------------------------------|-------------------|----------------------------------------------------------------------------------------------------|----------------------------------------------------------------------------------------------------|
| <b>SAP</b><br>K         |                       |                |                                          |                    | <b>SAP</b>                        |                                               |                   |                                                                                                    |                                                                                                    |
|                         |                       |                |                                          |                    |                                   |                                               |                   |                                                                                                    |                                                                                                    |
|                         | $\checkmark$          | $\overline{7}$ | More $\vee$                              |                    |                                   |                                               |                   |                                                                                                    | Exit                                                                                                    |
|                         |                       |                |                                          |                    |                                   |                                               |                   |                                                                                                    |                                                                                                    |
|                         | <b>Application ID</b> | Version        | <b>Application Status</b>                | Personnel No.      | IC No.                            | Name                                          | Subarea           | Empl. Group                                                                                                    | Empl. S                                                                                                    |
|                         | ● EB230000            | $\mathbf{1}$   | <b>Pending Approval</b>                  | $6^{\circ}$<br>ы.  | ----                              | <b>Contract Contract</b><br><b>CONTRACTOR</b> | <b>STATISTICS</b> | <b>STATE CONSULT</b>                                                                                                    | <b>CONTRACTOR</b>                                                                                                    |
| O                       |                       |                |                                          |                    |                                   |                                               | ٠                 |                                                                                                    |                                                                                                    |
| $\bigcirc$<br>$\circ$   |                       | ▥<br>ш         | <b>STERN COLL</b><br><b>CONTRACTOR</b>   |                    | <b>CONTRACTOR</b>                 | ·<br><b>HELL</b><br>---                       | ≖                 | ___                                                                                                    | <b>The Contract</b>                                                                                                    |
| $\circ$                 | ·                     | ٠              | <b>TELEVISION</b>                        |                    | <b>COMPANY</b>                    | m                                             |                   | <b>Contract Contract</b>                                                                                                    | <b>The Contract</b>                                                                                                    |
| $\circ$                 | ·                     | ш              | <b>The County</b>                        |                    |                                   |                                               |                   |                                                                                                    | <b>COMPANY</b>                                                                                                    |
| $\circ$<br>٠<br>$\circ$ |                       | ш<br>ш         | <b>The Contract</b><br><b>The Common</b> | .                  |                                   |                                               |                   |                                                                                                    | <b>CONTRACTOR</b><br><b>TELEVISION</b>                                                                                                    |
| $\circ$                 |                       | ш              | <b>Contract Contract</b>                 |                    | <b>TIME</b>                       |                                               |                   |                                                                                                    | <b>COMPANY</b>                                                                                                    |
| $\bigcirc$              |                       | ш              | <b>CONTRACTOR</b>                        |                    | ™                                 |                                               |                   |                                                                                                    | <b>COMPANY</b>                                                                                                    |
| $\circ$                 | . .                   | ш              | <b>CONTRACTOR</b>                        | . .                | - -                               |                                               |                   |                                                                                                    | <b>COMPANY</b>                                                                                                    |
| $\circ$<br>$\bigcap$    | . .<br>. .            | ш<br>ш         | <b>CONTRACTOR</b><br><b>The Common</b>   | <b>The Common</b>  | <b>The Common</b>                 | . .                                           | ·<br>             | . .<br>m.                                                                                                    | <b>COMPANY</b><br><b>CONTRACTOR</b>                                                                                                    |
| $\bigcirc$              | <b>The Co</b>         | ш              | <b>CONTRACTOR</b>                        |                    | <b>CONTRACTOR</b>                 | ×                                             |                   |                                                                                                    | <b>CONTRACTOR</b>                                                                                                    |
| $\circ$                 | ш                     | ш              | u<br>-                                   | <b>The Company</b> | <b>Contract Contract Contract</b> | ш                                             |                   |                                                                                                    | <b>The Contract of the Contract of the Contract of the Contract of the Contract of the Contract of the Contract of the Contract of The Contract of The Contract of The Contract of The Contract of The Contract of The Contract </b> |
| $\leftrightarrow$       |                       |                |                                          |                    |                                   |                                               |                   |                                                                                                    |                                                                                                    |
|                         |                       |                |                                          |                    |                                   |                                               |                   |                                                                                                    |                                                                                                    |
| $\leftrightarrow$       |                       |                |                                          |                    |                                   |                                               |                   |                                                                                                    | $\leftrightarrow$                                                                                                    |
|                         |                       |                |                                          |                    |                                   |                                               |                   |                                                                                                    |                                                                                                    |

**Note**: The **Application List – Approver 1** page will be displayed.

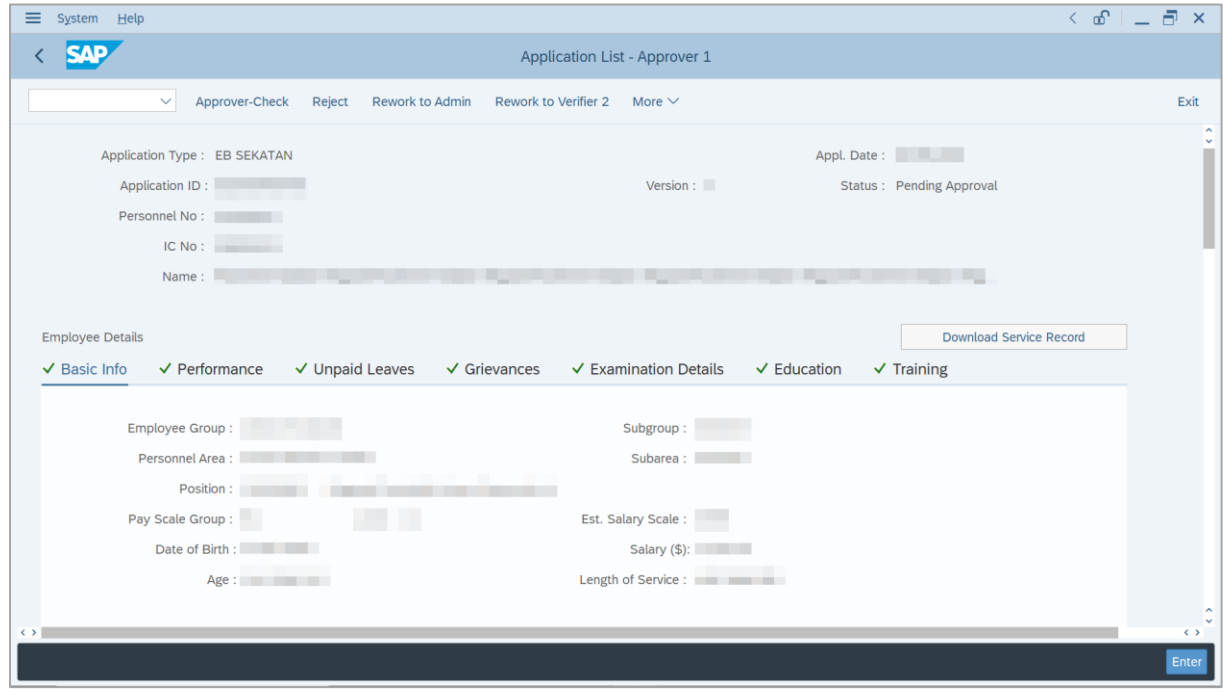

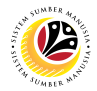

- 8. Navigate to **Application Details** tab.
- 9. Review and amend the following details, if required.

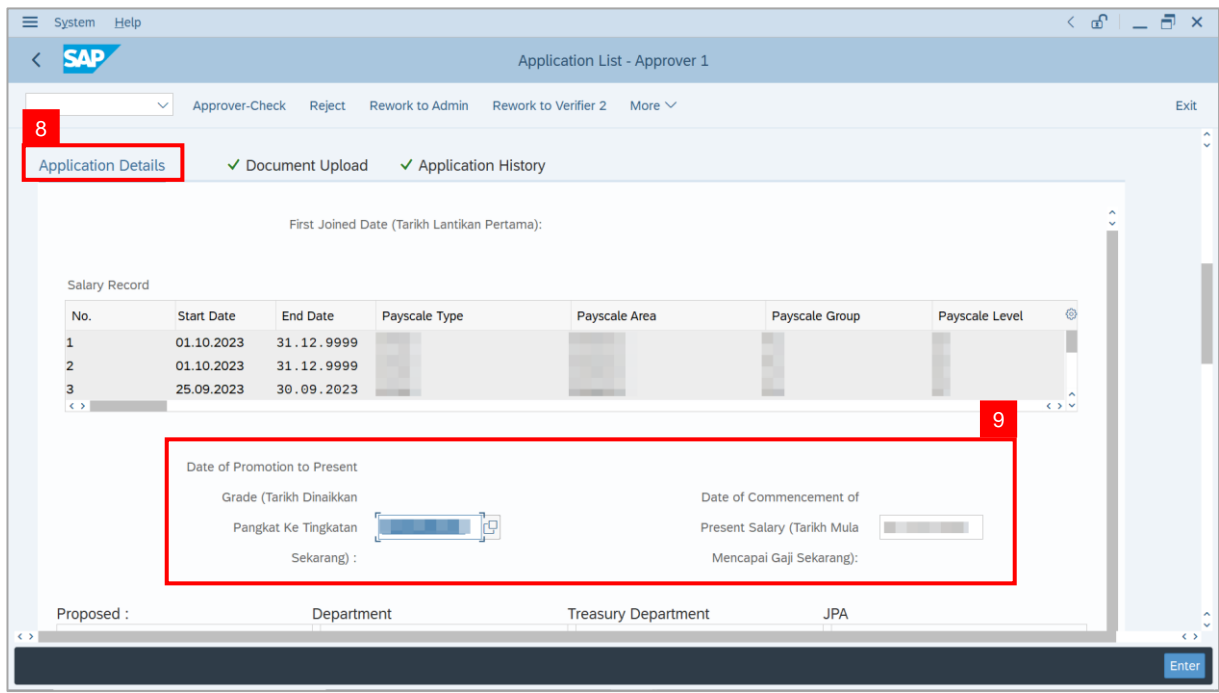

10. Review and amend the **Proposed EB Sekatan Details** under **JPA** column, if required.

**Note:** The detail populated here is verified by Treasury Department and subject to amendment by JPA wherever necessary.

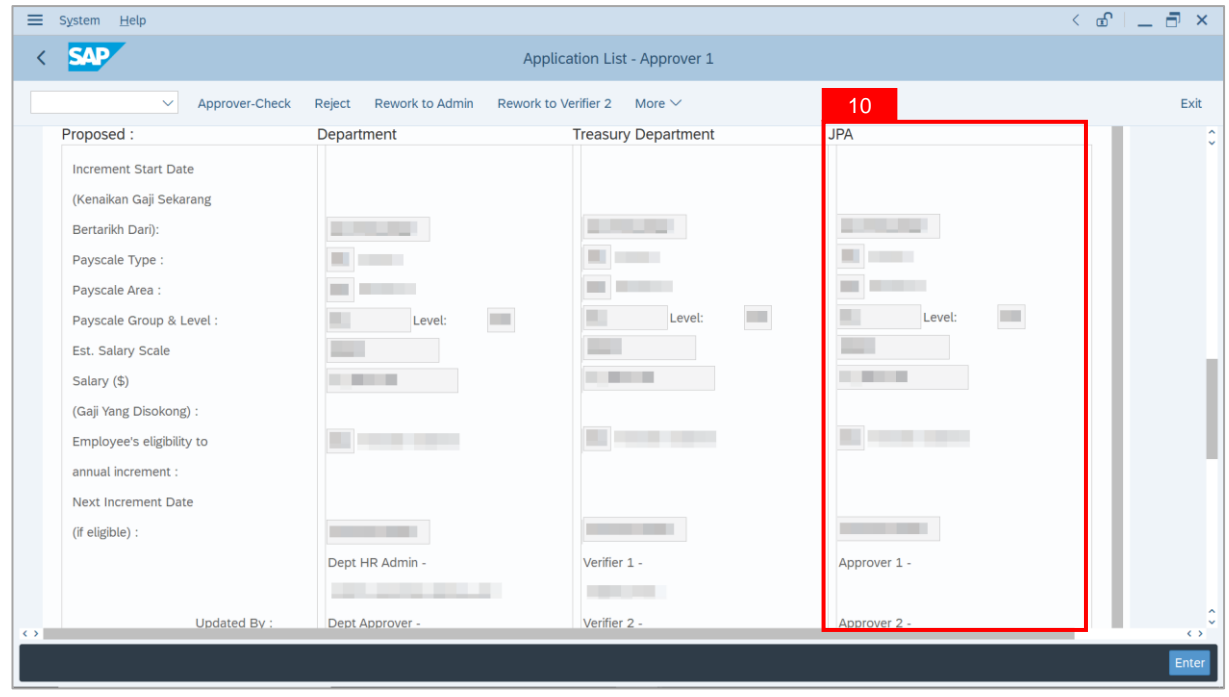

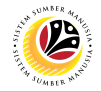

11. Review **Reason for supporting** and **Job Data Notes**.

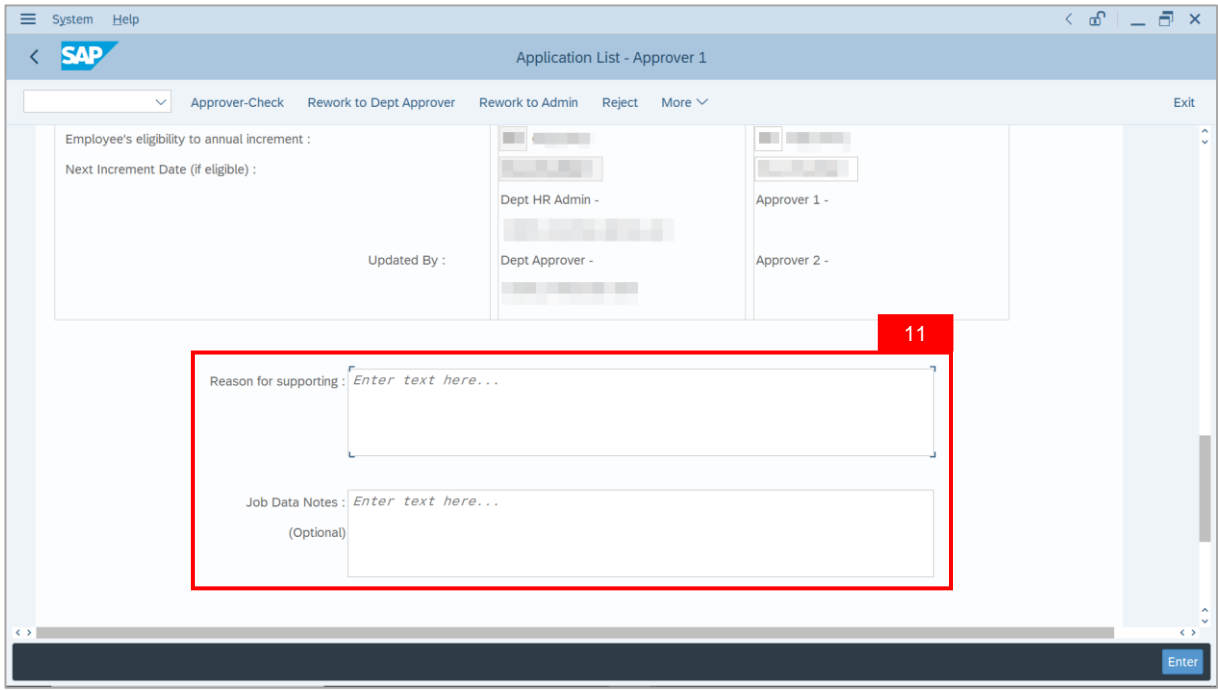

- 12. Navigate to **Document Upload** tab.
- 13. Select **Attachment** and click on **View** button to download.

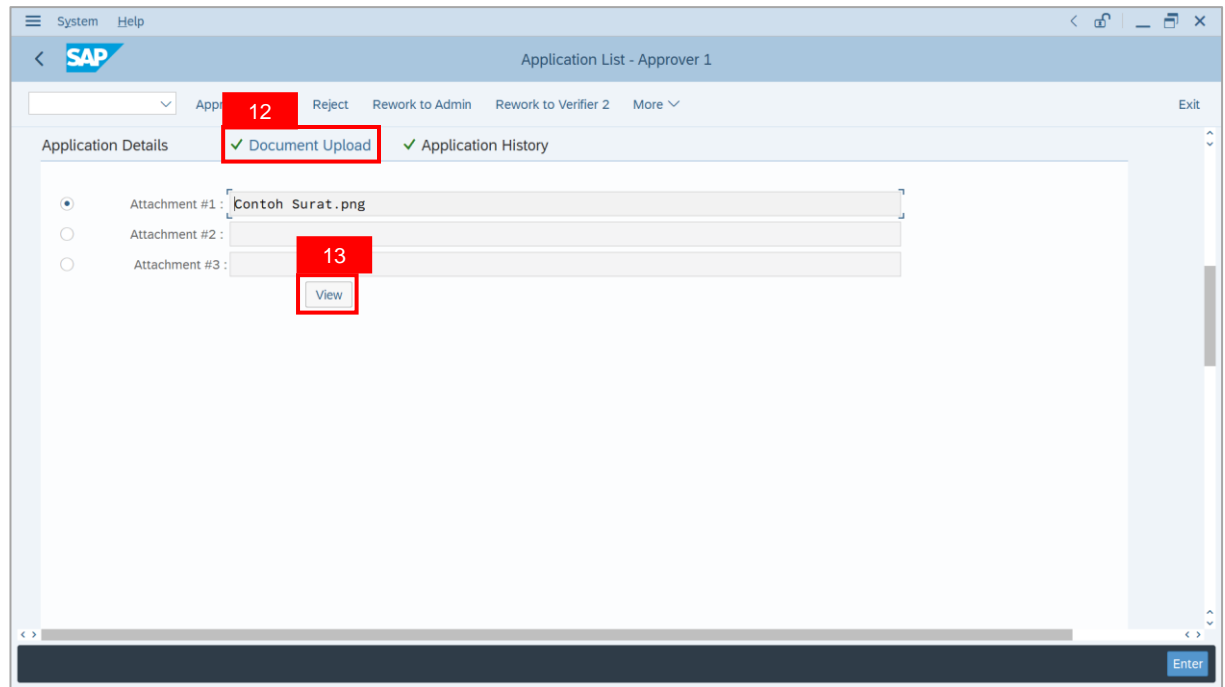

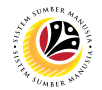

#### 14. Select **File Location**.

15. Click on **Save** button.

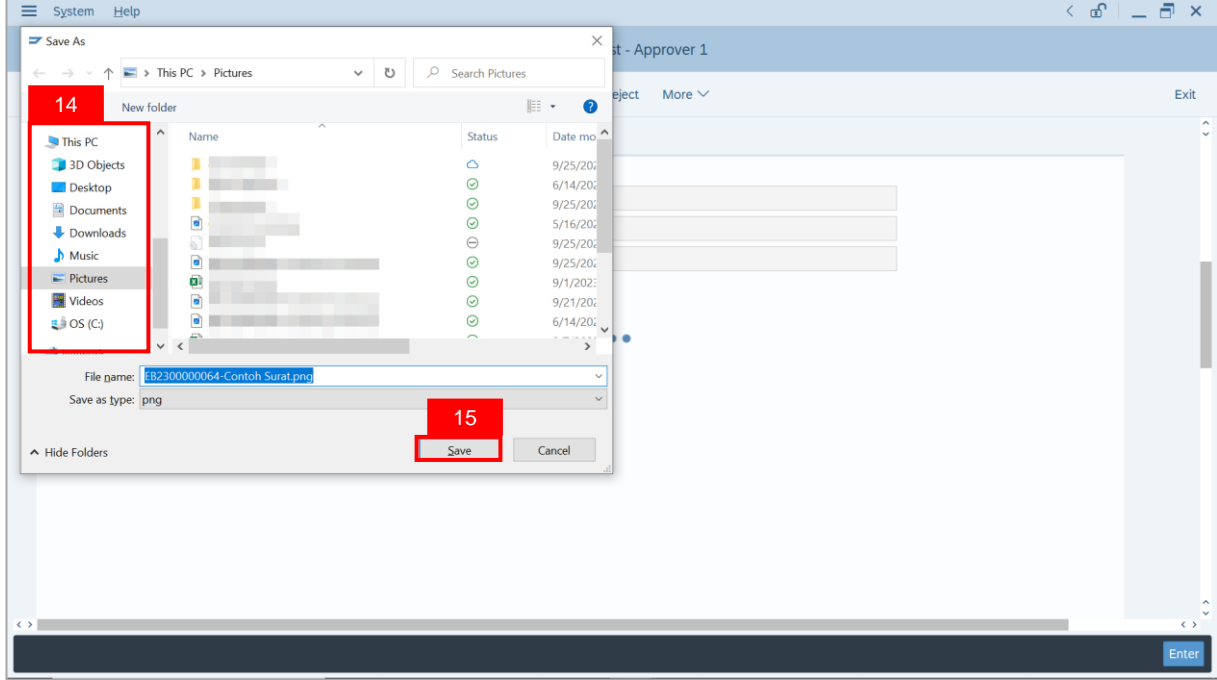

**Note**: The **SAP GUI Security** message will be displayed.

#### 16. Click on **Allow** button.

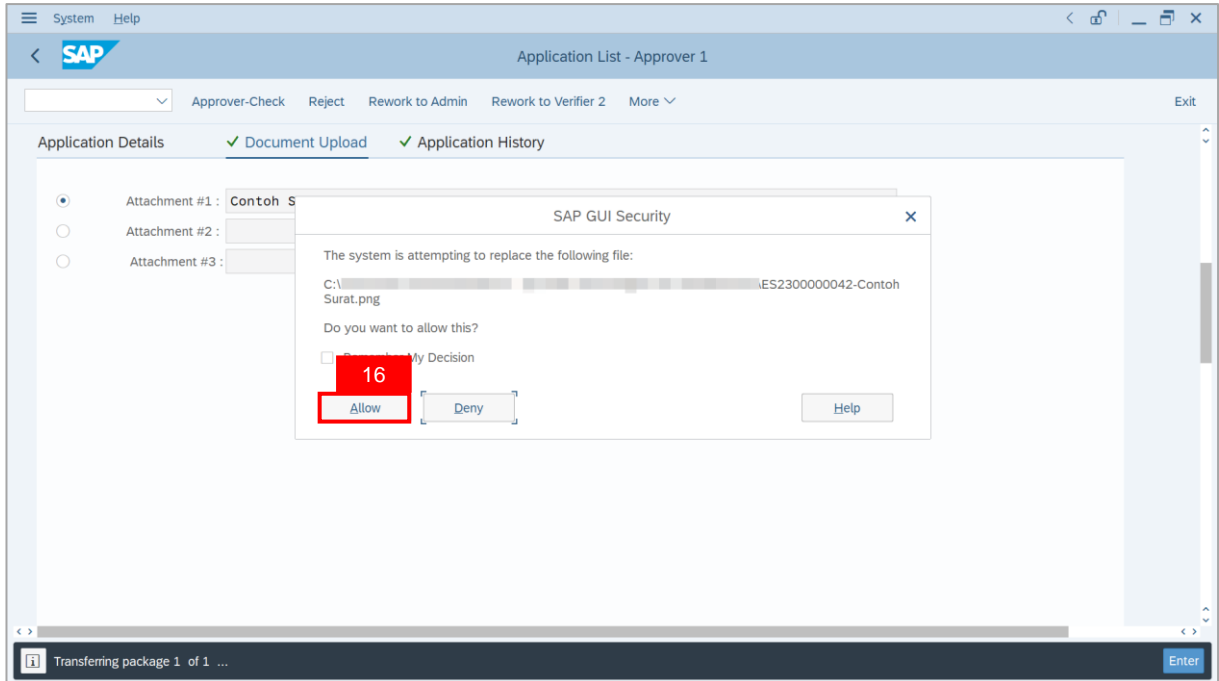

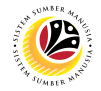

**Note**: The **File Attachment** has successfully been downloaded.

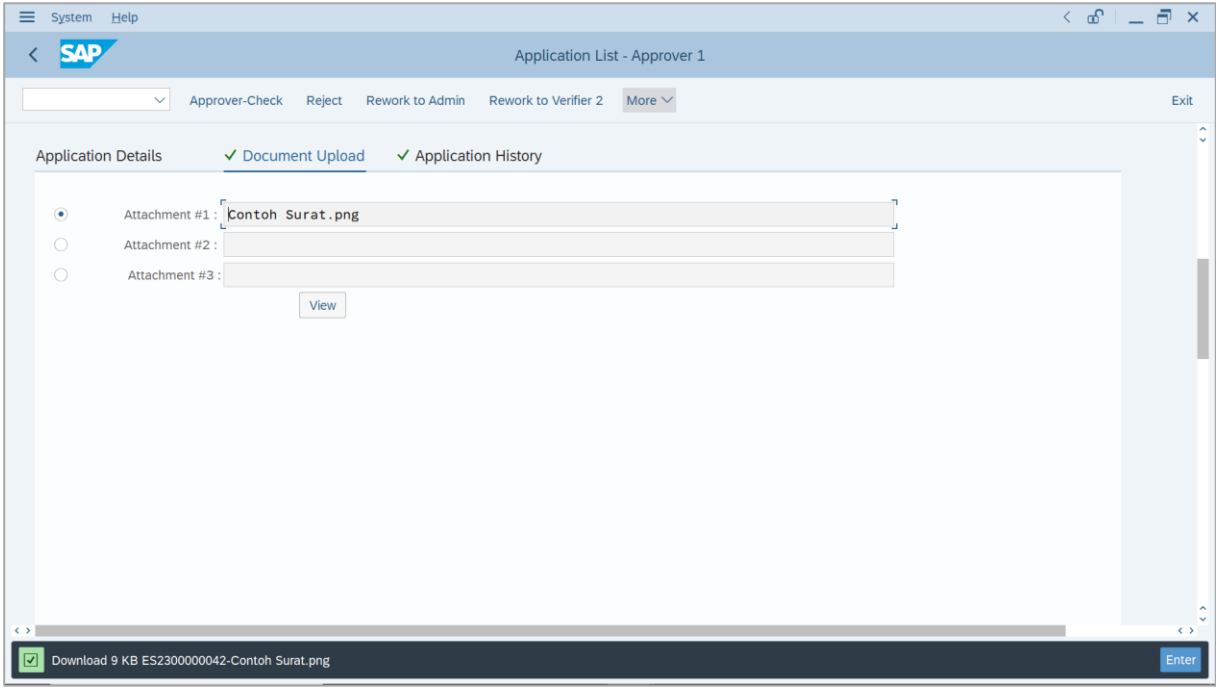

- 17. Navigate to **Application History** tab.
- 18. Click on **Remarks** button.

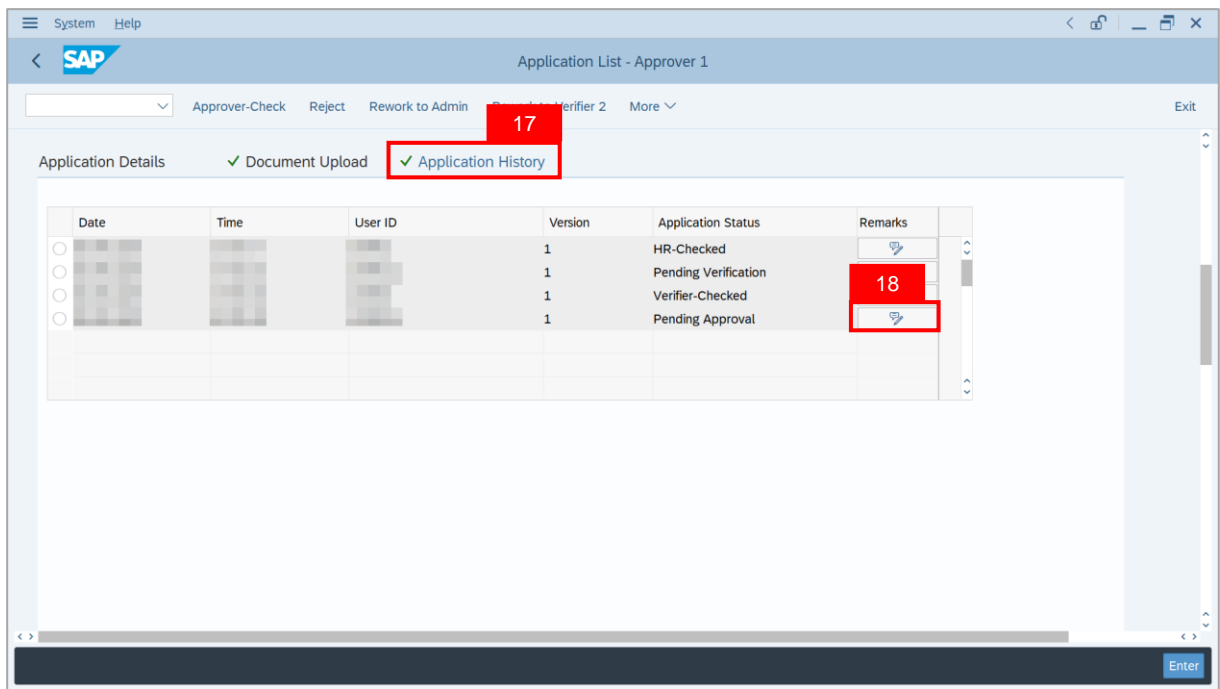

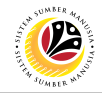

**Note**: The **Remarks** page will be displayed.

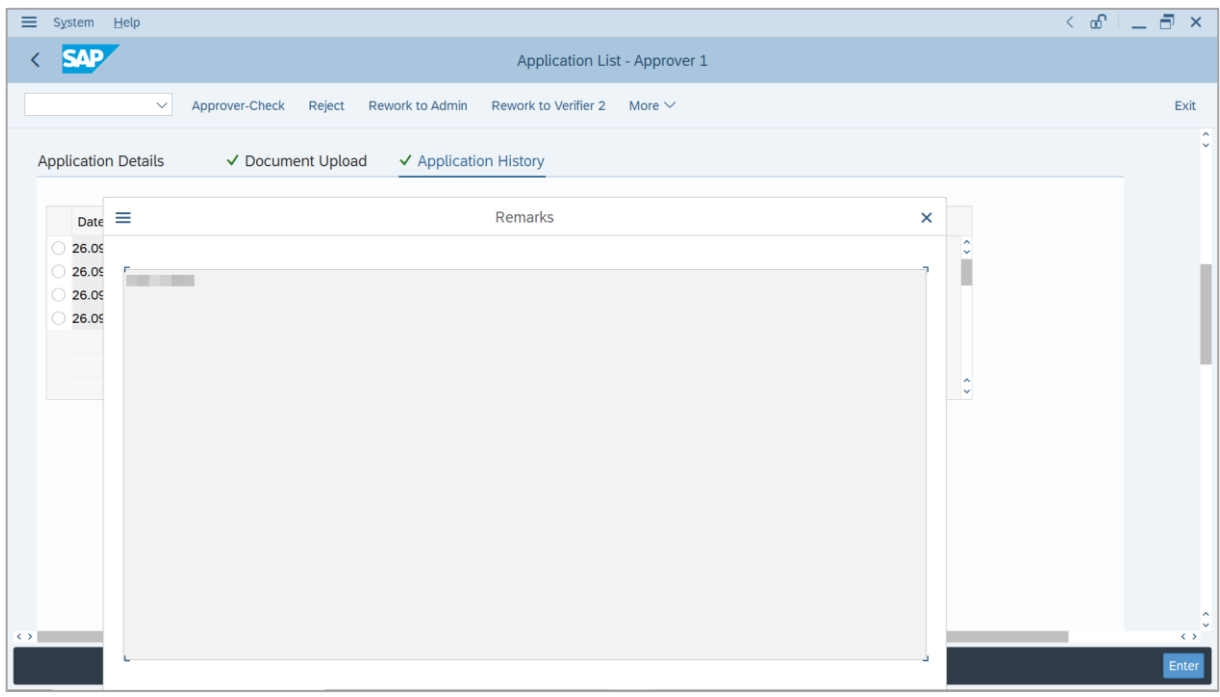

- 19. Enter the **Remarks** for employee's application.
- 20. Tick on **Declaration** checkbox.
- 21. Click on **Approver-Check** button.

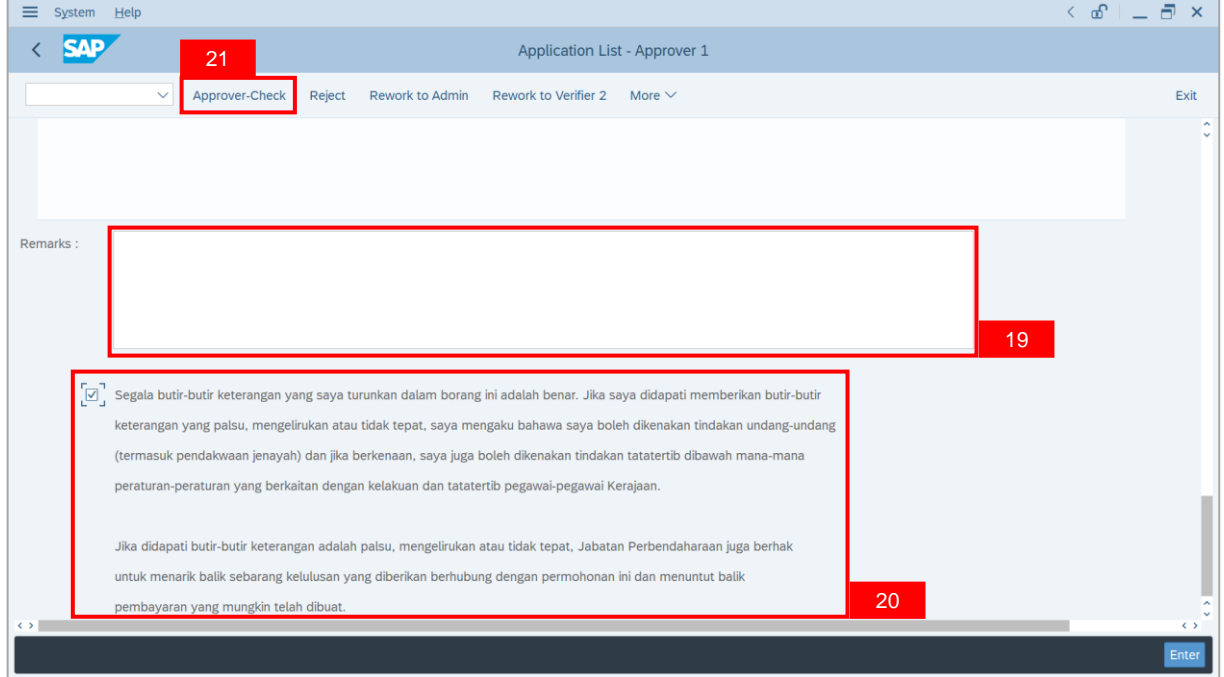

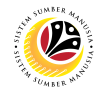

#### **Outcome**: The **Application** has successfully been checked to **JPA Approver 2**.

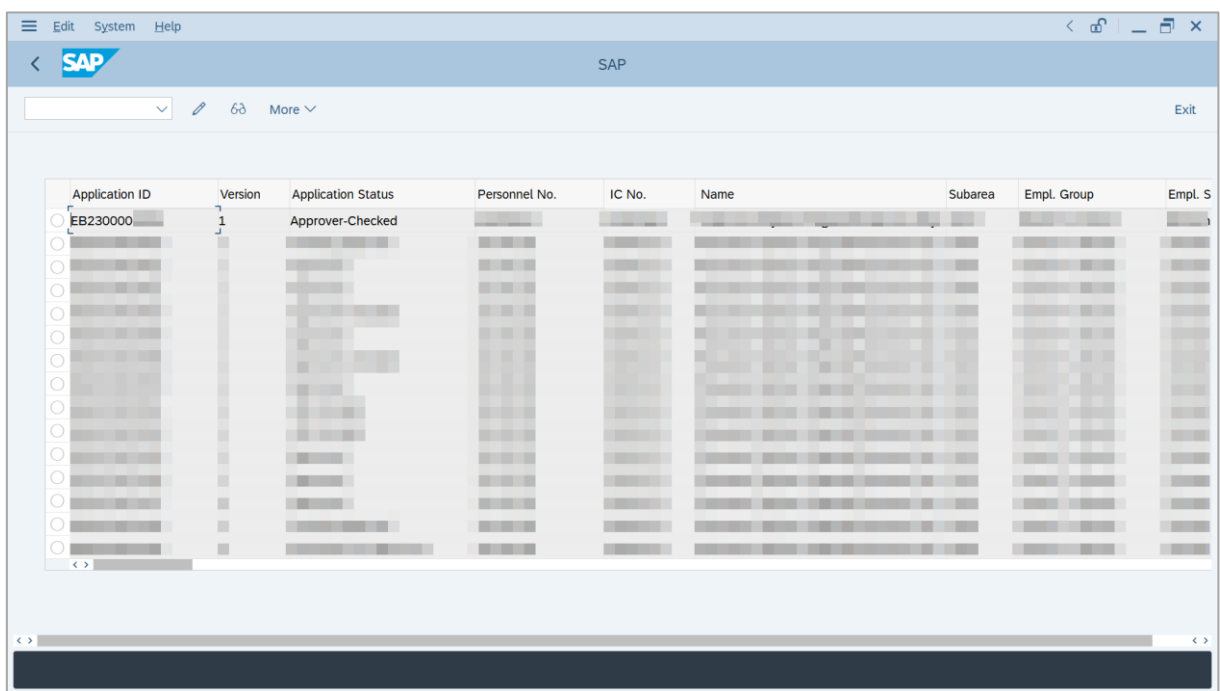

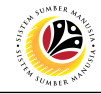

<span id="page-14-0"></span>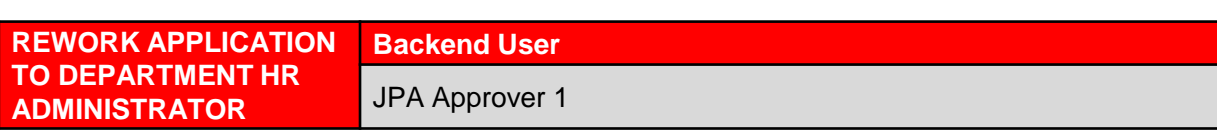

Log into SAP GUI (Back End) and proceed with the following steps.

1. Enter **ZEMOVADM** in the search bar.

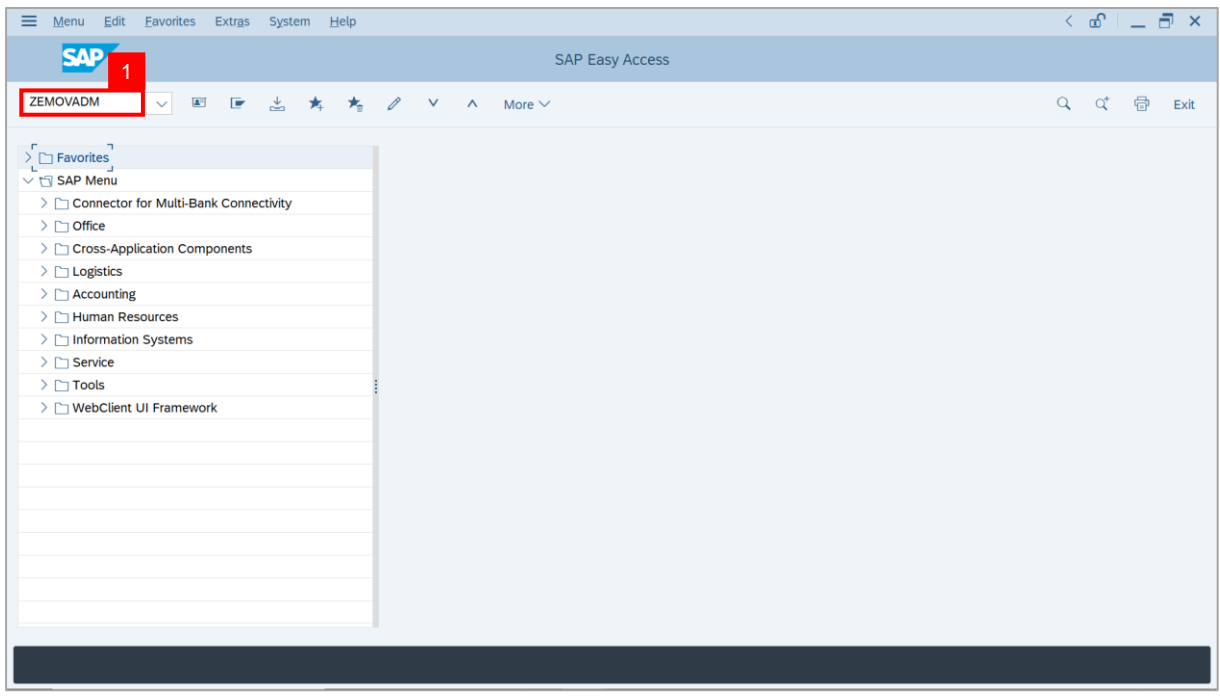

**Note: Employee Movement Menu** page will be displayed.

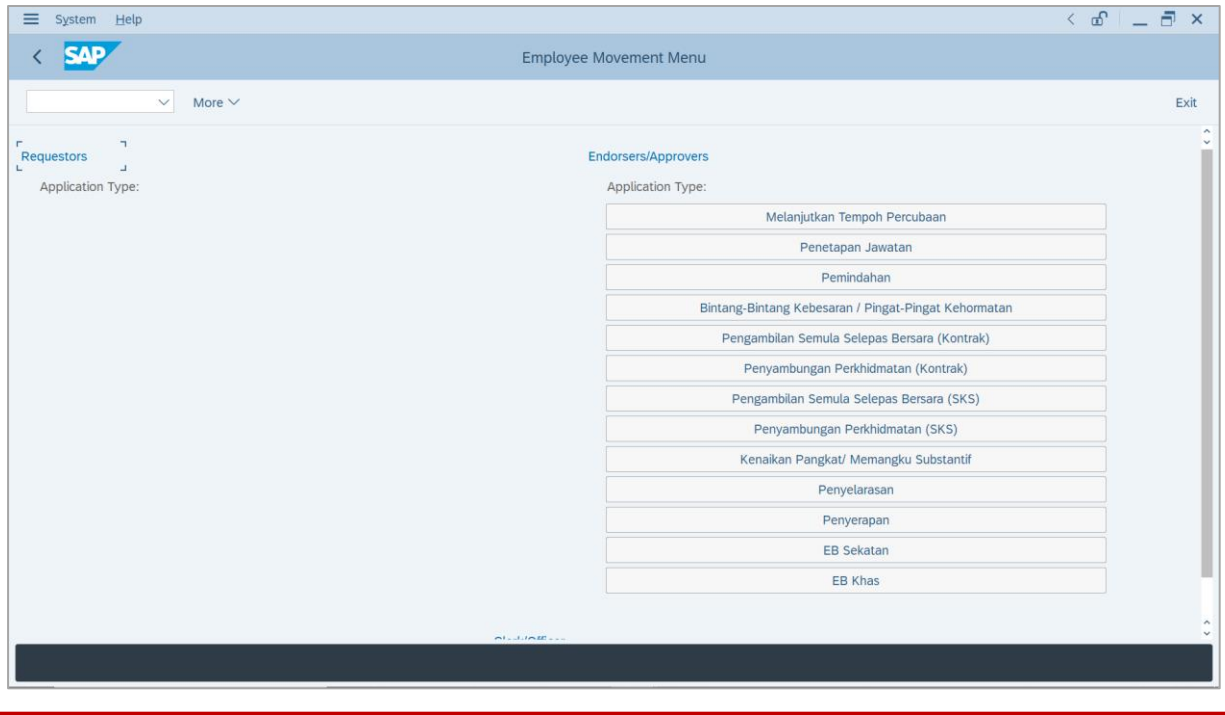

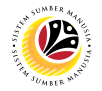

2. Under **Application Type**: **Endorsers/Approvers**, click on **EB Sekatan**.

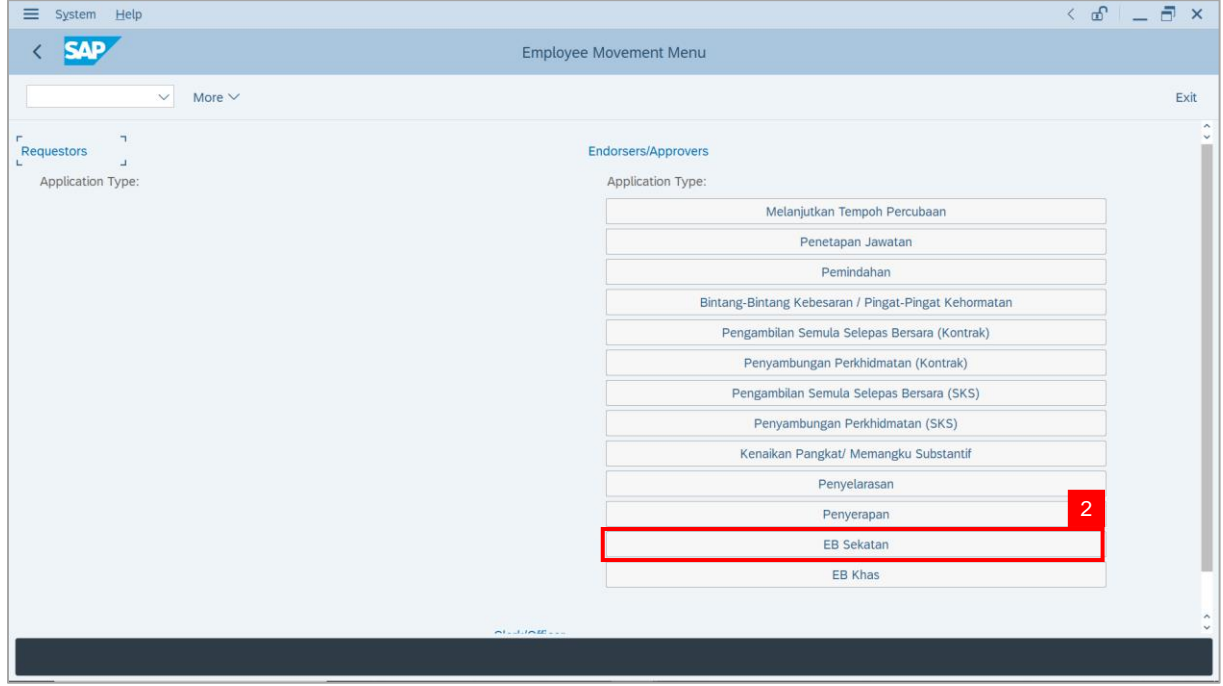

**Note**: **The Employee Movement Application Type Selection** page will be displayed.

- 3. Enter **Personnel Area**.
- 4. Enter **Personnel Subarea** (Optional).
- 5. Click on **Execute** button.

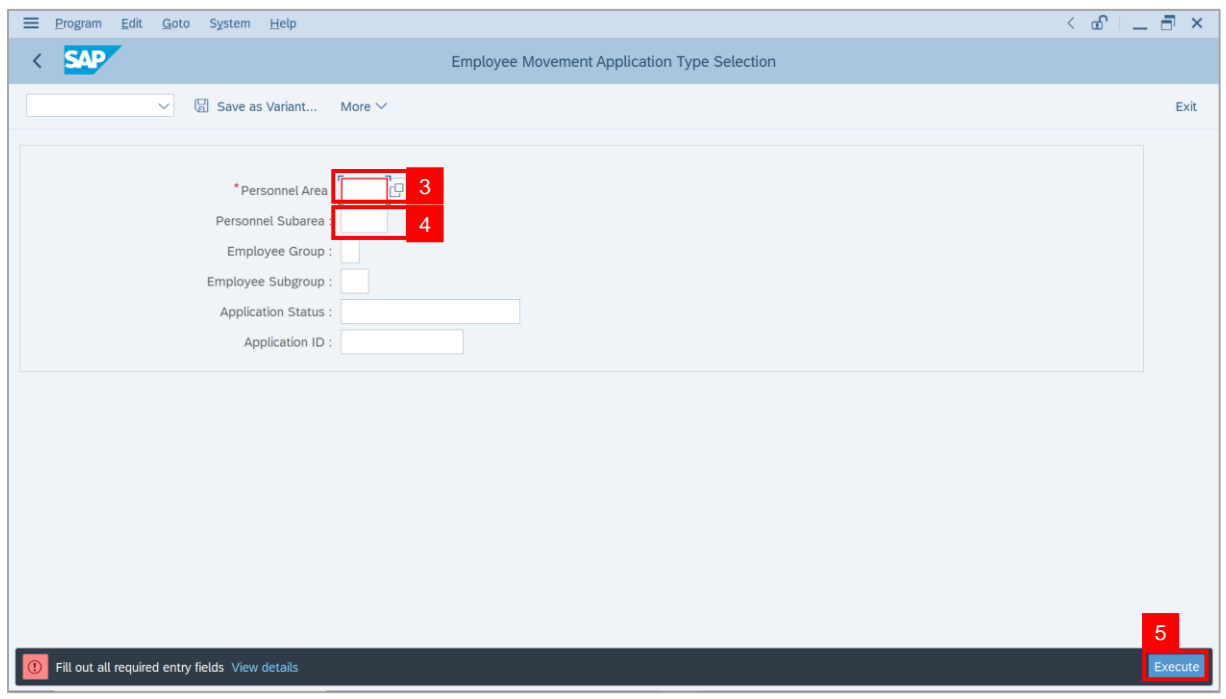

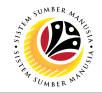

**Note**: The **Application List – Approver 1** page will be displayed.

6. Select an employee with **Application Status** – **'Pending Approval'** and click on **Radio**

button.

7. Click on **Change** icon.

| $\equiv$          | Edit<br>System Help                                                      |                |                                               |                                        |                                        |              |                                                                                                    |                          | $\left\langle \begin{array}{c} \circ \\ \circ \\ \circ \end{array} \right  = \left\langle \begin{array}{c} \circ \\ \circ \\ \circ \end{array} \right  \times$ |
|-------------------|--------------------------------------------------------------------------|----------------|-----------------------------------------------|----------------------------------------|----------------------------------------|--------------|----------------------------------------------------------------------------------------------------|--------------------------|----------------------------------------------------------------------------------------------------|
| K                 | <b>SAP</b>                                                               |                |                                               |                                        | <b>SAP</b>                             |              |                                                                                                    |                          |                                                                                                    |
|                   |                                                                          |                |                                               |                                        |                                        |              |                                                                                                    |                          |                                                                                                    |
|                   | $\sqrt{2}$<br>$\checkmark$                                               | $\overline{7}$ | More $\vee$                                   |                                        |                                        |              |                                                                                                    |                          | Exit                                                                                                    |
|                   |                                                                          |                |                                               |                                        |                                        |              |                                                                                                    |                          |                                                                                                    |
|                   | <b>Application ID</b>                                                    | Version        | <b>Application Status</b>                     | Personnel No.                          | IC No.                                 | Name         | Subarea                                                                                                    | Empl. Group              | Empl. S                                                                                                    |
|                   | ● EB230000                                                               | $\mathbf{1}$   | <b>Pending Approval</b>                       | $6 \perp$                              | <b>COMMERCIAL</b>                      | --           | <b>PERSONAL PROPERTY</b>                                                                                                    | <b>STATE STATE I</b>     | <b>COMMERCIAL</b>                                                                                                    |
|                   | ЮI<br>٠                                                                  |                |                                               |                                        |                                        |              | <b>The Contract of the Contract of the Contract of the Contract of the Contract of the Contract of the Contract of the Contract of The Contract of The Contract of The Contract of The Contract of The Contract of The Contract </b> | --                       |                                                                                                    |
|                   | $\circ$<br>$\circ$                                                       | п<br>٠         | <b>COLOR</b><br><b>CONTRACTOR</b>             |                                        | <b>CONTRACTOR</b>                      |              |                                                                                                    | ___                      | <b>The Contract</b>                                                                                                    |
|                   | $\circ$<br>≖<br>- 1                                                      | ٠              | <b>The Committee Committee</b>                |                                        | <b>COMPANY</b>                         |              | m                                                                                                    | <b>Contract Contract</b> | <b>The Contract</b>                                                                                                    |
|                   | $\circ$<br>≖<br>m.                                                       | ш              | <b>The Common</b>                             |                                        | <b>The County</b>                      |              |                                                                                                    |                          | <b>COMPANY</b>                                                                                                    |
|                   | $\circ$                                                                  | ш              |                                               |                                        | <b>The County</b>                      |              |                                                                                                    |                          | <b>CONTRACTOR</b>                                                                                                    |
|                   | $\circ$ $\blacksquare$<br>$\circ$                                        | ш<br>ш         | <b>CONTRACTOR</b><br><b>Contract Contract</b> | .<br>. .                               |                                        |              |                                                                                                    |                          | <b>COMMERCIAL</b><br><b>COMPANY</b>                                                                                                    |
|                   | $\overline{O}$<br>and the                                                | ш              | <b>Contract Contract</b>                      | . .                                    | - -                                    |              |                                                                                                    |                          | <b>COMPANY</b>                                                                                                    |
|                   | $\bigcirc$<br>. .                                                        | ш              | <b>CONTRACTOR</b>                             | . .                                    |                                        |              |                                                                                                    | . .                      | <b>COMPANY</b>                                                                                                    |
|                   | $\circ$<br><b>STATISTICS</b>                                             | m              | <b>CONTRACTOR</b>                             | .                                      | <b>The County</b>                      |              | ≖<br>m                                                                                                    | . .                      | <b>COMPANY</b>                                                                                                    |
|                   | $\bigcap$<br><b>CONTRACTOR</b><br>$\bigcirc$<br><b>Contract Contract</b> | ш<br>■         | <b>The Common</b><br><b>CONTRACTOR</b>        | <b>The Common</b><br><b>CONTRACTOR</b> | <b>The Common</b><br><b>CONTRACTOR</b> | $\mathbf{u}$ | ٠<br><br>▦                                                                                                    |                          | <b>CONTRACTOR</b><br><b>TELEVISION</b>                                                                                                    |
|                   | $\bigcirc$<br>ш                                                          | ∎              |                                               | a shekara                              | <b>The Company</b>                     |              |                                                                                                    |                          | <b>Contract</b>                                                                                                    |
|                   | $\leftrightarrow$                                                        |                |                                               |                                        |                                        |              |                                                                                                    |                          |                                                                                                    |
|                   |                                                                          |                |                                               |                                        |                                        |              |                                                                                                    |                          |                                                                                                    |
| $\leftrightarrow$ |                                                                          |                |                                               |                                        |                                        |              |                                                                                                    |                          |                                                                                                    |
|                   |                                                                          |                |                                               |                                        |                                        |              |                                                                                                    |                          | $\leftrightarrow$                                                                                                    |
|                   |                                                                          |                |                                               |                                        |                                        |              |                                                                                                    |                          |                                                                                                    |

**Note**: The **Application List – Approver 1** page will be displayed.

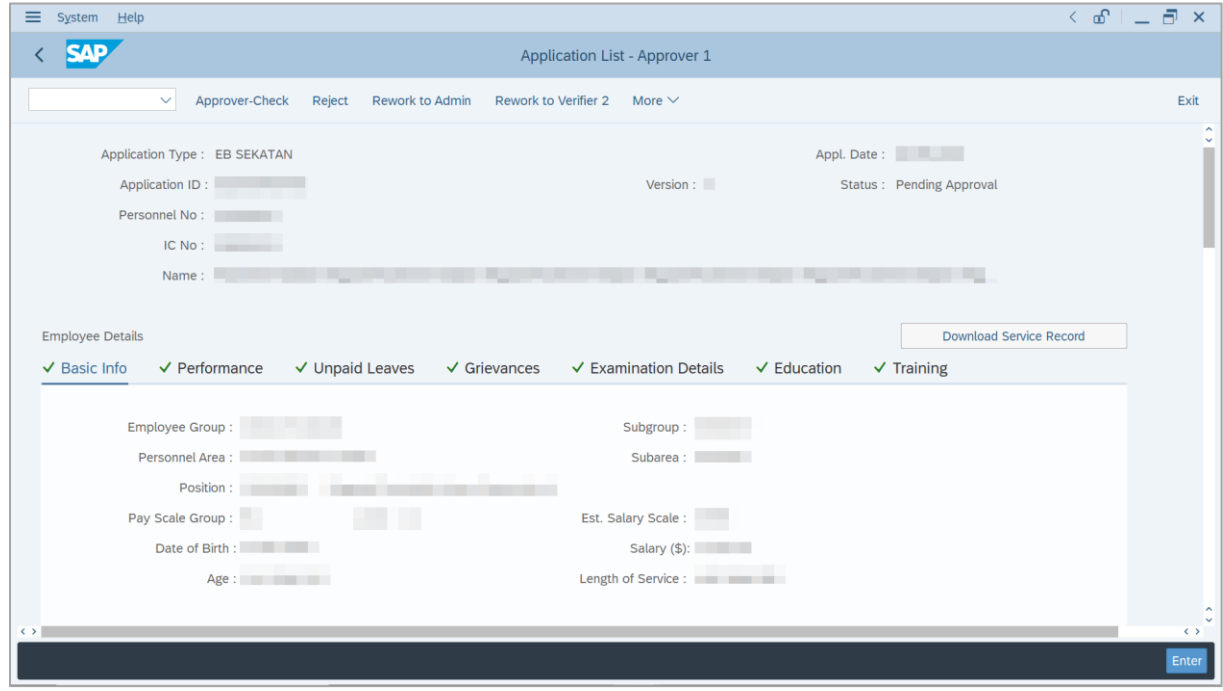

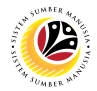

- 8. Navigate to **Application Details** tab.
- 9. Review and amend the following details, if required.

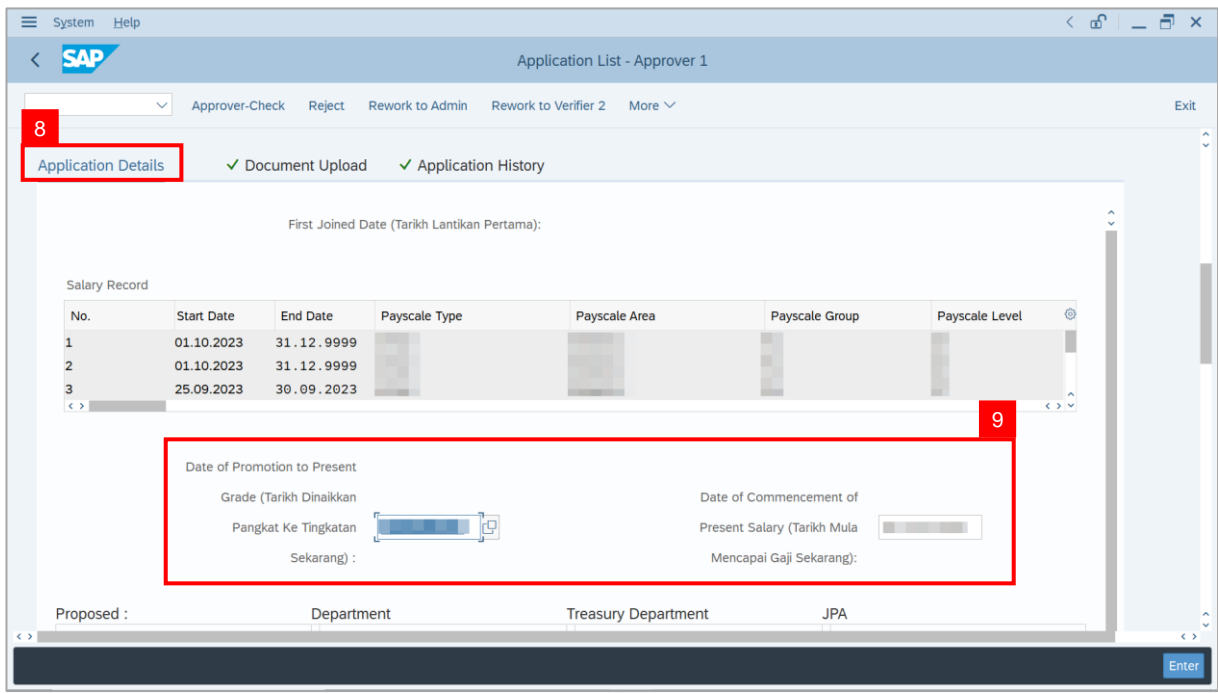

10. Review and amend the **Proposed EB Sekatan Details** under **JPA** column, if required.

**Note:** The detail populated here is verified by Treasury Department and subject to amendment by JPA wherever necessary.

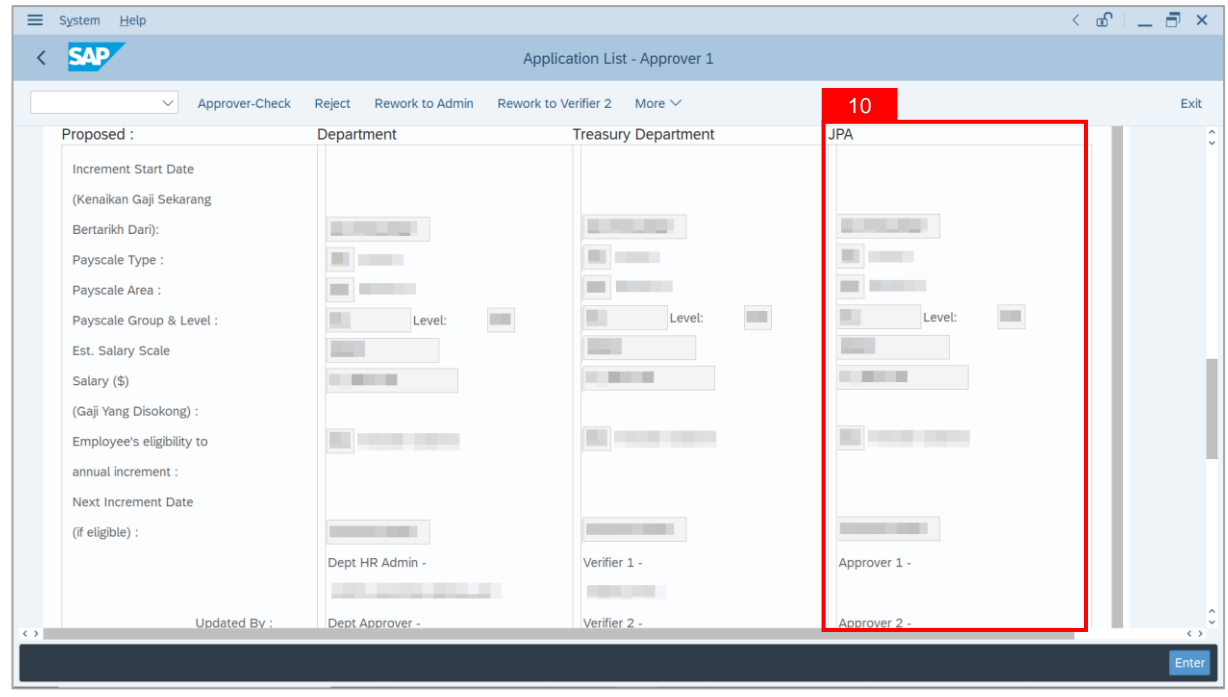

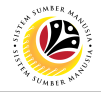

11. Review **Reason for supporting** and **Job Data Notes**.

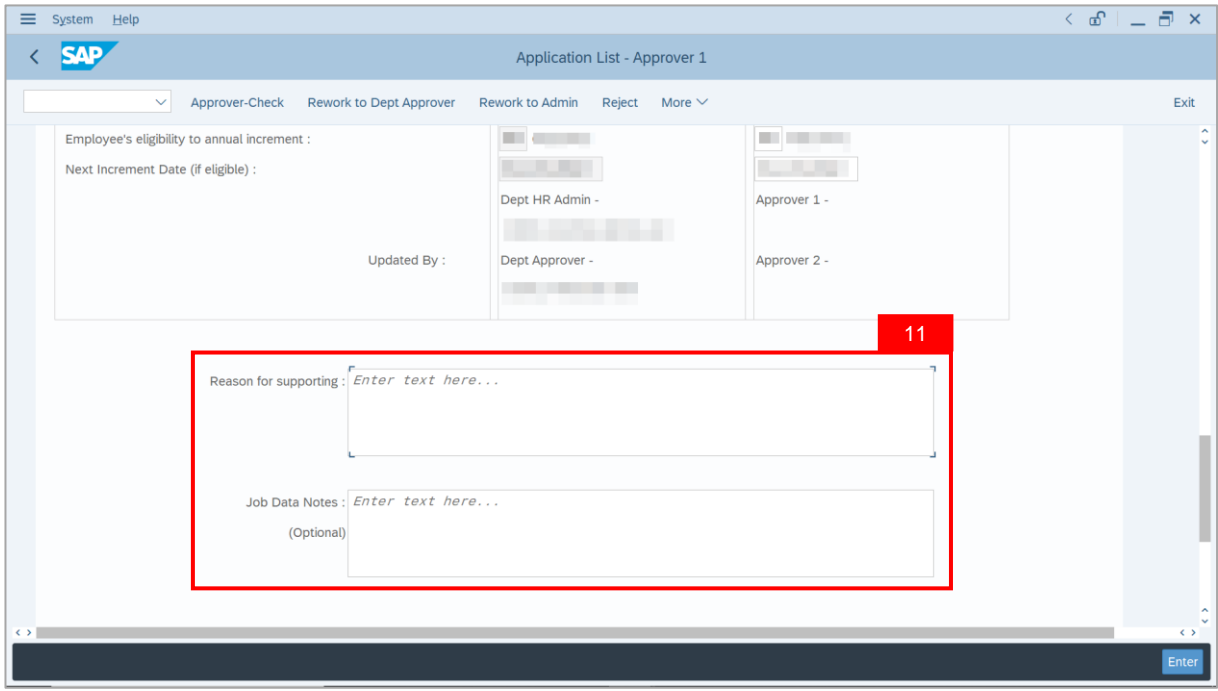

- 12. Navigate to **Document Upload** tab.
- 13. Select **Attachment** and click on **View** button to download.

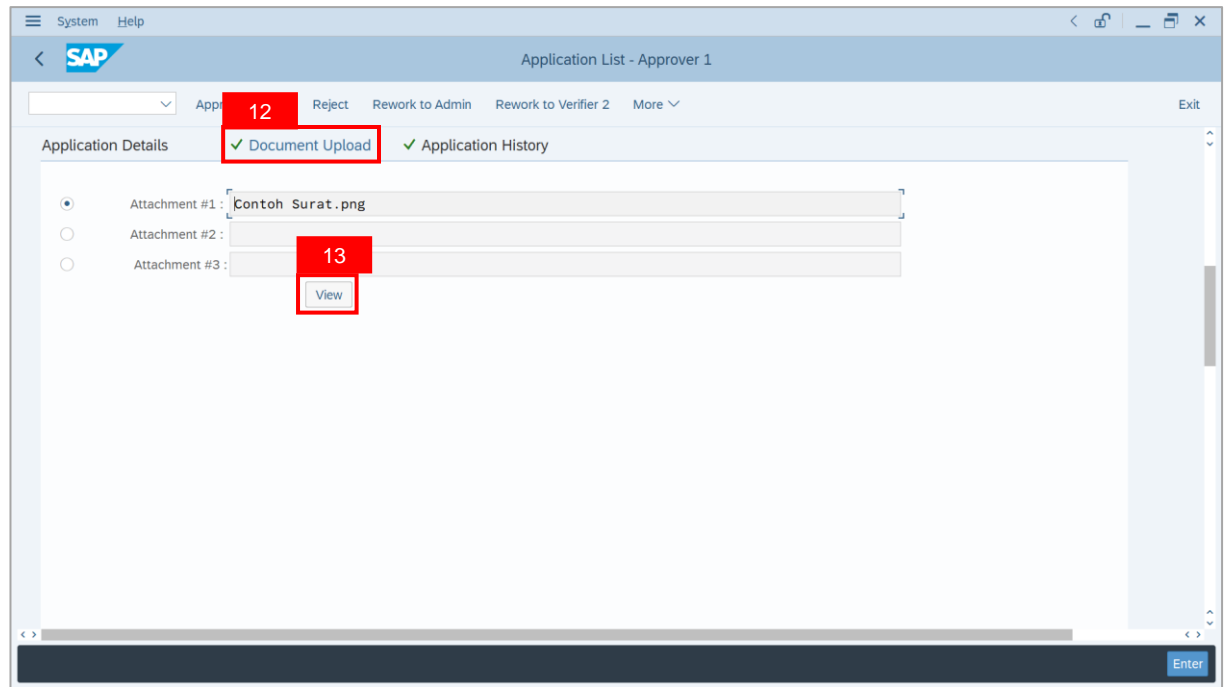

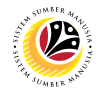

#### 14. Select **File Location**.

15. Click on **Save** button.

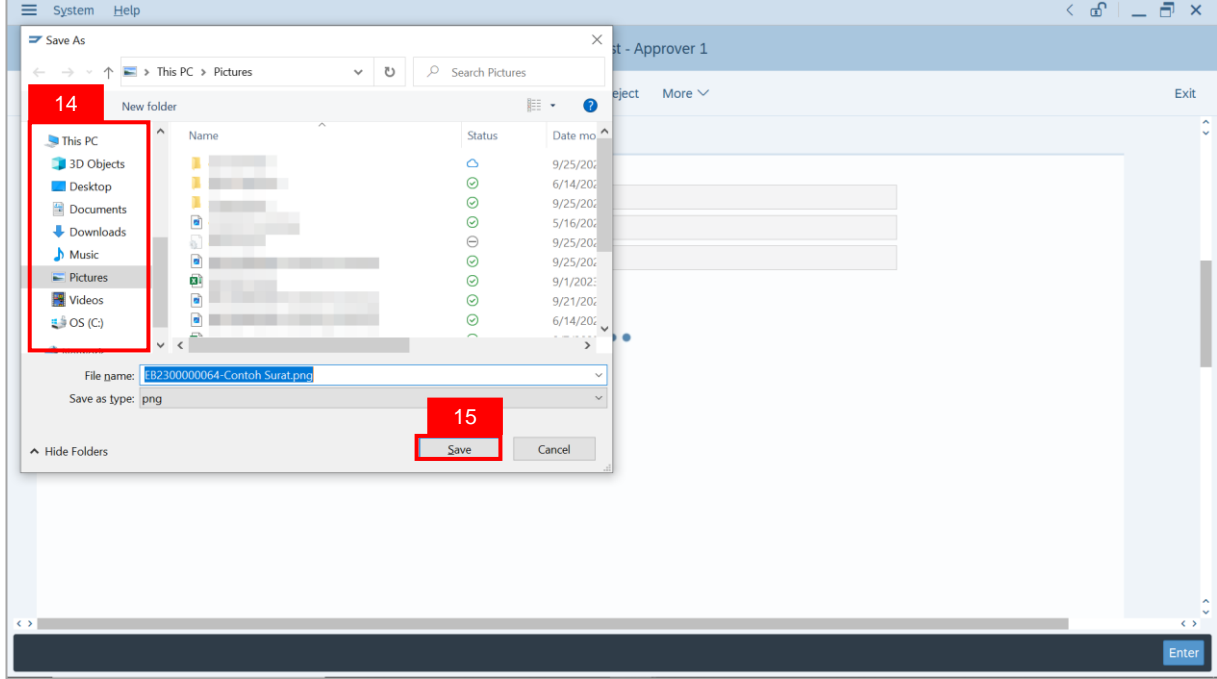

**Note**: The **SAP GUI Security** message will be displayed.

#### 16. Click on **Allow** button.

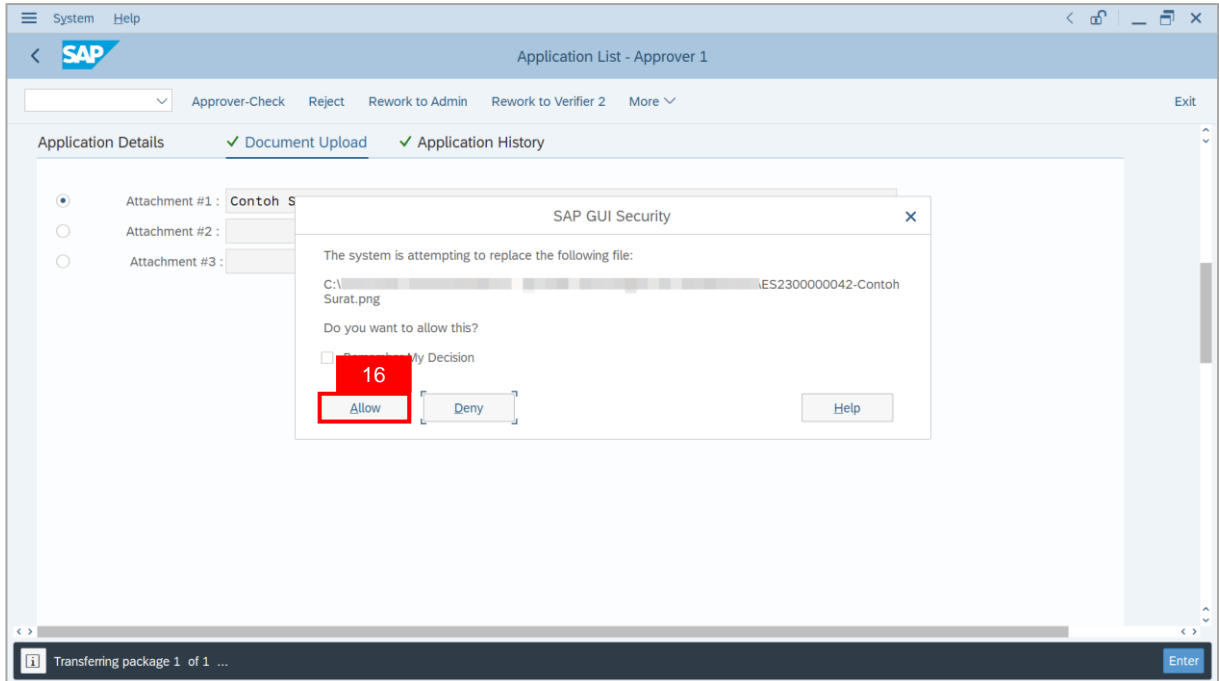

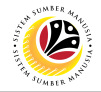

**Note**: The **File Attachment** has successfully been downloaded.

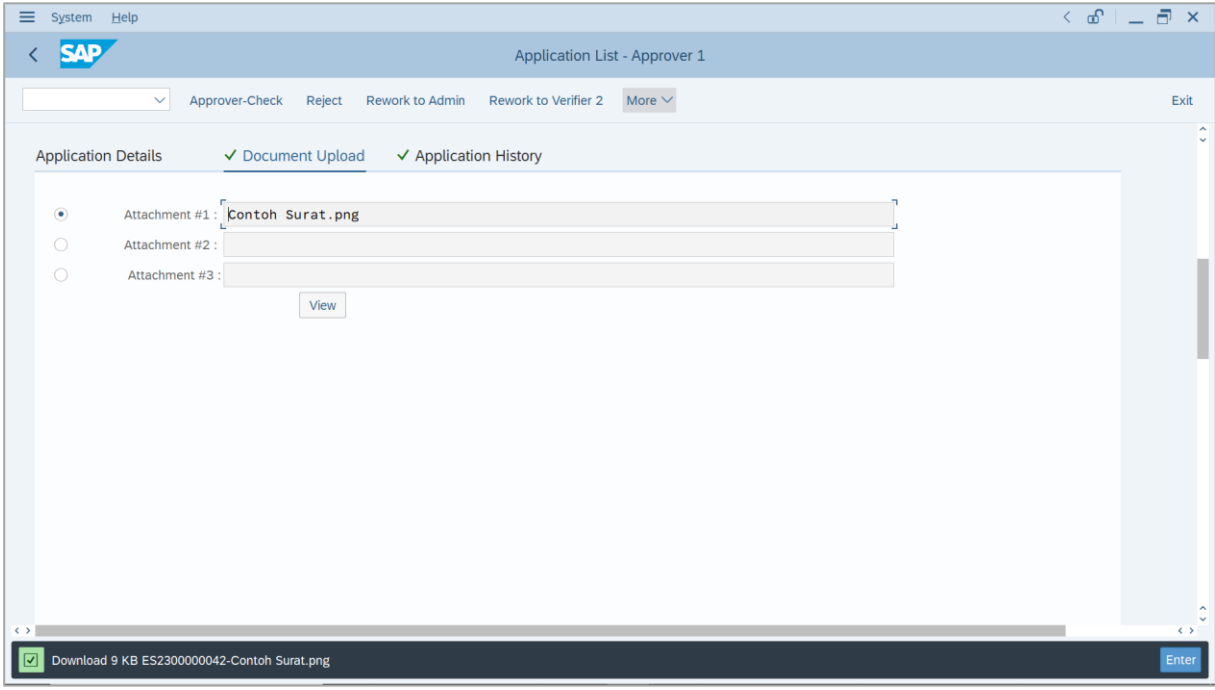

- 17. Navigate to **Application History** tab.
- 18. Click on **Remarks** button.

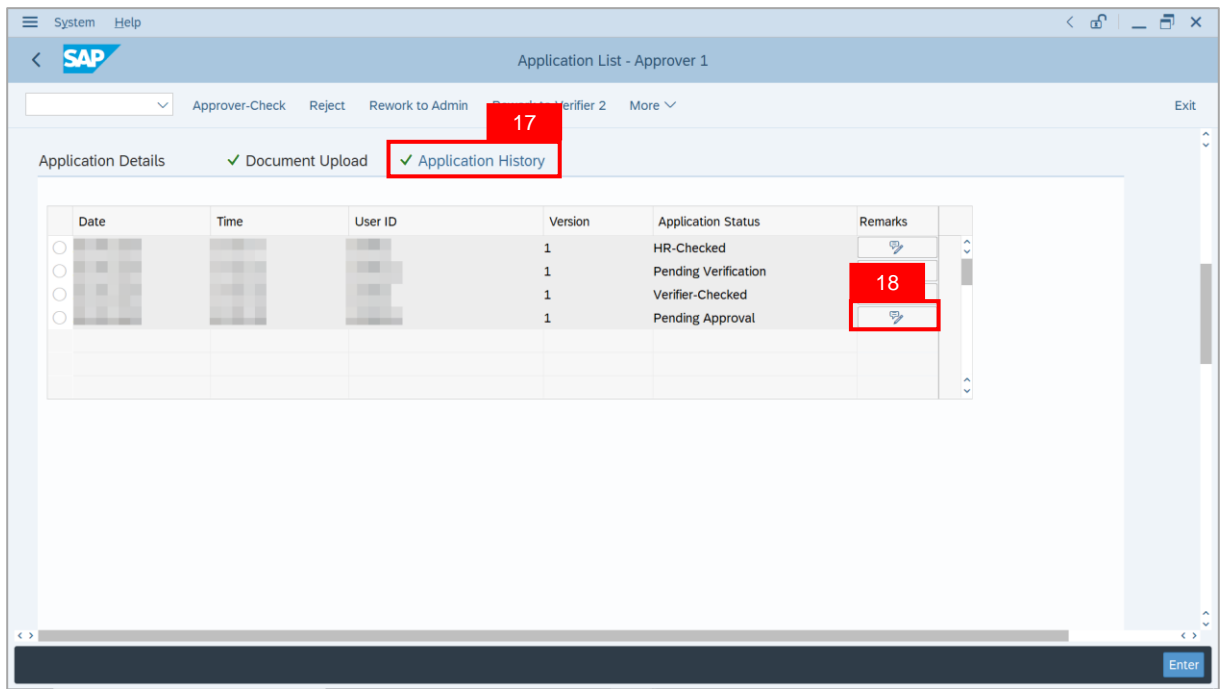

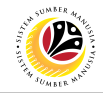

**Note**: The **Remarks** page will be displayed.

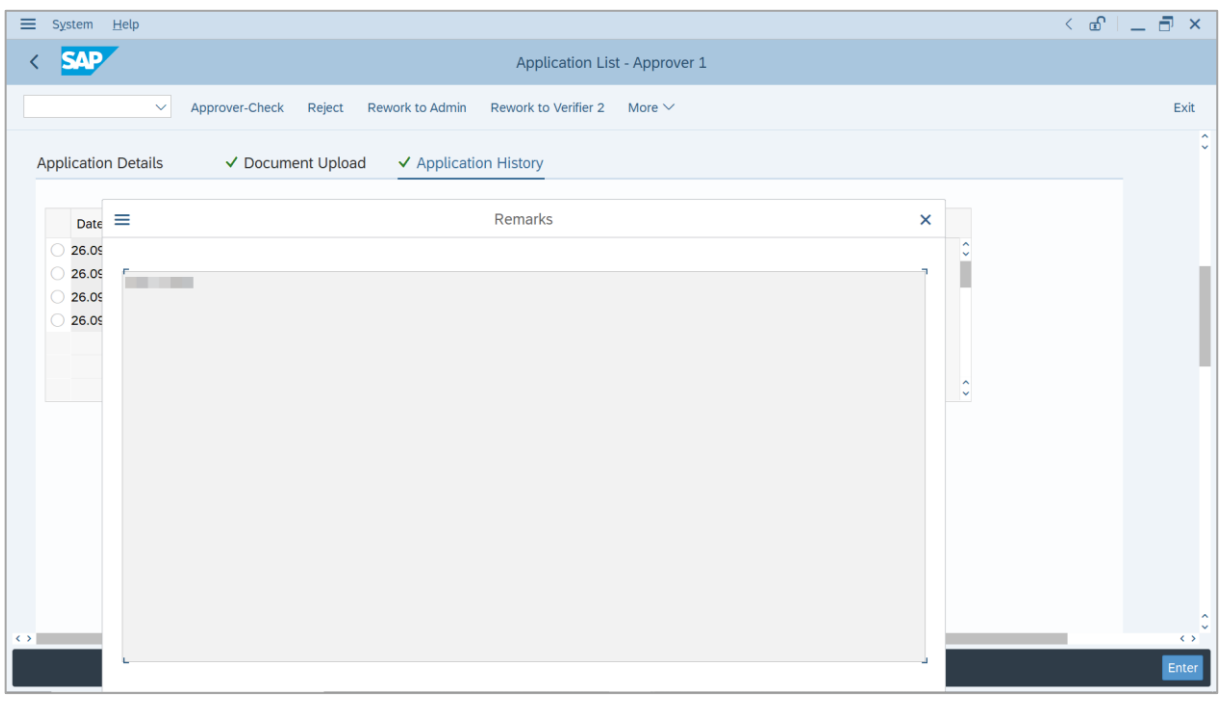

19. Enter the **Remarks** for why the application is reworked to **Department HR Administrator**.

- 20. Tick on **Declaration** checkbox.
- 21. Click on **Rework to Admin** button.

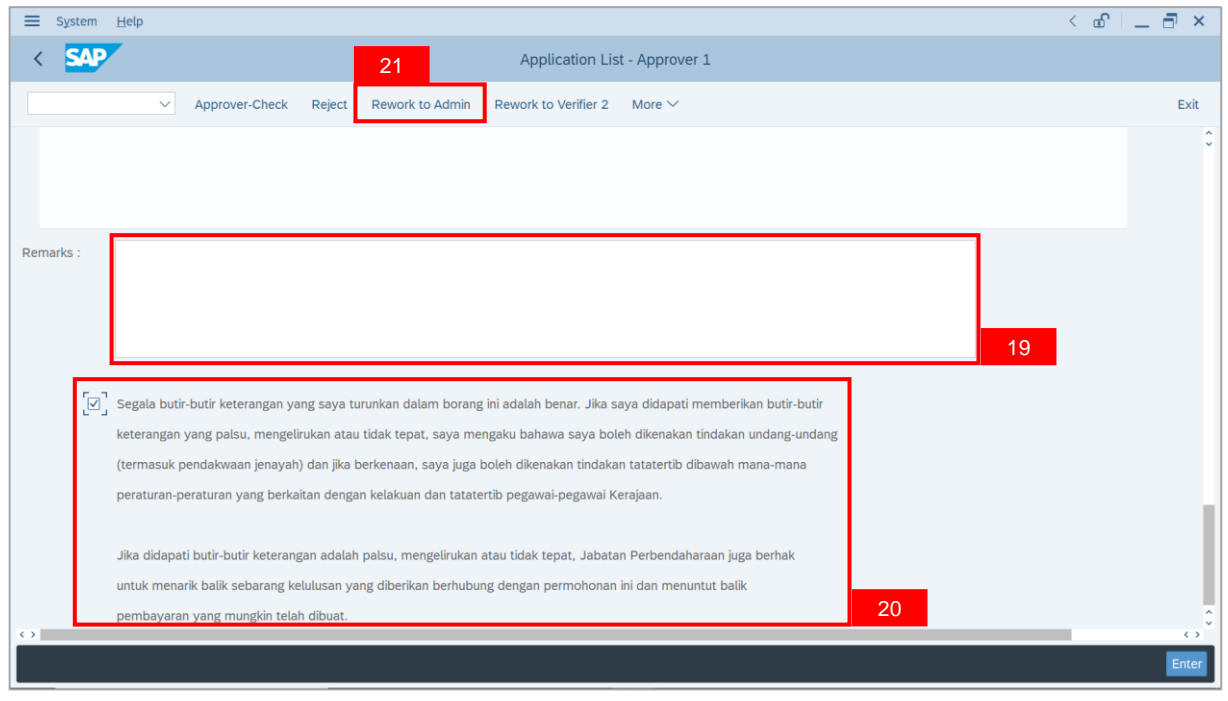

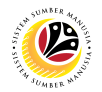

**Outcome**: The **Application** has successfully been reworked to **Department HR Administrator**.

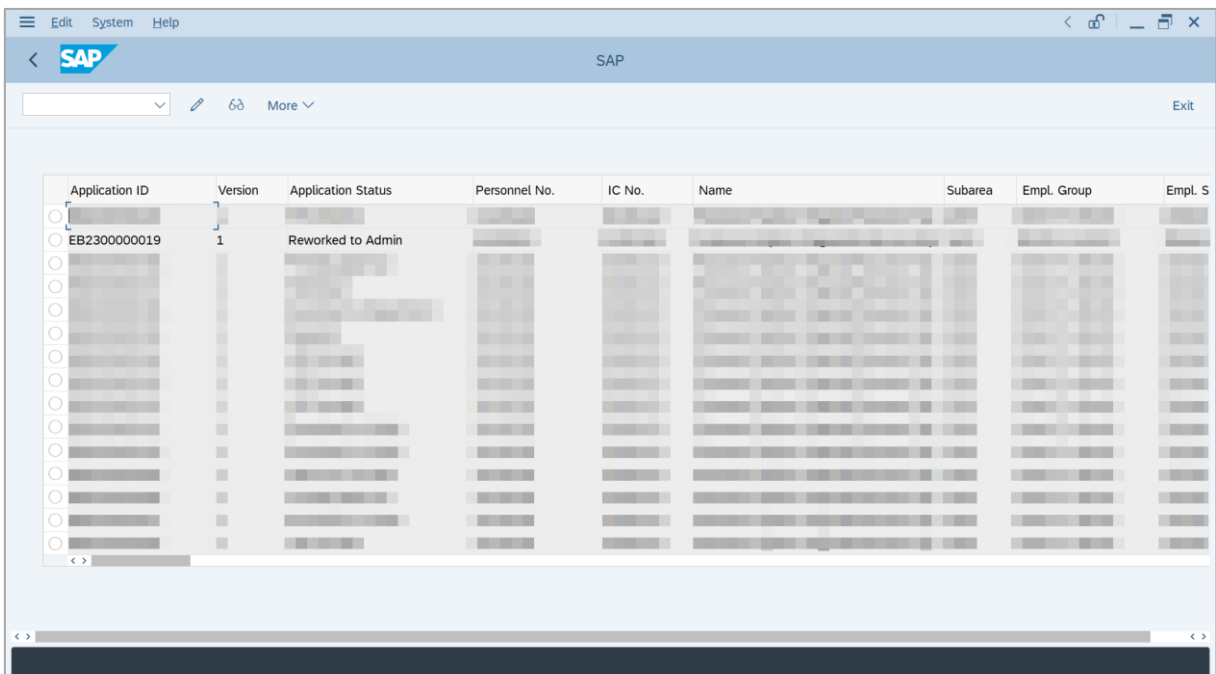

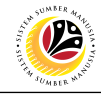

<span id="page-23-0"></span>**REJECT APPLICATION**

**Backend User** JPA Approver 1

Log into SAP GUI (Back End) and proceed with the following steps.

1. Enter **ZEMOVADM** in the search bar.

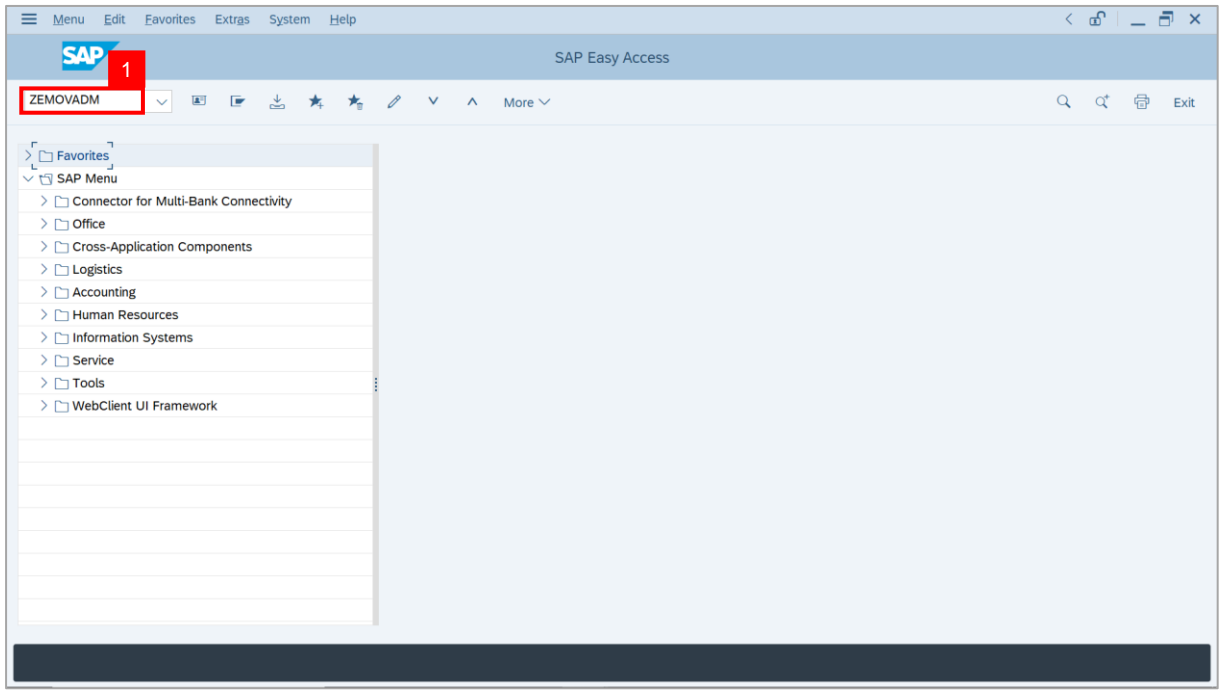

**Note: Employee Movement Menu** page will be displayed.

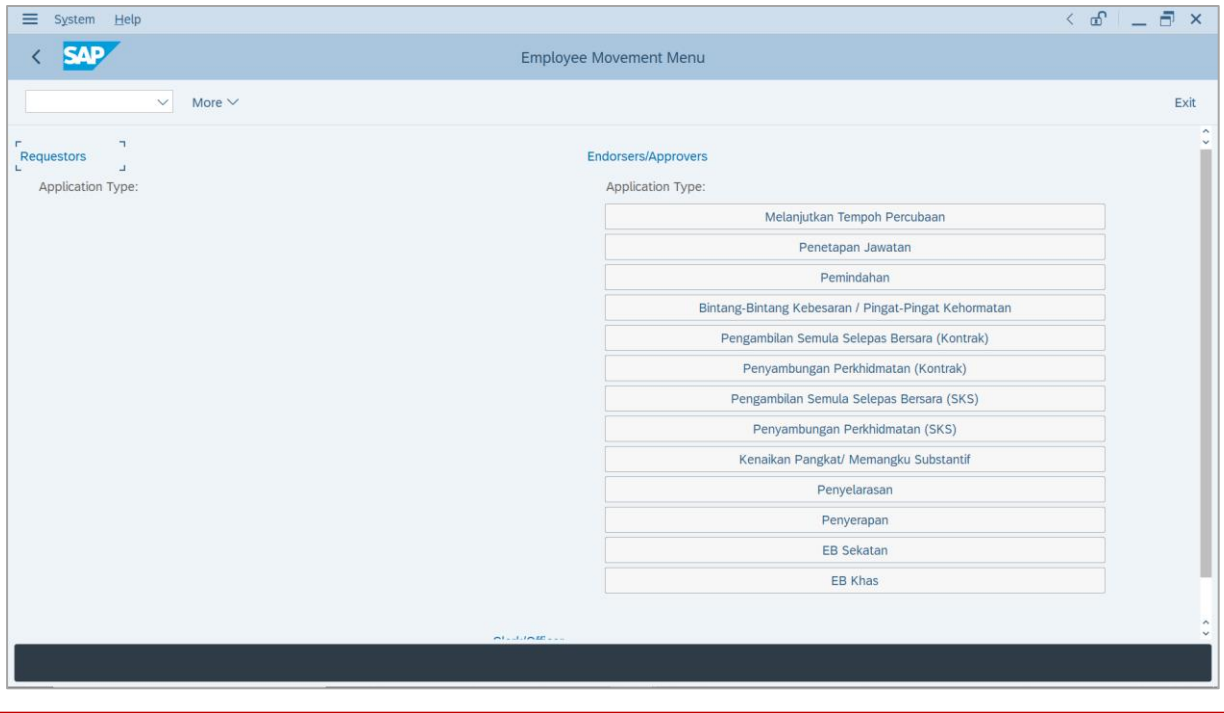

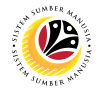

2. Under **Application Type**: **Endorsers/Approvers**, click on **EB Sekatan**.

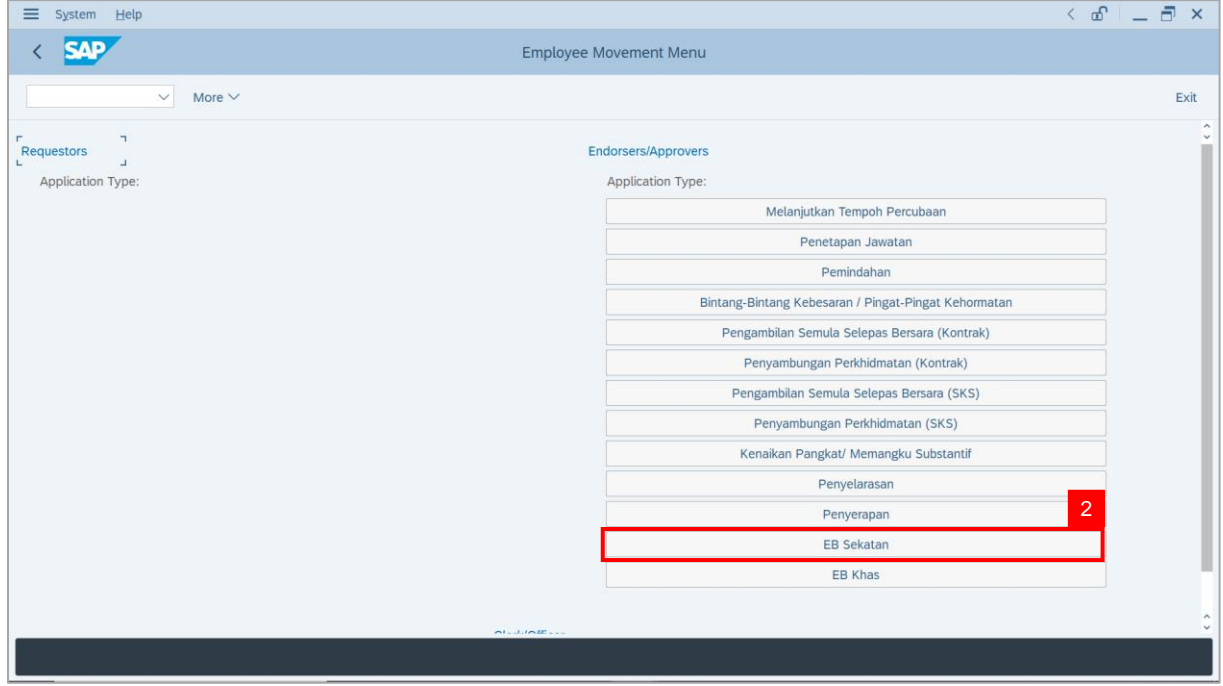

**Note**: **The Employee Movement Application Type Selection** page will be displayed.

- 3. Enter **Personnel Area**.
- 4. Enter **Personnel Subarea** (Optional).
- 5. Click on **Execute** button.

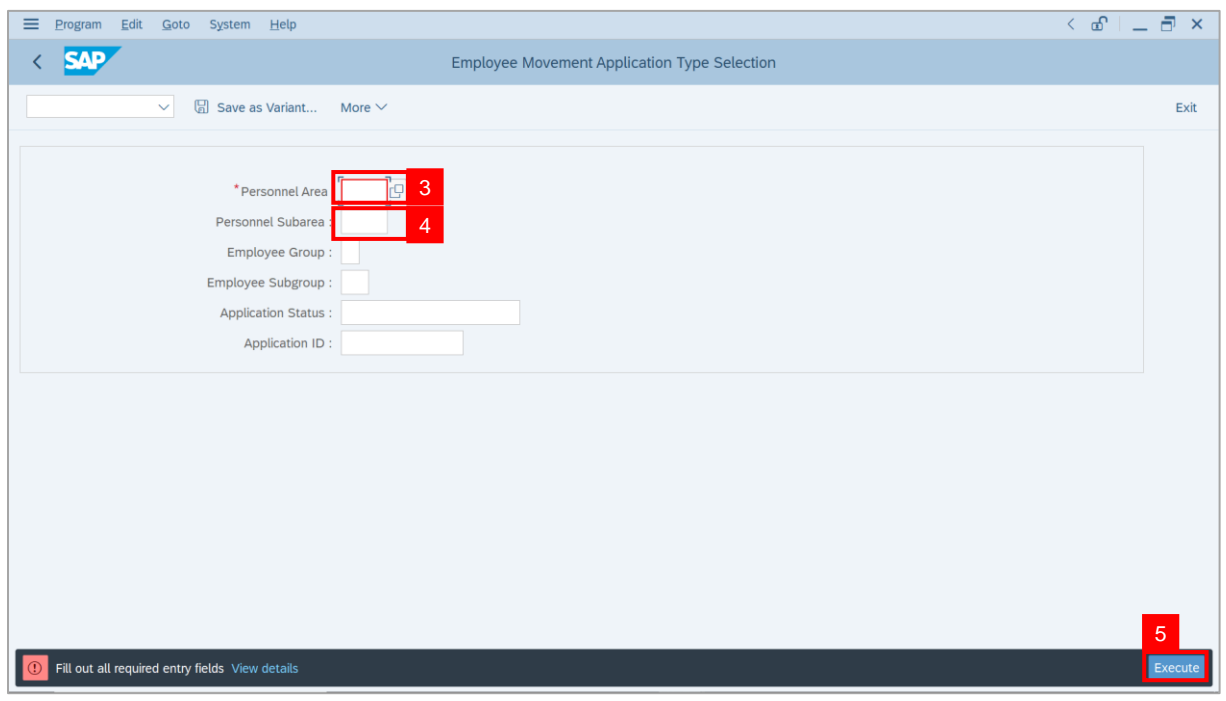

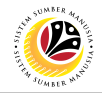

**Note**: The **Application List – Approver 1** page will be displayed.

6. Select an employee with **Application Status** – **'Pending Approval'** and click on **Radio**

button.

7. Click on **Change** icon.

| $\equiv$          | Edit<br>System Help                                                      |                |                                               |                                        |                                        |              |                                                                                                    |                          | $\left\langle \begin{array}{c} \circ \\ \circ \\ \circ \end{array} \right  = \left\langle \begin{array}{c} \circ \\ \circ \\ \circ \end{array} \right  \times$ |
|-------------------|--------------------------------------------------------------------------|----------------|-----------------------------------------------|----------------------------------------|----------------------------------------|--------------|----------------------------------------------------------------------------------------------------|--------------------------|----------------------------------------------------------------------------------------------------|
| K                 | <b>SAP</b>                                                               |                |                                               |                                        | <b>SAP</b>                             |              |                                                                                                    |                          |                                                                                                    |
|                   |                                                                          |                |                                               |                                        |                                        |              |                                                                                                    |                          |                                                                                                    |
|                   | $\sqrt{2}$<br>$\checkmark$                                               | $\overline{7}$ | More $\vee$                                   |                                        |                                        |              |                                                                                                    |                          | Exit                                                                                                    |
|                   |                                                                          |                |                                               |                                        |                                        |              |                                                                                                    |                          |                                                                                                    |
|                   | <b>Application ID</b>                                                    | Version        | <b>Application Status</b>                     | Personnel No.                          | IC No.                                 | Name         | Subarea                                                                                                    | Empl. Group              | Empl. S                                                                                                    |
|                   | ● EB230000                                                               | $\mathbf{1}$   | <b>Pending Approval</b>                       | $6 \perp$                              | <b>COMMERCIAL</b>                      | --           | <b>PERSONAL PROPERTY</b>                                                                                                    | <b>STATE STATE I</b>     | <b>COMMERCIAL</b>                                                                                                    |
|                   | ЮI<br>٠                                                                  |                |                                               |                                        |                                        |              | <b>The Contract of the Contract of the Contract of the Contract of the Contract of the Contract of the Contract of the Contract of The Contract of The Contract of The Contract of The Contract of The Contract of The Contract </b> | --                       |                                                                                                    |
|                   | $\circ$<br>$\circ$                                                       | п<br>٠         | <b>COLOR</b><br><b>CONTRACTOR</b>             |                                        | <b>CONTRACTOR</b>                      |              |                                                                                                    | ___                      | <b>The Contract</b>                                                                                                    |
|                   | $\circ$<br>≖<br>- 1                                                      | ٠              | <b>The Committee Committee</b>                |                                        | <b>COMPANY</b>                         |              | m                                                                                                    | <b>Contract Contract</b> | <b>The Contract</b>                                                                                                    |
|                   | $\circ$<br>≖<br>m.                                                       | ш              | <b>The Common</b>                             |                                        | <b>The County</b>                      |              |                                                                                                    |                          | <b>COMPANY</b>                                                                                                    |
|                   | $\circ$                                                                  | ш              |                                               |                                        | <b>The County</b>                      |              |                                                                                                    |                          | <b>CONTRACTOR</b>                                                                                                    |
|                   | $\circ$ $\blacksquare$<br>$\circ$                                        | ш<br>ш         | <b>CONTRACTOR</b><br><b>Contract Contract</b> | .<br>. .                               |                                        |              |                                                                                                    |                          | <b>COMMERCIAL</b><br><b>COMPANY</b>                                                                                                    |
|                   | $\overline{O}$<br>and the                                                | ш              | <b>Contract Contract</b>                      | . .                                    | - -                                    |              |                                                                                                    |                          | <b>COMPANY</b>                                                                                                    |
|                   | $\bigcirc$<br>. .                                                        | ш              | <b>CONTRACTOR</b>                             | . .                                    |                                        |              |                                                                                                    | . .                      | <b>COMPANY</b>                                                                                                    |
|                   | $\circ$<br><b>CONTRACTOR</b>                                             | m              | <b>CONTRACTOR</b>                             | .                                      | <b>The County</b>                      |              | ≖<br>m                                                                                                    | . .                      | <b>COMPANY</b>                                                                                                    |
|                   | $\bigcap$<br><b>CONTRACTOR</b><br>$\bigcirc$<br><b>Contract Contract</b> | ш<br>■         | <b>The Common</b><br><b>CONTRACTOR</b>        | <b>The Common</b><br><b>CONTRACTOR</b> | <b>The Common</b><br><b>CONTRACTOR</b> | $\mathbf{u}$ | ٠<br><br>▦                                                                                                    |                          | <b>CONTRACTOR</b><br><b>TELEVISION</b>                                                                                                    |
|                   | $\bigcirc$<br>ш                                                          | ∎              |                                               | a shekara                              | <b>The Company</b>                     |              |                                                                                                    |                          | <b>Contract</b>                                                                                                    |
|                   | $\leftrightarrow$                                                        |                |                                               |                                        |                                        |              |                                                                                                    |                          |                                                                                                    |
|                   |                                                                          |                |                                               |                                        |                                        |              |                                                                                                    |                          |                                                                                                    |
| $\leftrightarrow$ |                                                                          |                |                                               |                                        |                                        |              |                                                                                                    |                          |                                                                                                    |
|                   |                                                                          |                |                                               |                                        |                                        |              |                                                                                                    |                          | $\leftrightarrow$                                                                                                    |
|                   |                                                                          |                |                                               |                                        |                                        |              |                                                                                                    |                          |                                                                                                    |

**Note**: The **Application List – Approver 1** page will be displayed.

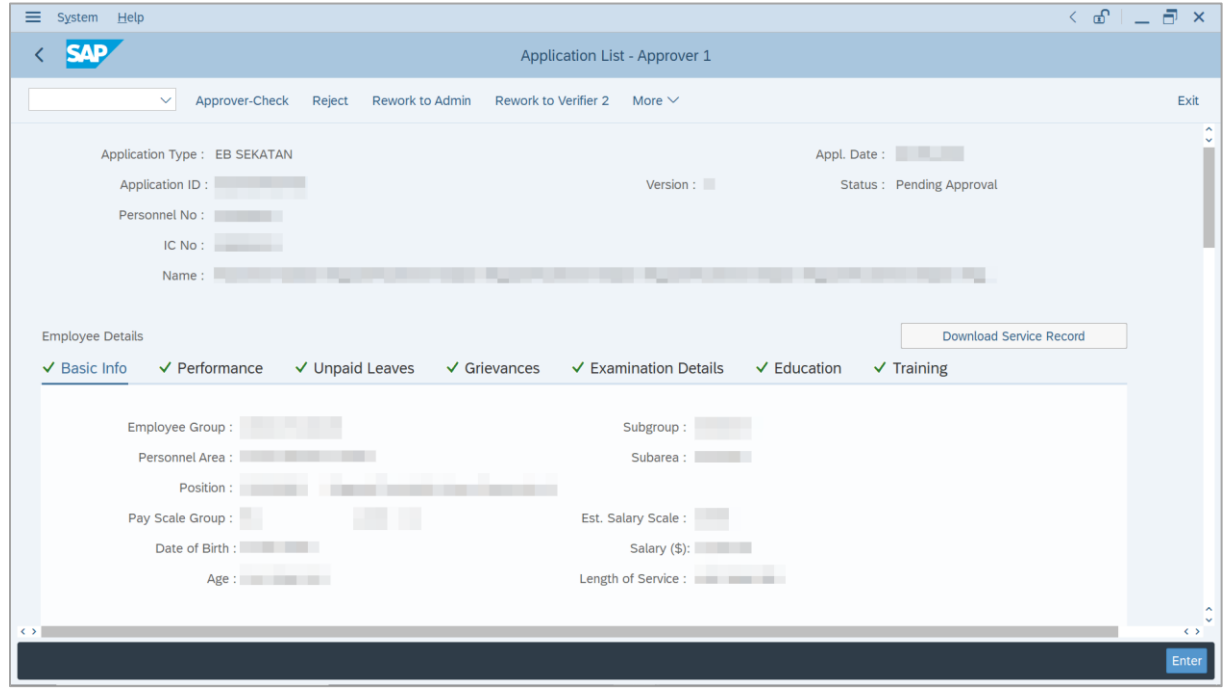

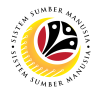

- 8. Navigate to **Application Details** tab.
- 9. Review and amend the following details, if required.

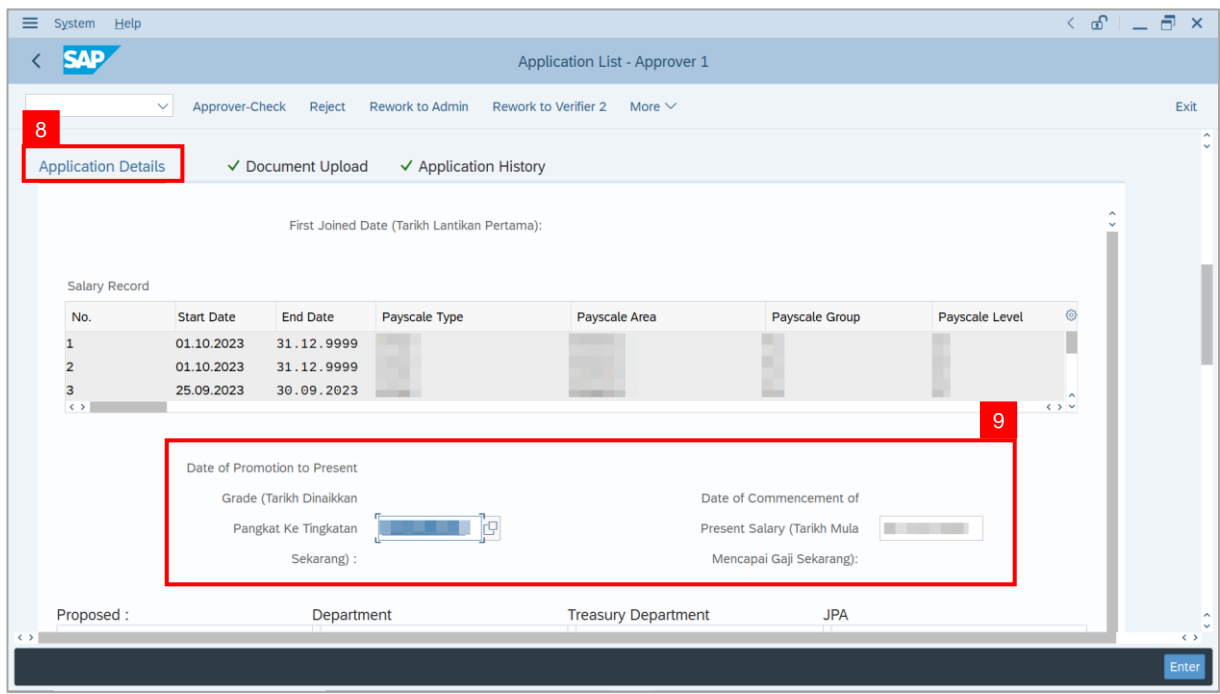

10. Review and amend the **Proposed EB Sekatan Details** under **JPA** column, if required.

**Note:** The detail populated here is verified by Treasury Department and subject to amendment by JPA wherever necessary.

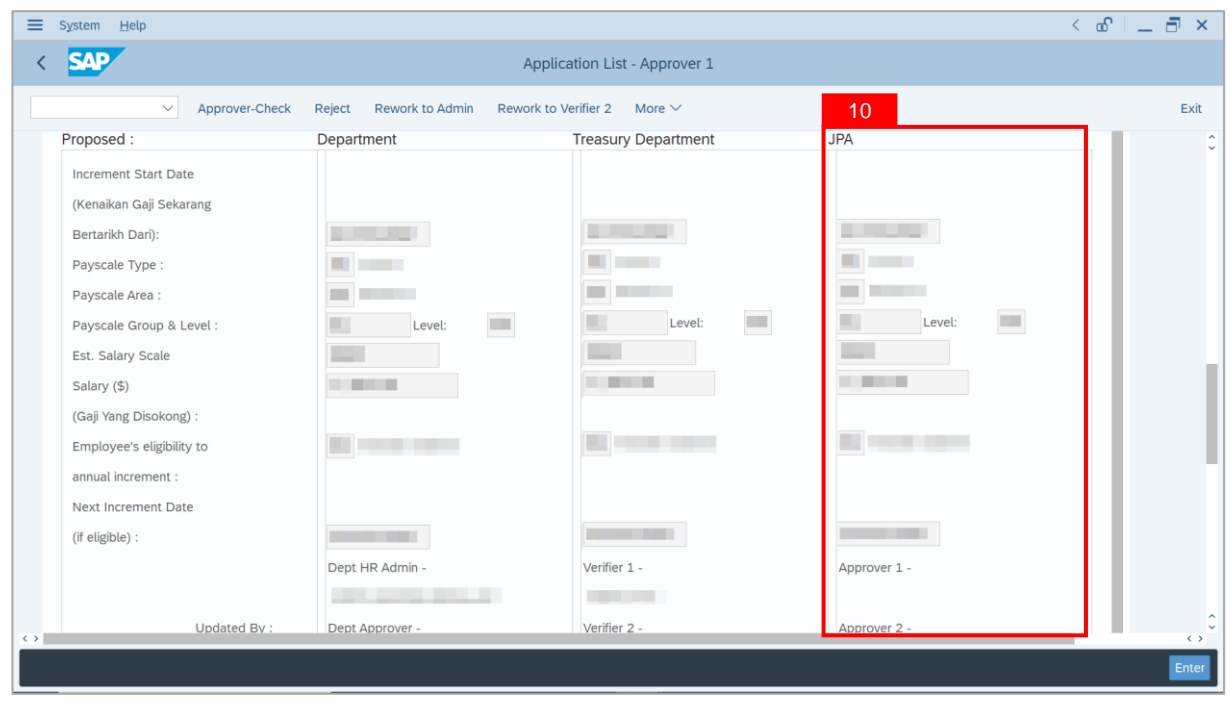

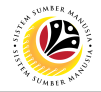

11. Review **Reason for supporting** and **Job Data Notes**.

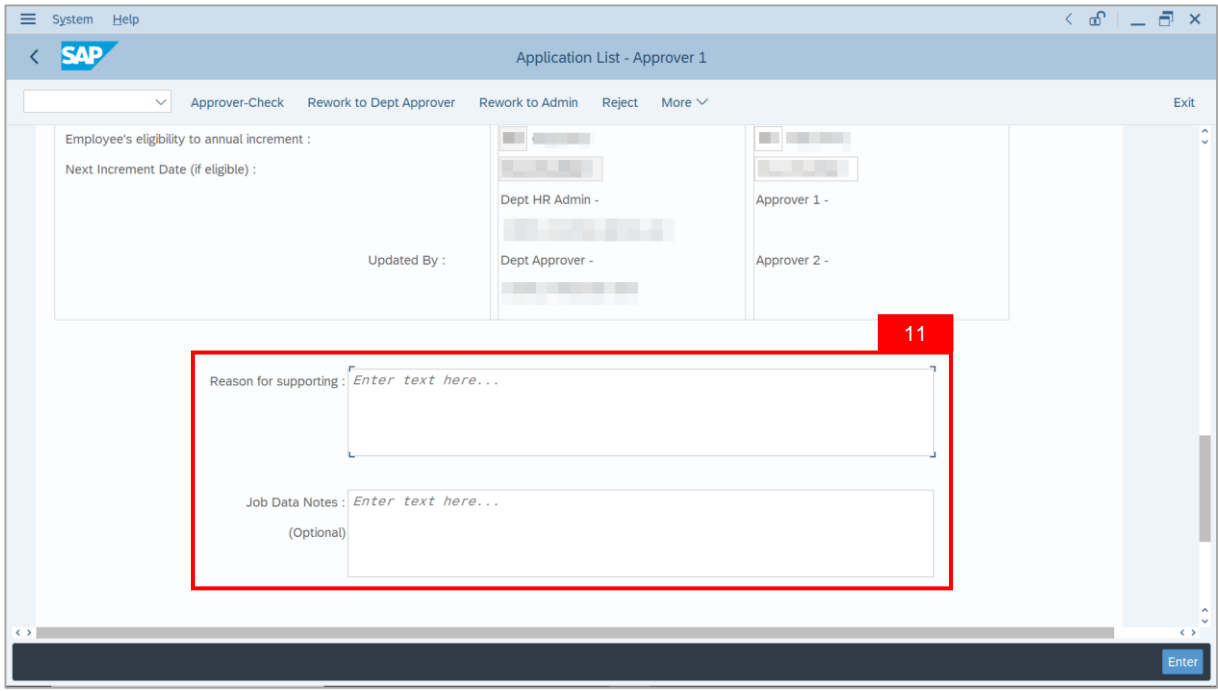

- 12. Navigate to **Document Upload** tab.
- 13. Select **Attachment** and click on **View** button to download.

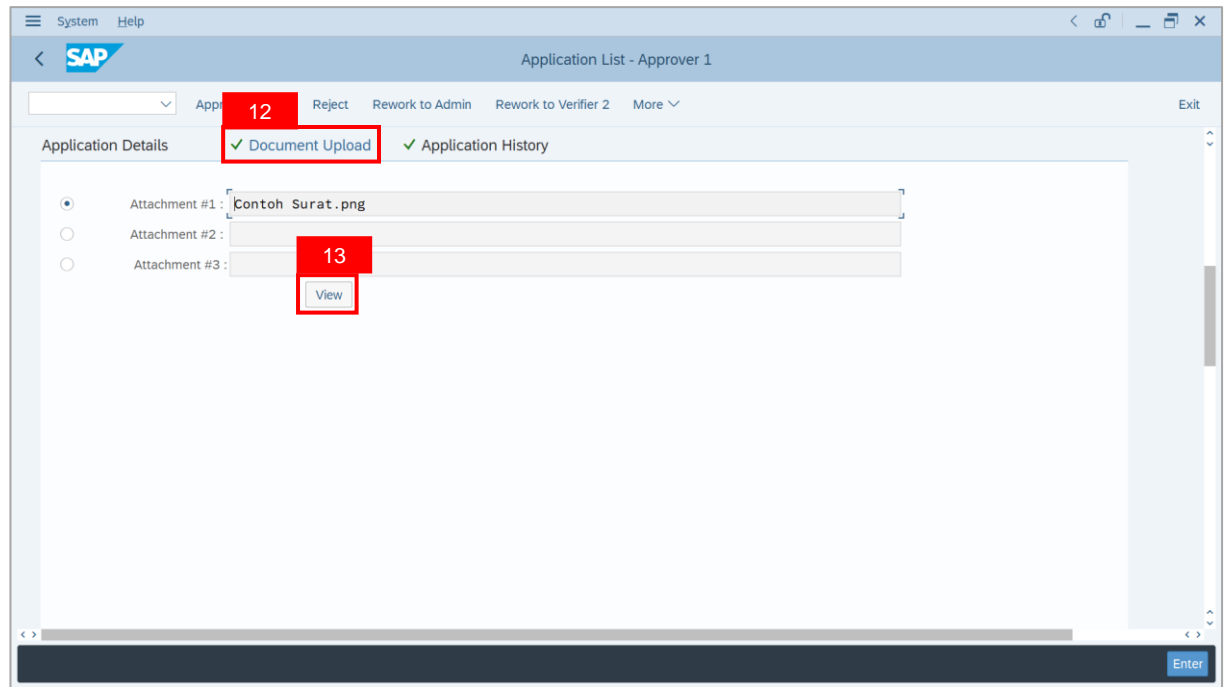

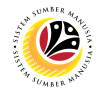

#### 14. Select **File Location**.

15. Click on **Save** button.

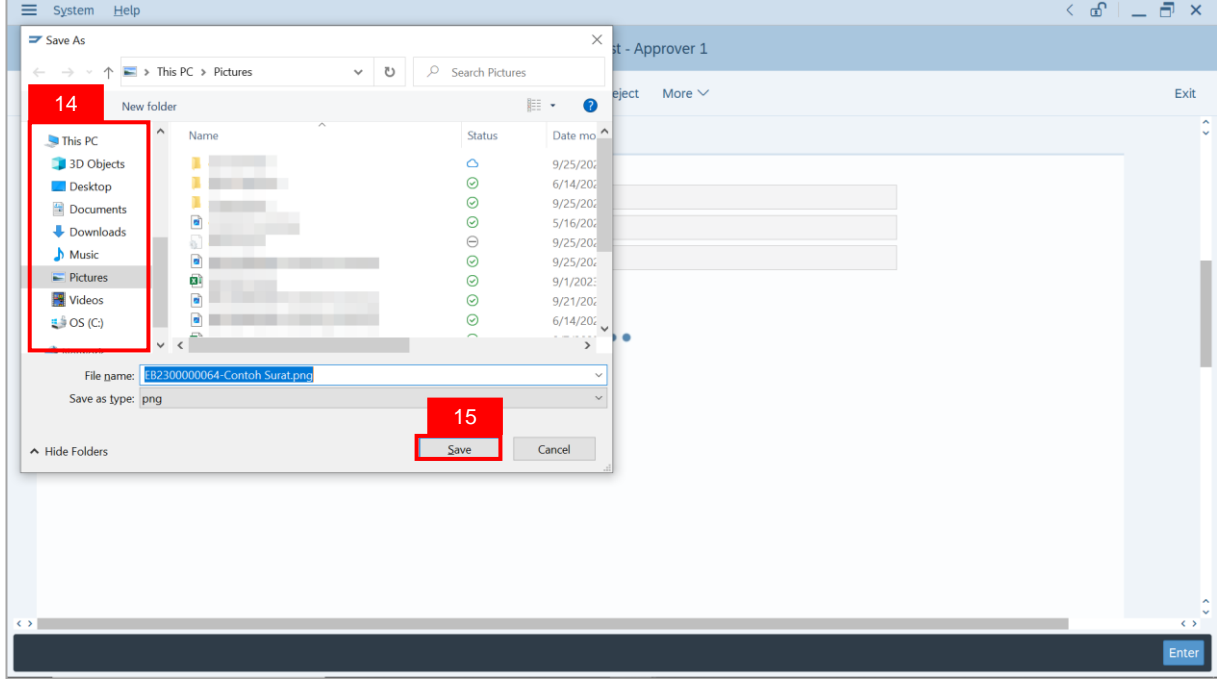

**Note**: The **SAP GUI Security** message will be displayed.

#### 16. Click on **Allow** button.

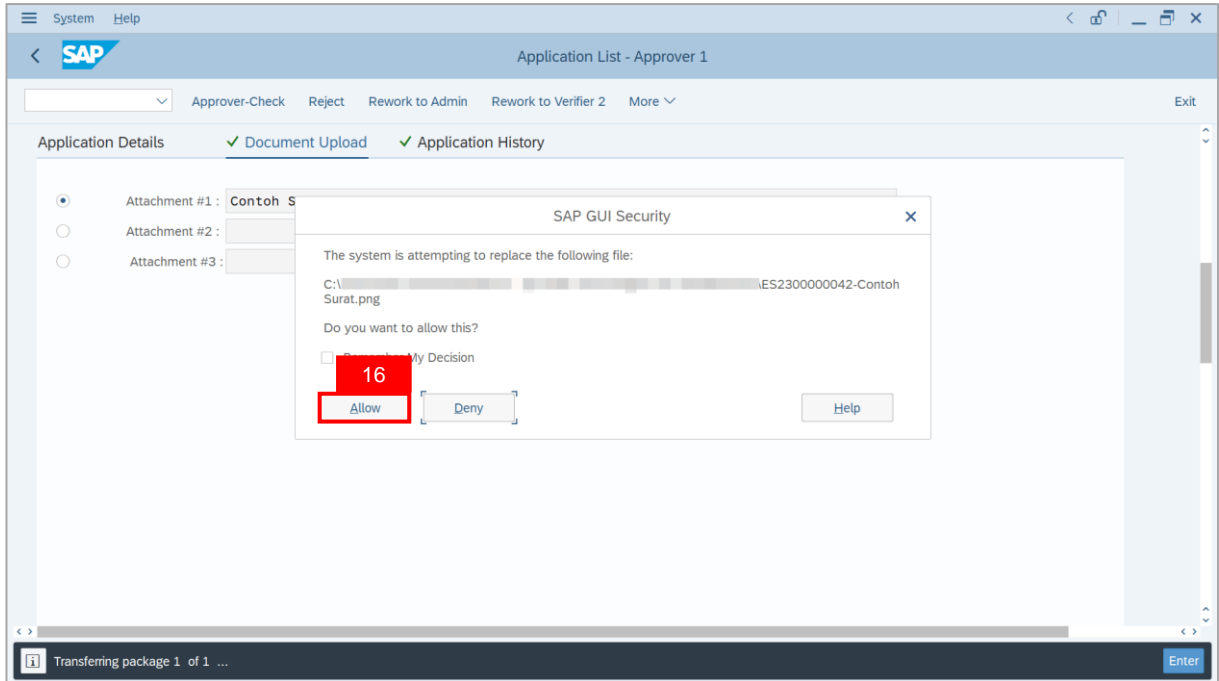

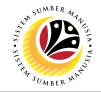

**Note**: The **File Attachment** has successfully been downloaded.

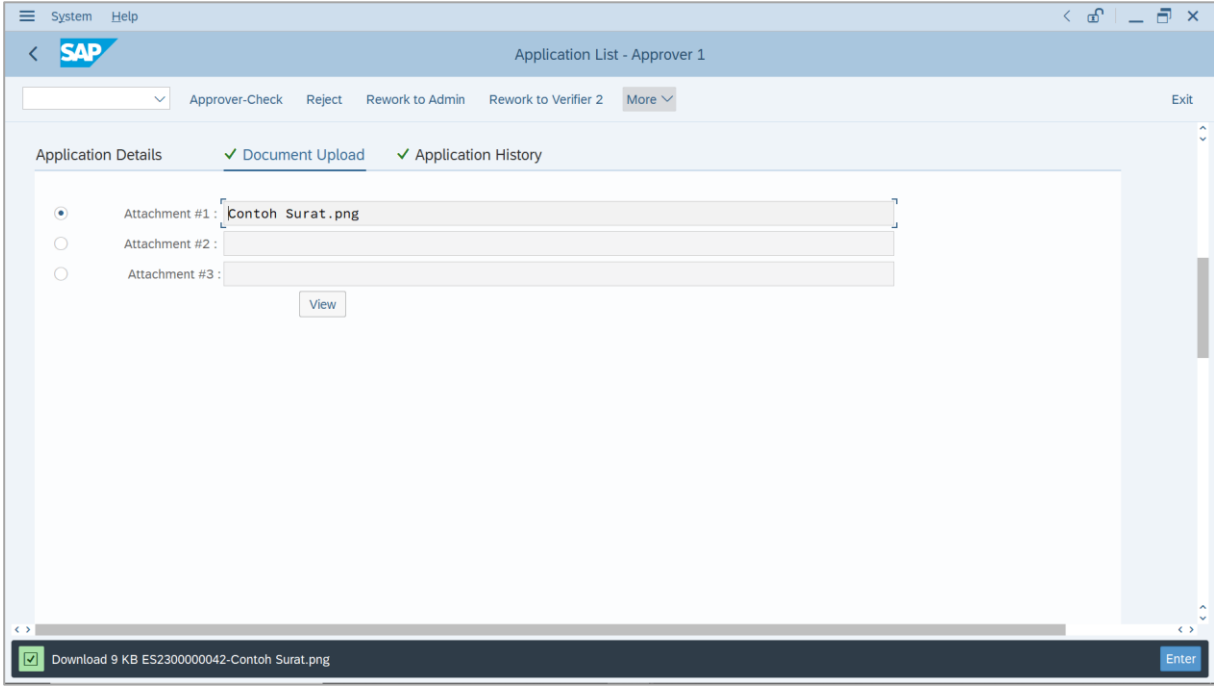

- 17. Navigate to **Application History** tab.
- 18. Click on **Remarks** button.

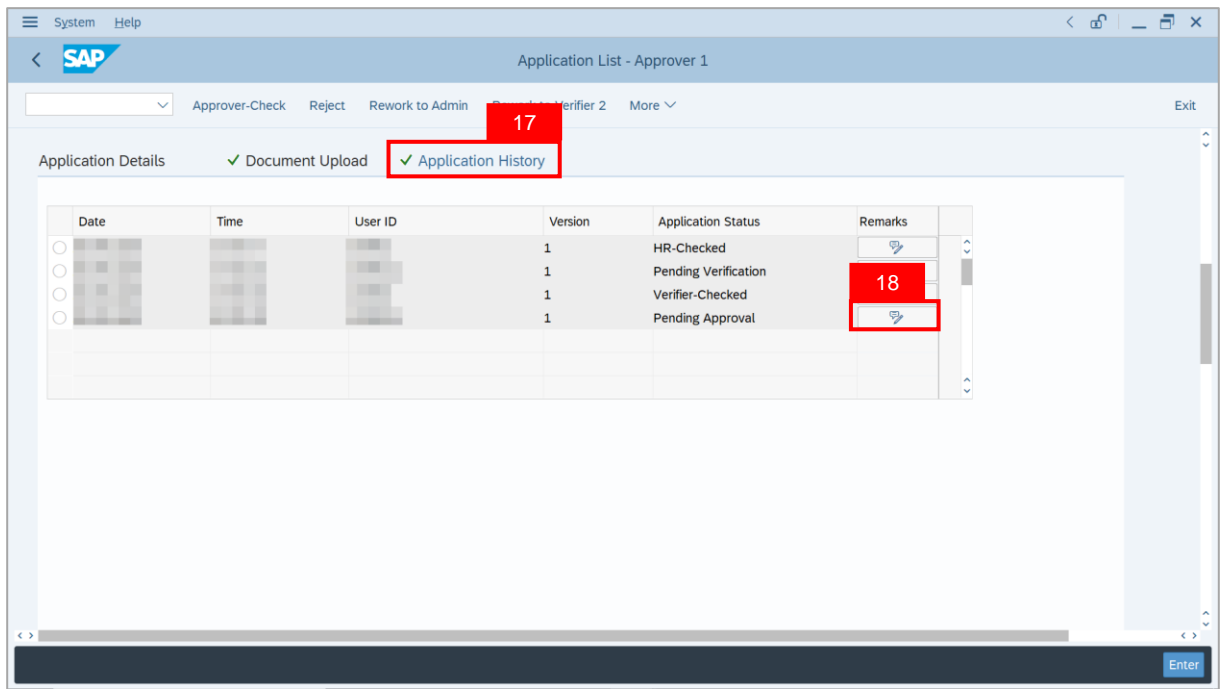

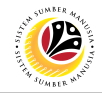

**Note**: The **Remarks** page will be displayed.

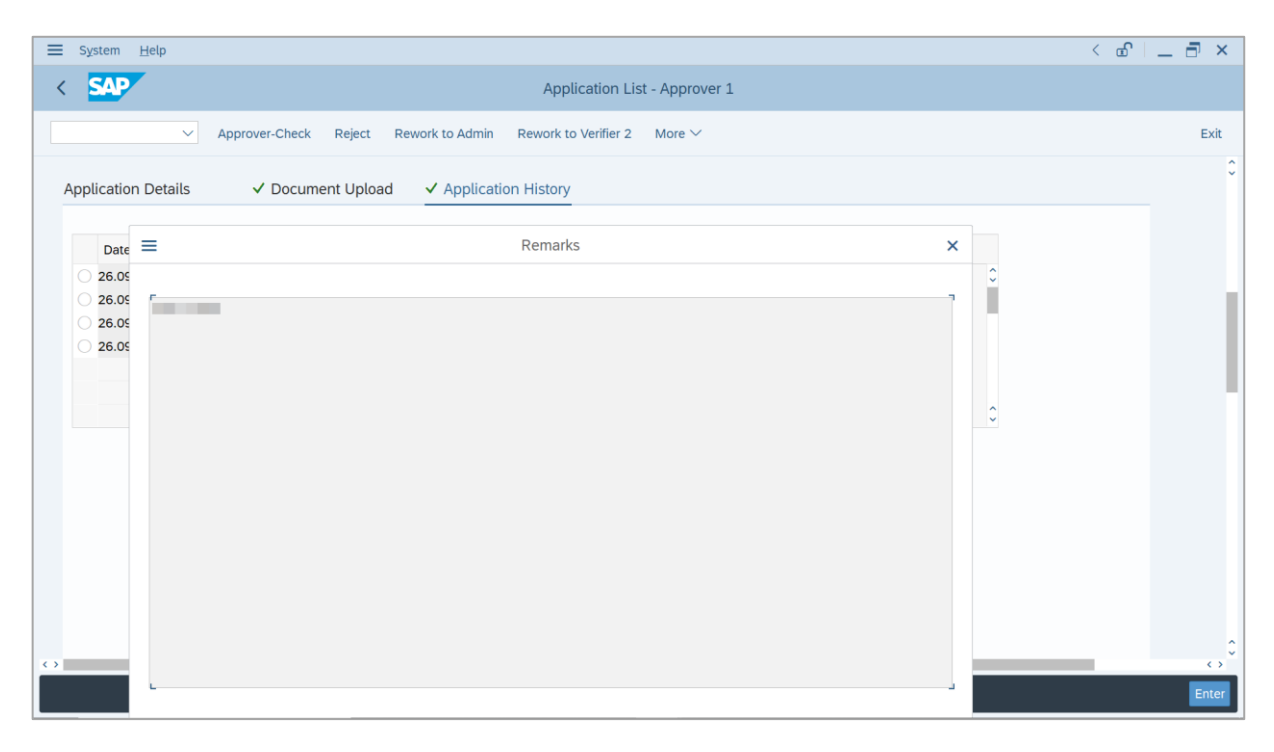

- 19. Enter the **Remarks** for why the application is rejected.
- 20. Tick on **Declaration** checkbox.
- 21. Click on **Reject** button.

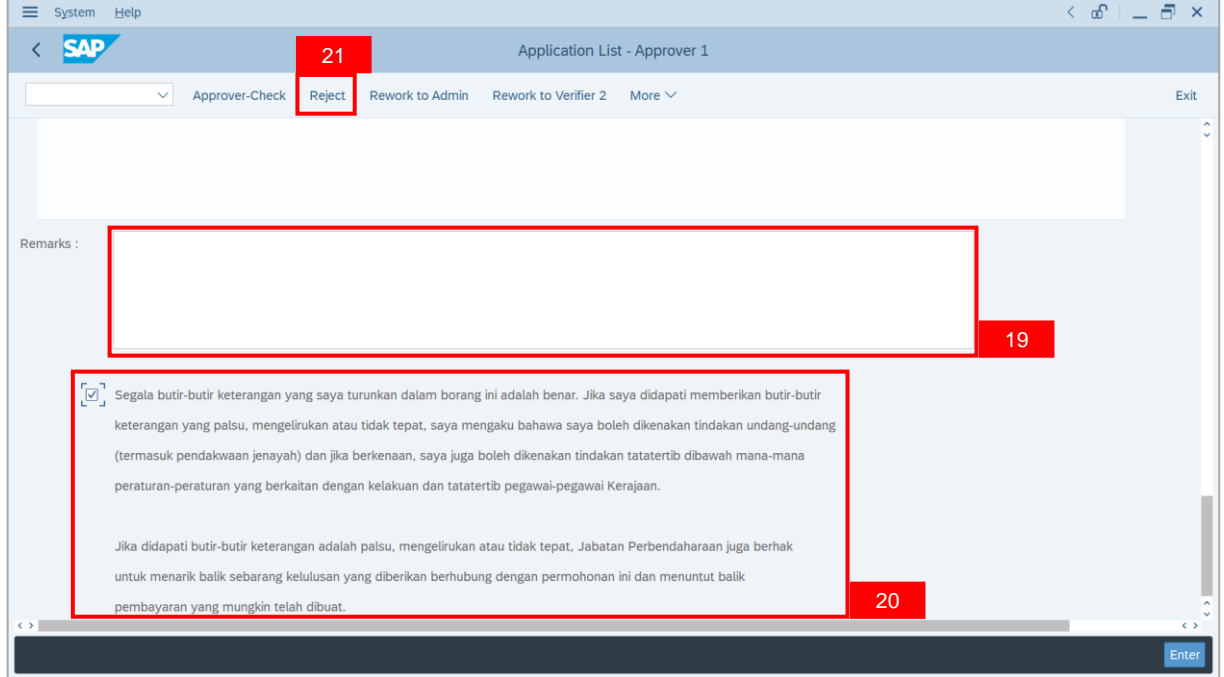

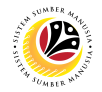

**Outcome**: The **Application** has successfully been rejected.

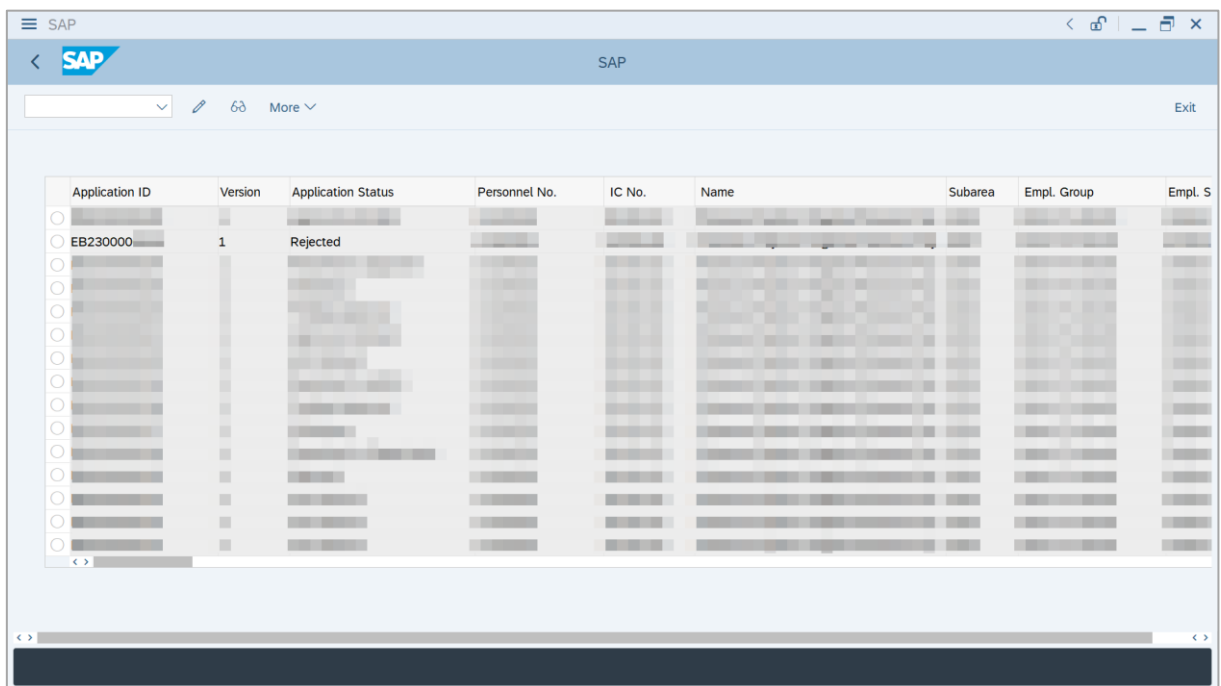

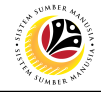

<span id="page-32-0"></span>**APPROVE APPLICATION Backend User** JPA Approver 2

Log into SAP GUI (Back End) and proceed with the following steps.

1. Enter **ZEMOVADM** in the search bar.

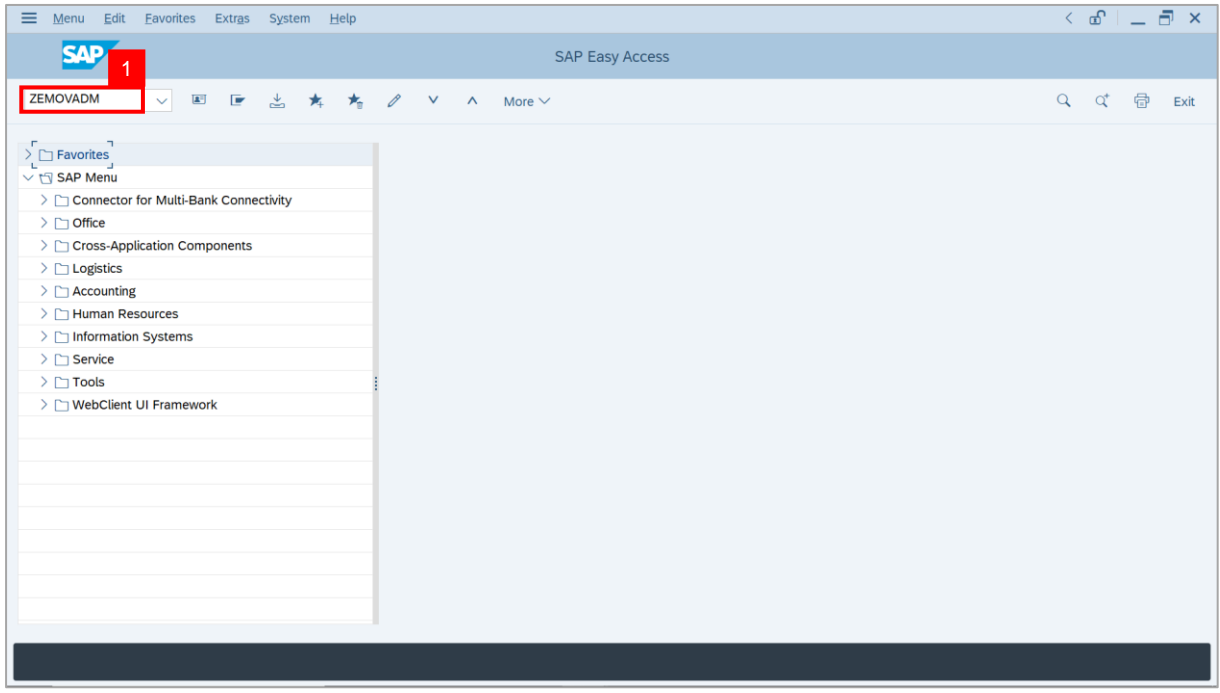

**Note: Employee Movement Menu** page will be displayed.

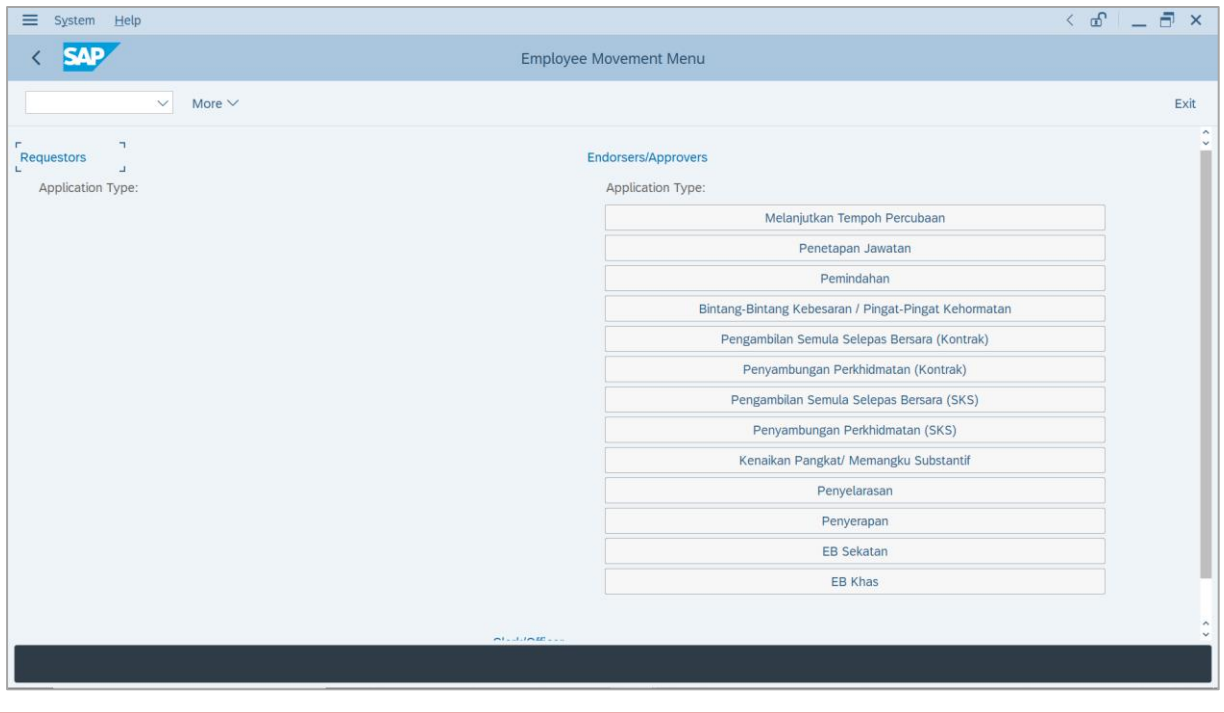

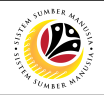

2. Under **Endorsers/Approvers**, click on **EB Sekatan**.

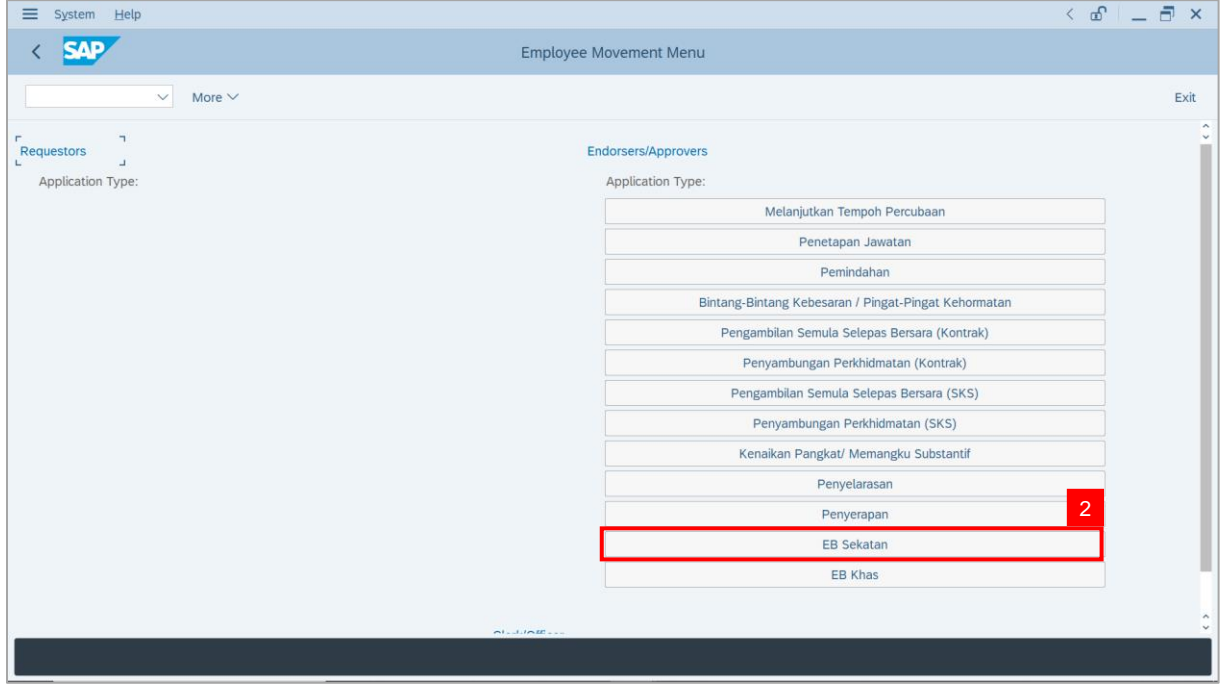

**Note**: **The Employee Movement Application Type Selection** page will be displayed.

- 3. Enter **Personnel Area**.
- 4. Enter **Personnel Subarea** (Optional).
- 5. Click on **Execute** button.

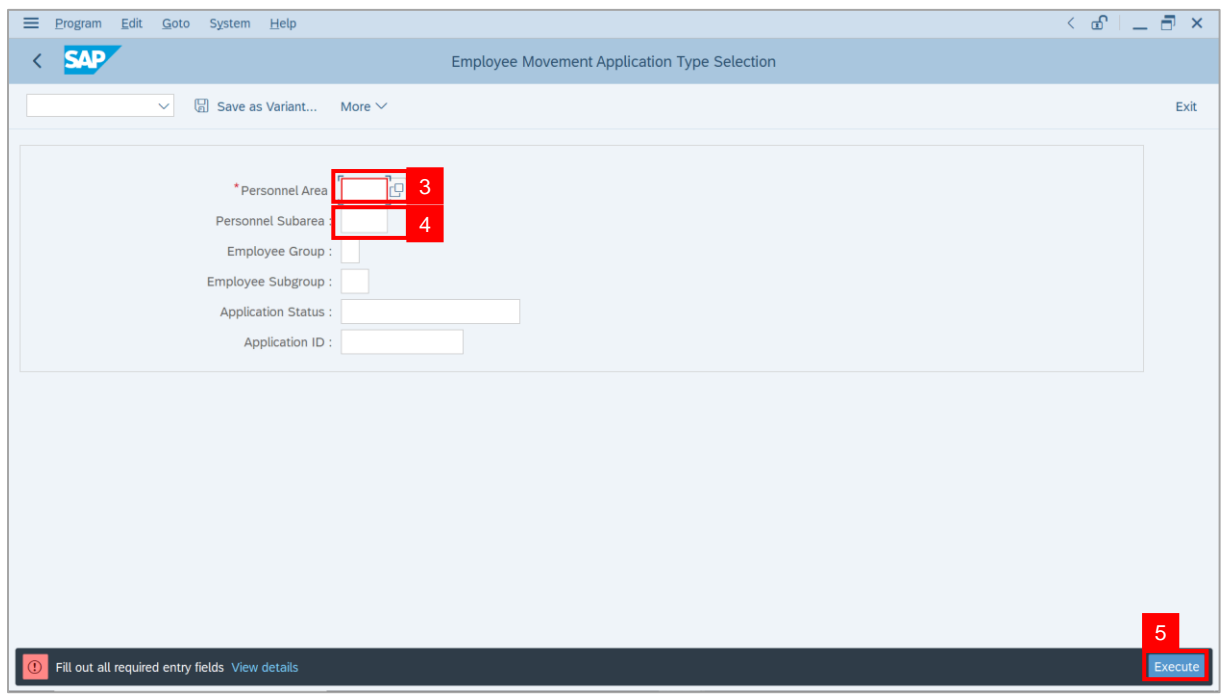

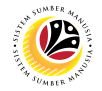

**Note**: The **Application List – Approver 1** page will be displayed.

6. Select an employee with **Application Status** – **'Approver-Checked'** and click on **Radio**

button.

7. Click on **Change** icon.

| $\equiv$          | System Help<br>Edit        |                     |                                        |                                                                                                    |               |                   |            | $\leq$ $\mathbf{f}$ $\mathbf{f}$ $\mathbf{f}$ $\mathbf{f}$ $\mathbf{f}$ $\mathbf{f}$ |                                     |
|-------------------|----------------------------|---------------------|----------------------------------------|----------------------------------------------------------------------------------------------------|---------------|-------------------|------------|--------------------------------------------------------------------------------------|-------------------------------------|
| K                 | <b>SAP</b>                 |                     |                                        |                                                                                                    | <b>SAP</b>    |                   |            |                                                                                      |                                     |
|                   |                            |                     |                                        |                                                                                                    |               |                   |            |                                                                                      |                                     |
|                   | $\checkmark$               | $\overline{7}$      | More $\vee$                            |                                                                                                    |               |                   |            |                                                                                      | Exit                                |
|                   |                            |                     |                                        |                                                                                                    |               |                   |            |                                                                                      |                                     |
|                   | <b>Application ID</b>      | Version             | <b>Application Status</b>              | Personnel No.                                                                                                    | IC No.        | Name              | Subarea    | Empl. Group                                                                          | Empl. S                             |
|                   | • EB230000                 | $\mathbf{1}$        | Approver-Checked                       | 6 <sup>°</sup>                                                                                                    | اللباب        |                   |            | <b>COL</b>                                                                           |                                     |
|                   | $\circ$                    |                     | <u> Karl Barbara (K. 1989)</u>         | a shekara ta 19                                                                                                    |               |                   |            |                                                                                      | <b>COLOR</b>                        |
|                   | $\bigcirc$                 |                     | ₩                                      | <b>TELEVISION</b>                                                                                                    |               |                   |            |                                                                                      |                                     |
|                   | $\bigcirc$                 |                     | ٠                                      | ٠                                                                                                    | . .<br>٠      |                   |            | m                                                                                    |                                     |
|                   | $\bigcirc$<br>$\bigcirc$   |                     | ٠                                      |                                                                                                    |               | ╸                 |            |                                                                                      |                                     |
|                   | $\bigcirc$                 |                     |                                        |                                                                                                    |               | m                 |            | m                                                                                    |                                     |
|                   | $\circ$                    |                     | <b>CONTRACTOR</b><br><b>CONTRACTOR</b> | <b>STATISTICS</b>                                                                                                    | ┉<br>.        | ╥<br>m            | ш          |                                                                                      |                                     |
|                   | $\bigcirc$                 | ٠                   | <b>CONTRACTOR</b>                      | <b>CONTRACTOR</b>                                                                                                    | . .           | <b>CONTRACTOR</b> | <b>THE</b> | <b>CONTRACTOR</b><br><b>The Company</b>                                              | <b>THE R</b>                        |
|                   | $\bigcirc$                 | ٠                   | <b>CONTRACTOR</b>                      | <b>CONTRACTOR</b>                                                                                                    |               | . .               |            | <b>CONTRACTOR</b>                                                                    | <b>COLOR</b>                        |
|                   | $\bigcirc$                 | ٠                   | <b>CONTRACT</b>                        | <b>The Common</b>                                                                                                    |               |                   | ш          | <b>CONTRACTOR</b><br>. .                                                             | <b>College</b>                      |
|                   | $\circ$<br>                | ٠                   | <b>CONTRACTOR</b>                      | <b>CONTRACTOR</b>                                                                                                    |               |                   |            | - -                                                                                  | <b>CONTRACTOR</b>                   |
|                   | Ω                          | ш                   | <b>CONTRACTOR</b>                      | <b>CONTRACTOR</b>                                                                                                    | <b>The Co</b> |                   | . .        | - -                                                                                  | <b>TERRITORY</b>                    |
|                   | $\bigcirc$<br>٠<br>$\circ$ | $\blacksquare$<br>٠ | . .                                    | <b>CONTRACTOR</b><br><b>The Contract of the Contract of the Contract of the Contract of the Contract of the Contract of the Contract of The Contract of The Contract of The Contract of The Contract of The Contract of The Contract of The Contract </b> | . .           |                   | . .<br>. . | . .<br>                                                                              | <b>COMPANY</b><br><b>CONTRACTOR</b> |
|                   | $\leq$ $>$ $\ $            |                     |                                        |                                                                                                    |               |                   |            |                                                                                      |                                     |
|                   |                            |                     |                                        |                                                                                                    |               |                   |            |                                                                                      |                                     |
|                   |                            |                     |                                        |                                                                                                    |               |                   |            |                                                                                      |                                     |
| $\leftrightarrow$ |                            |                     |                                        |                                                                                                    |               |                   |            |                                                                                      | $\leftrightarrow$                   |
|                   |                            |                     |                                        |                                                                                                    |               |                   |            |                                                                                      |                                     |

**Note**: The **Application List – Approver 2** page will be displayed.

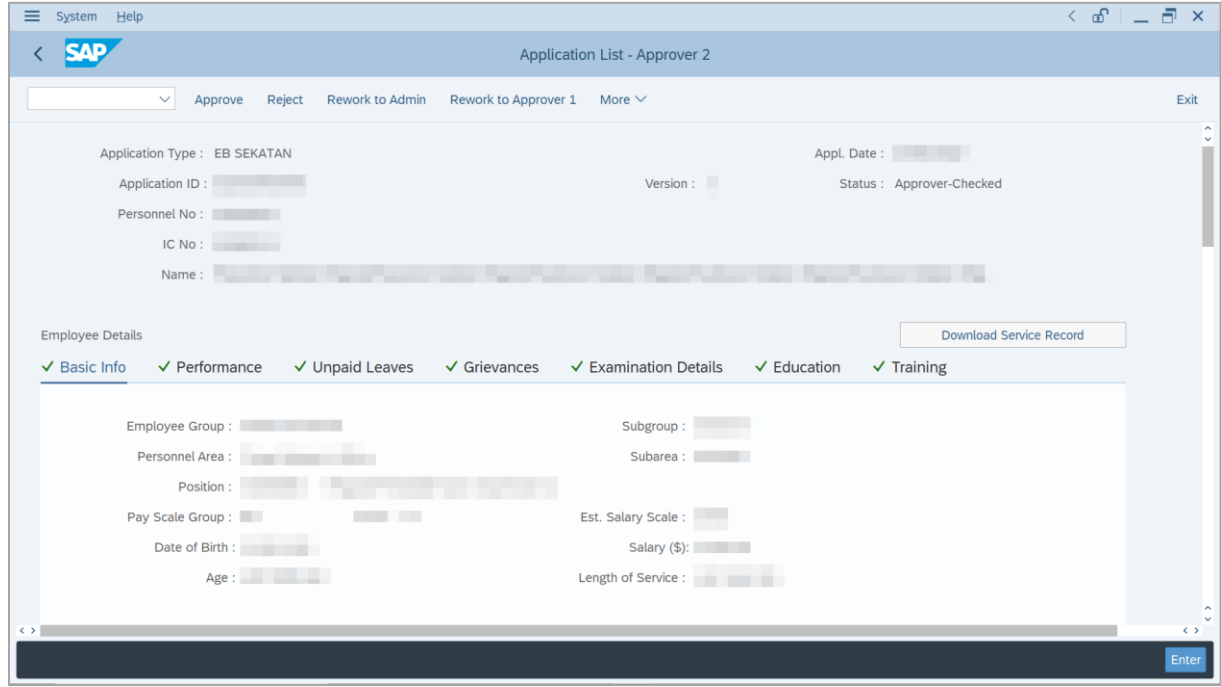

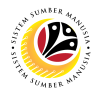

- 8. Navigate to **Application Details** tab.
- 9. Review and amend the following details, if required.

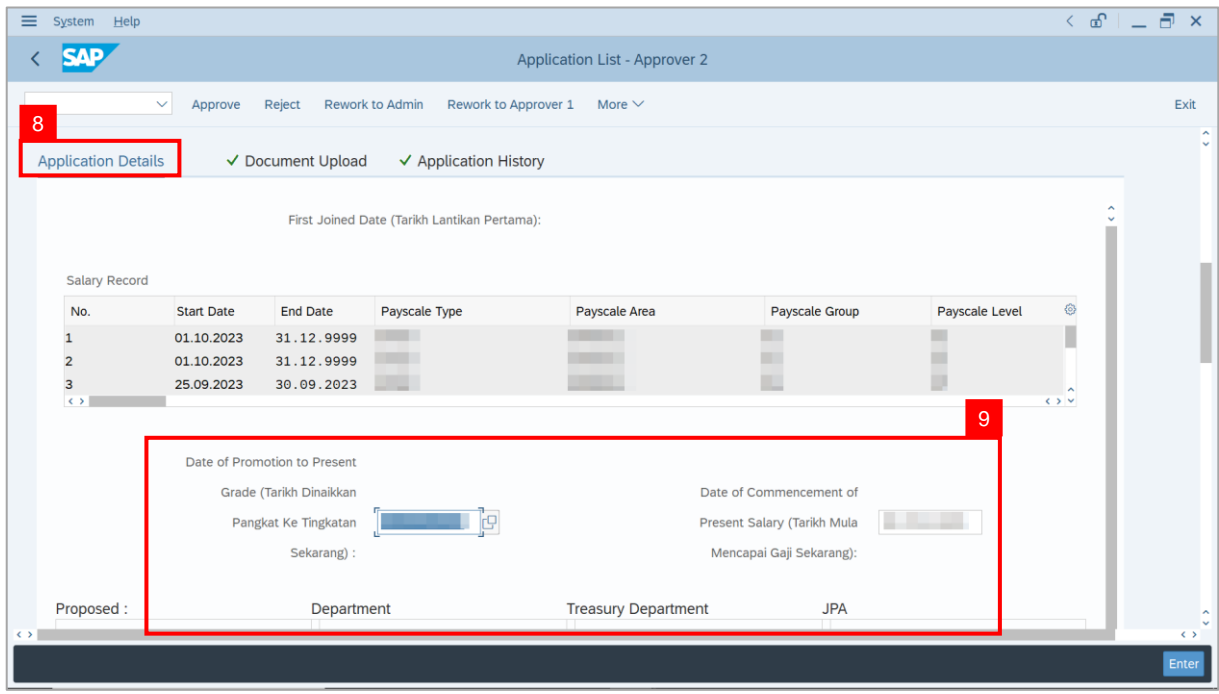

10. Review and amend the **Proposed EB Sekatan Details** under **JPA** column, if required.

**Note:** The detail populated here is checked by **JPA Approver 1**.

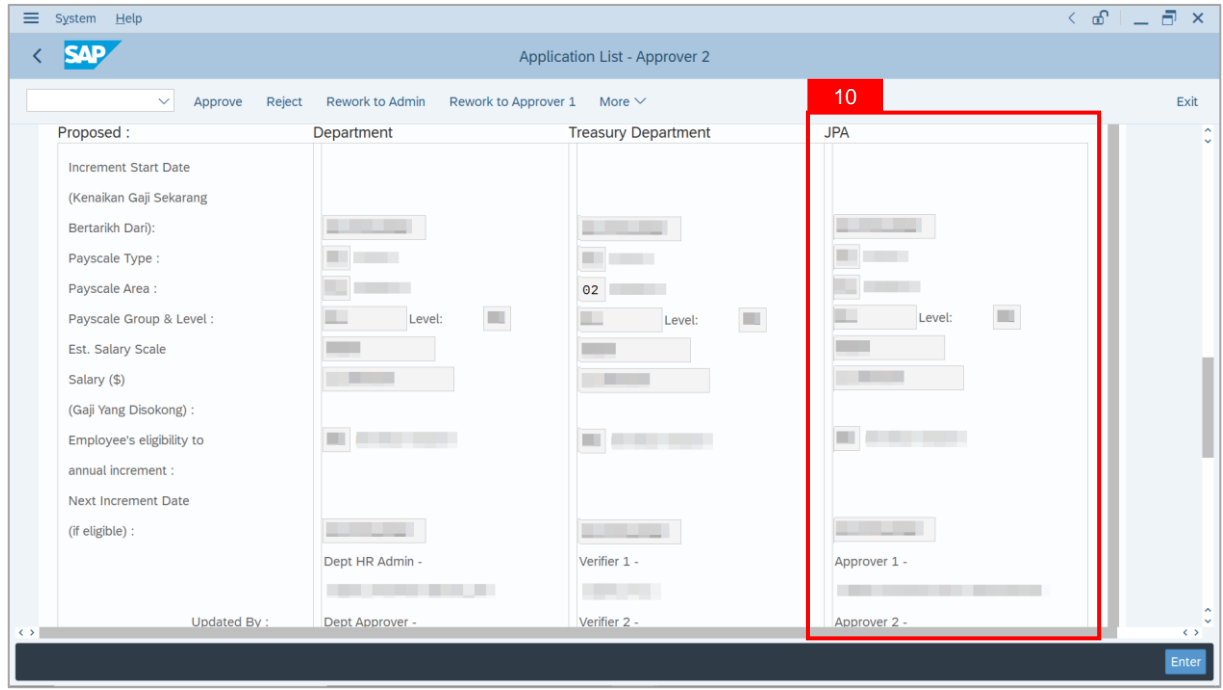

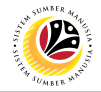

11. Review **Reason for supporting** and **Job Data Notes**.

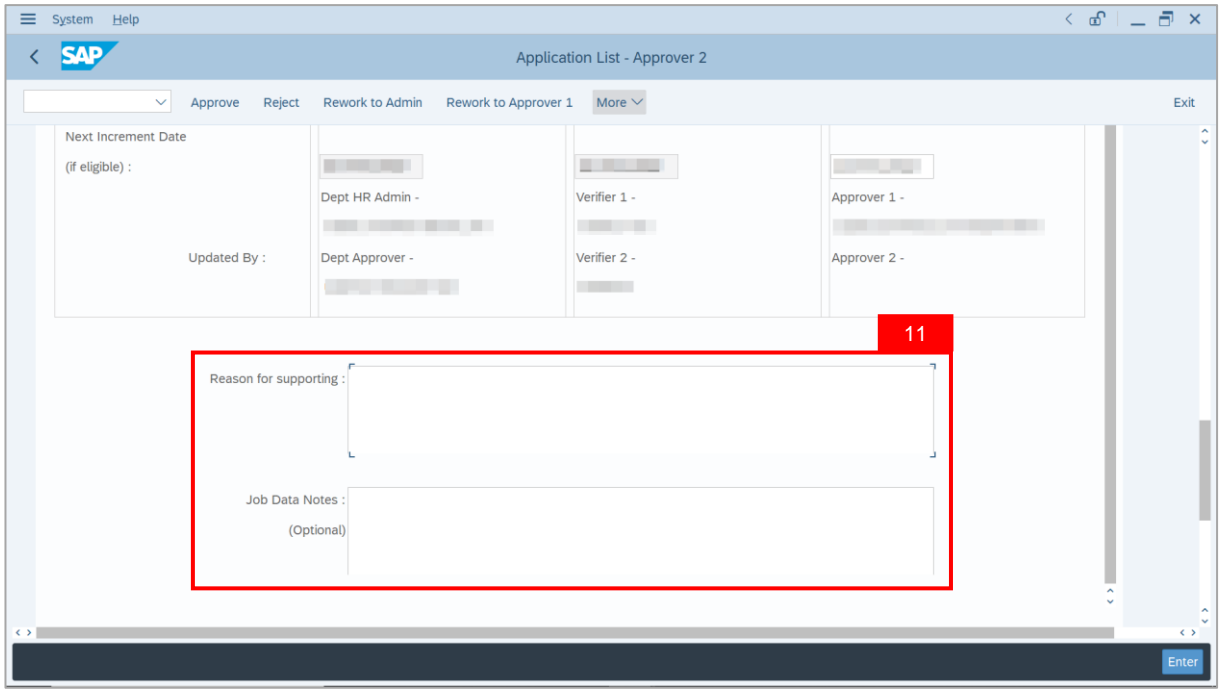

- 12. Navigate to **Document Upload** tab.
- 13. Select **Attachment** and click on **View** button to download.

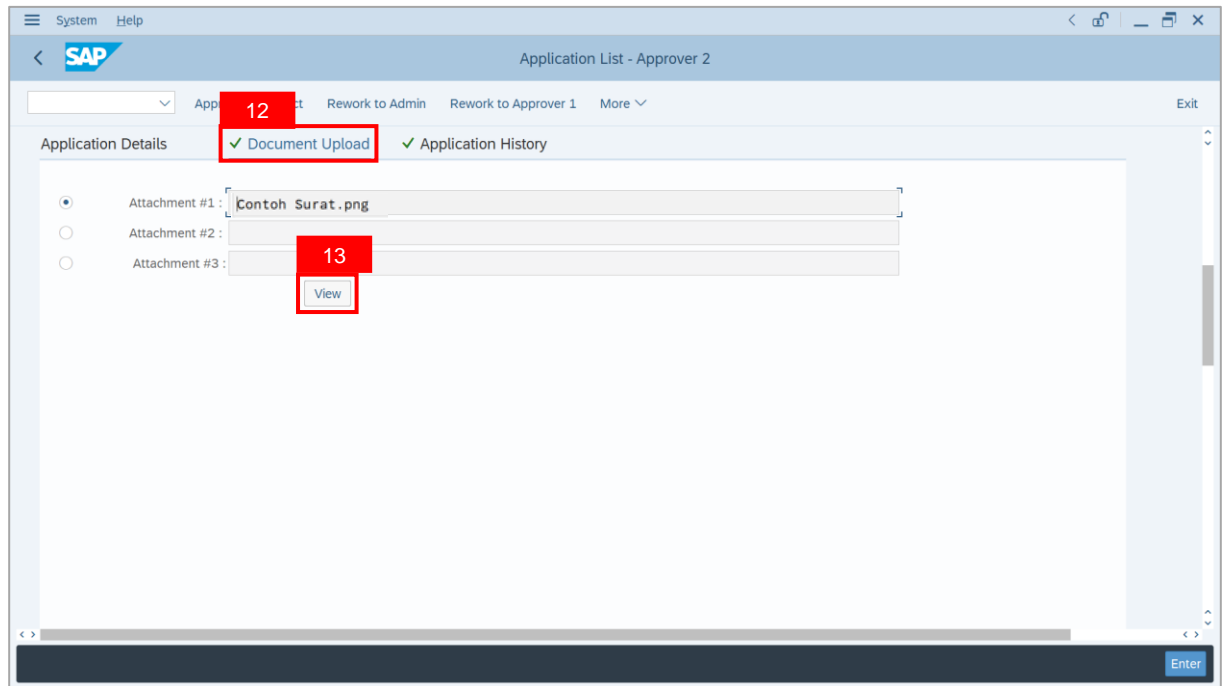

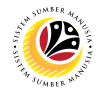

#### 14. Select **File Location**.

15. Click on **Save** button.

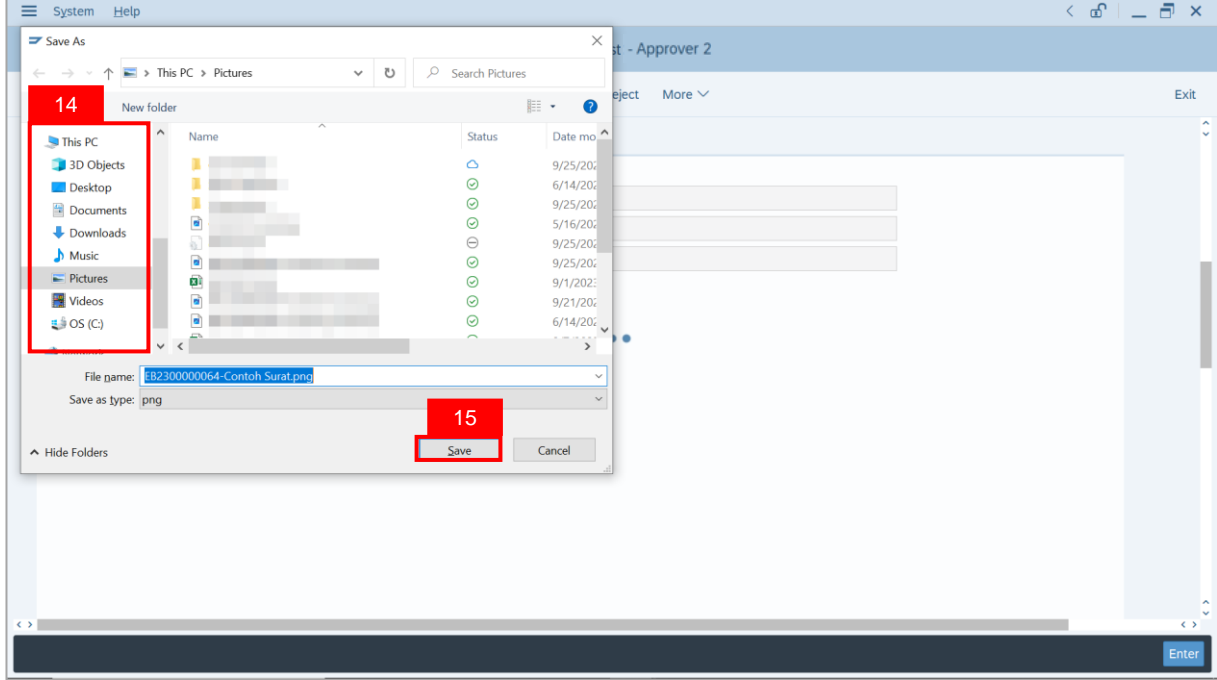

**Note**: The **SAP GUI Security** message will be displayed.

#### 16. Click on **Allow** button.

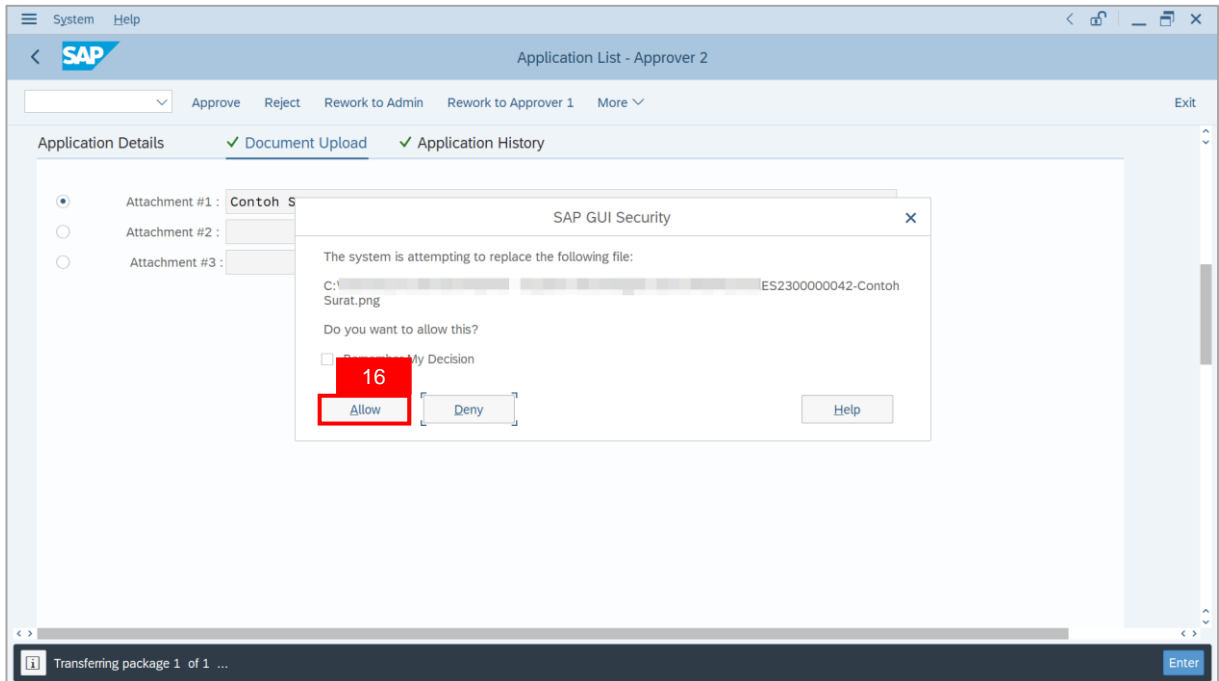

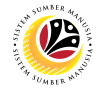

**Note**: The **File Attachment** has successfully been downloaded.

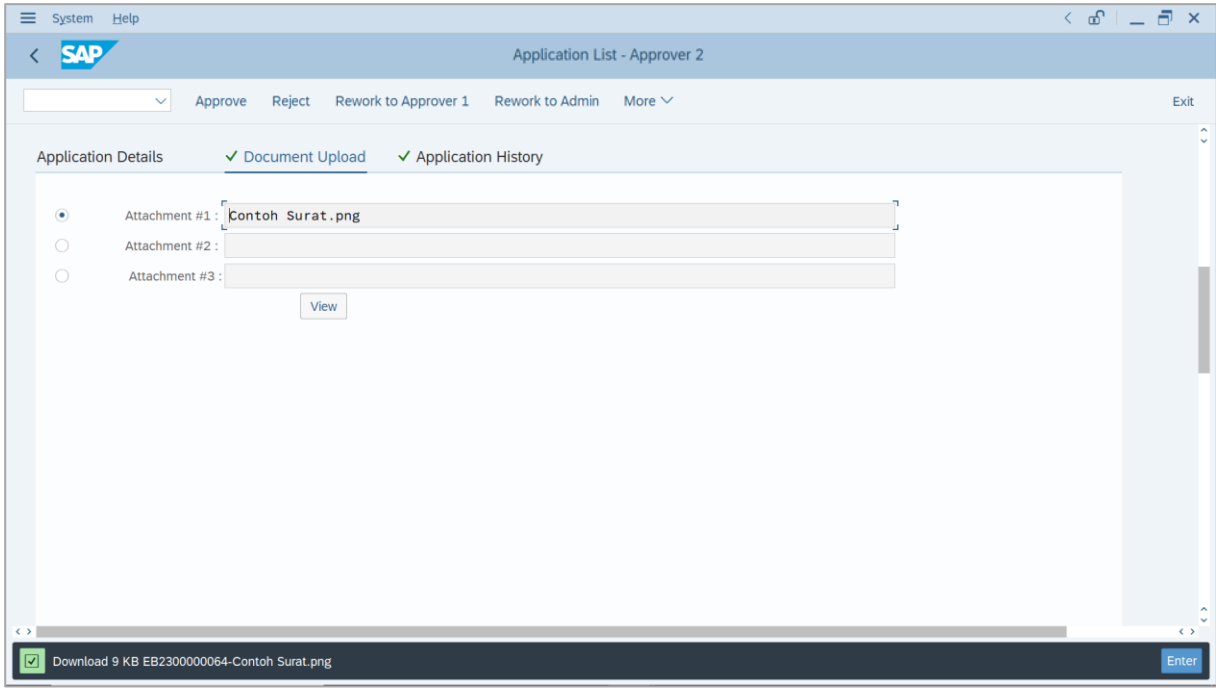

- 17. Navigate to **Application History** tab.
- 18. Click on **Remarks** button.

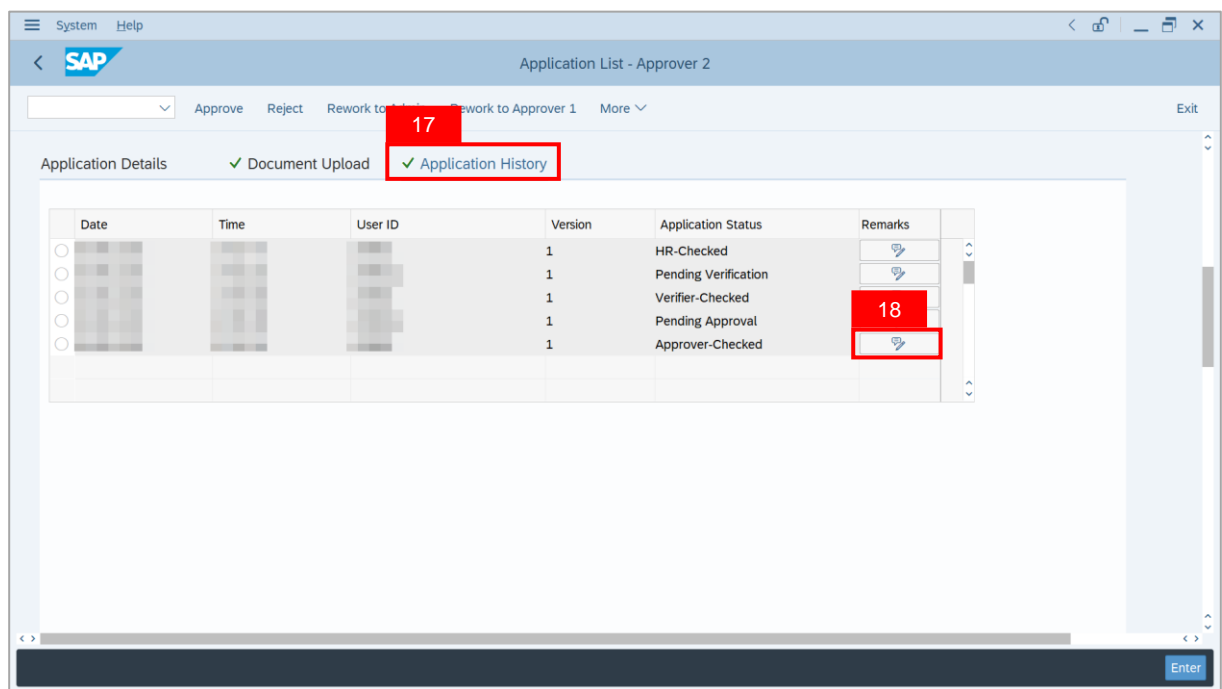

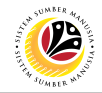

**Note**: The **Remarks** page will be displayed.

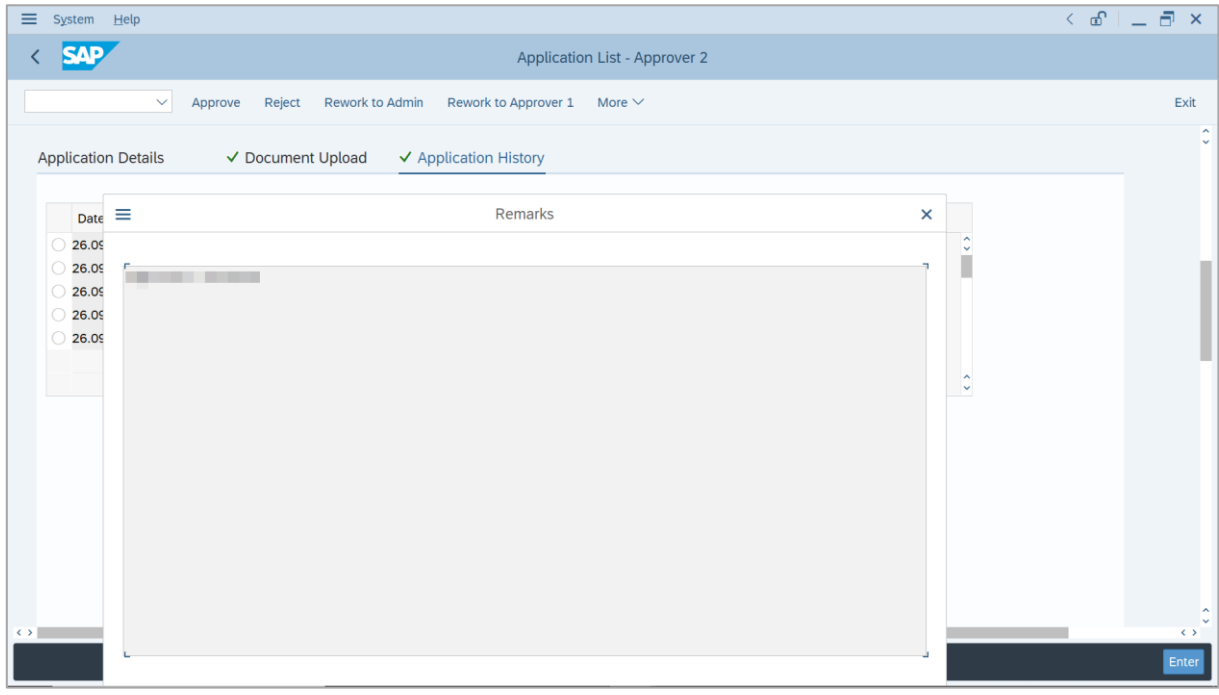

- 19. Enter the **Remarks** for employee's application.
- 20. Tick on **Declaration** checkbox.
- 21. Click on **Approve** button.

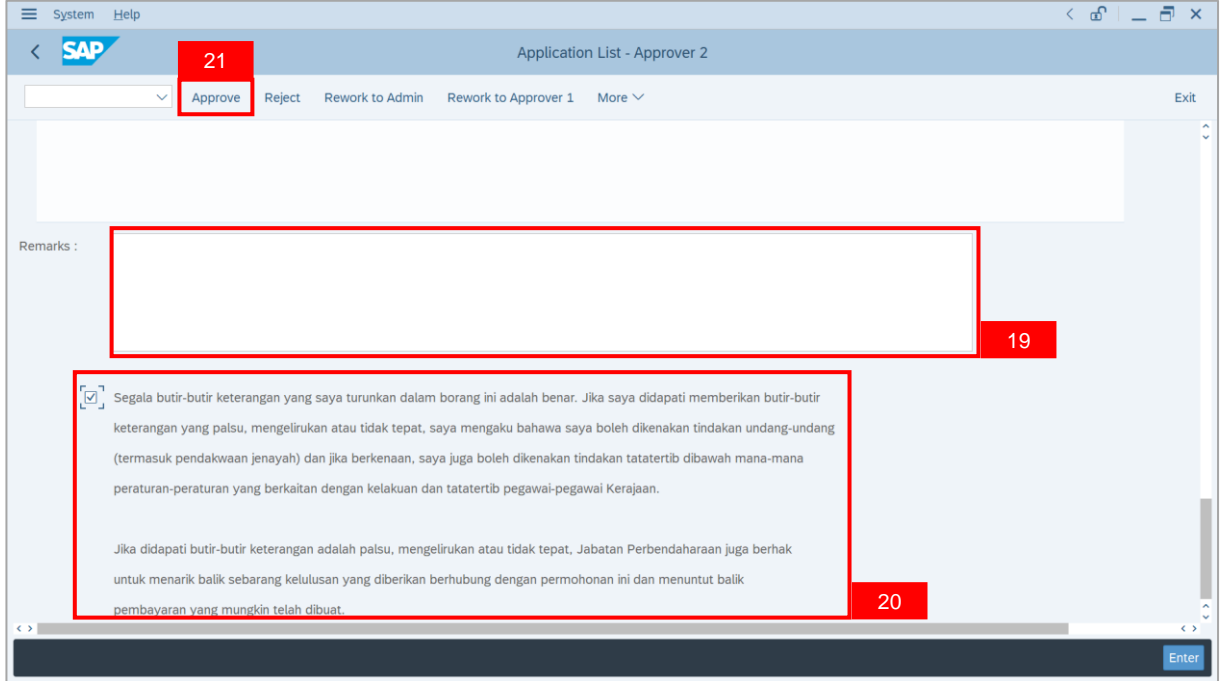

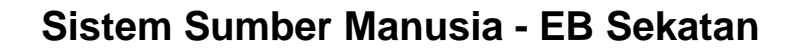

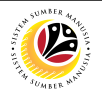

**Outcome**: The **Application** has successfully been approved.

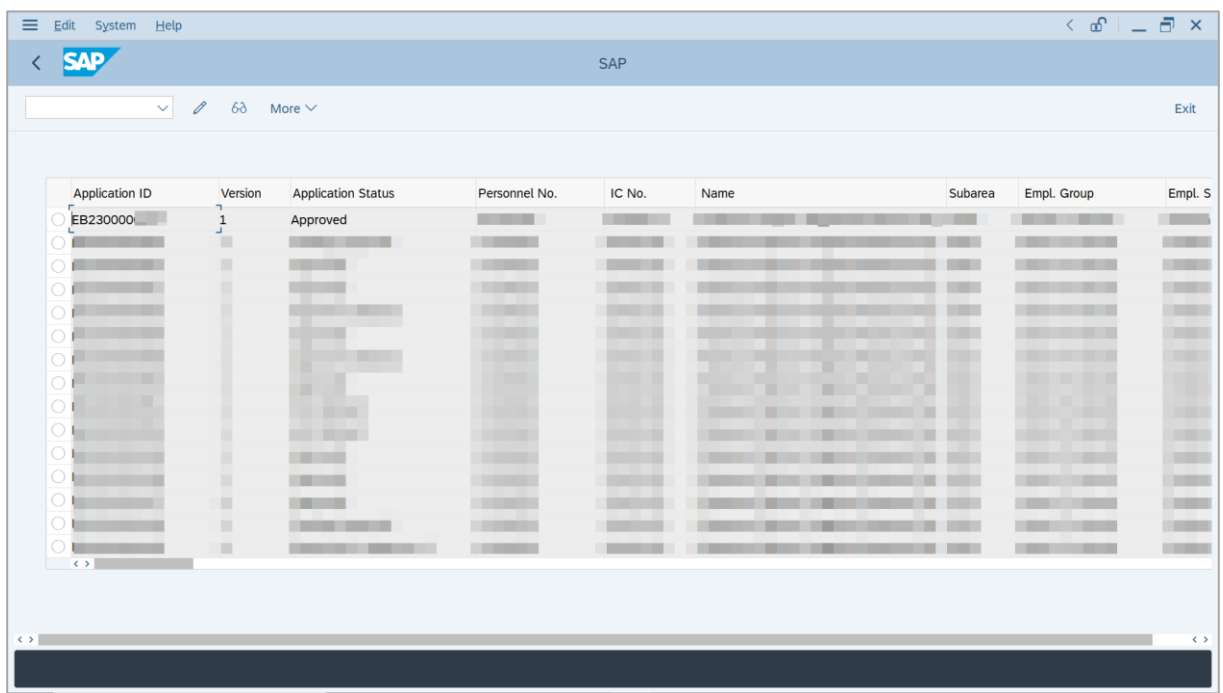

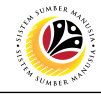

<span id="page-41-0"></span>**REWORK APPLICATION TO JPA APPROVER 1**

**Backend User** JPA Approver 2

Log into SAP GUI (Back End) and proceed with the following steps.

1. Enter **ZEMOVADM** in the search bar.

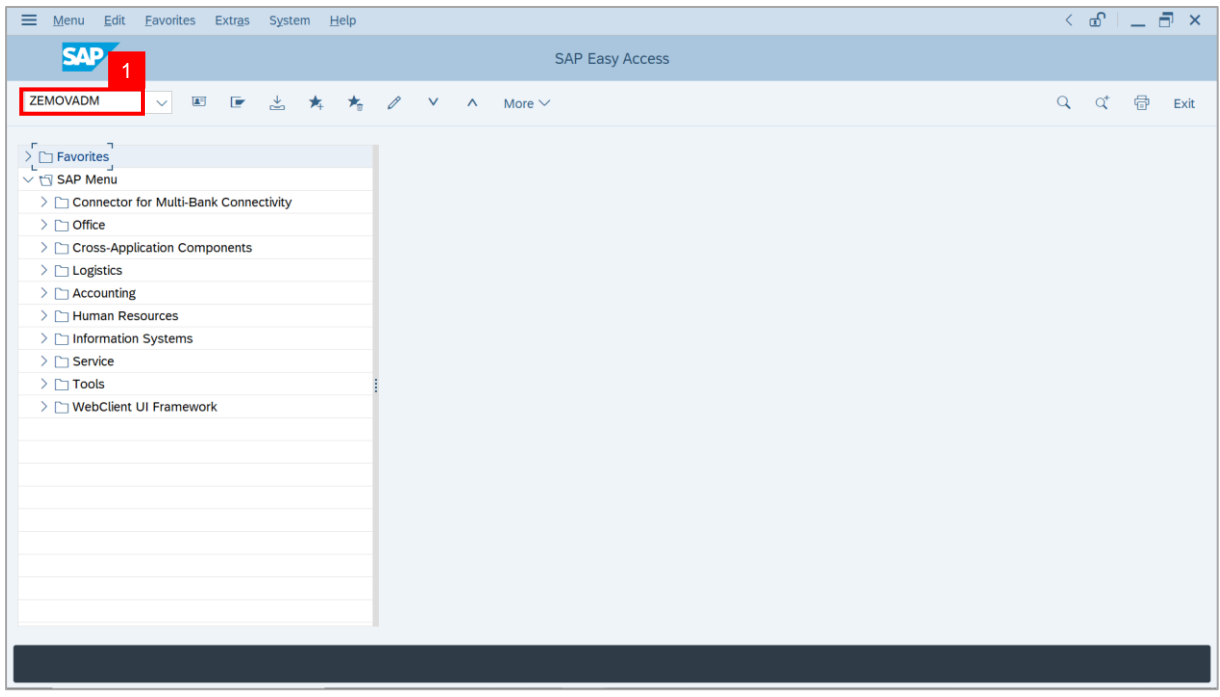

**Note: Employee Movement Menu** page will be displayed.

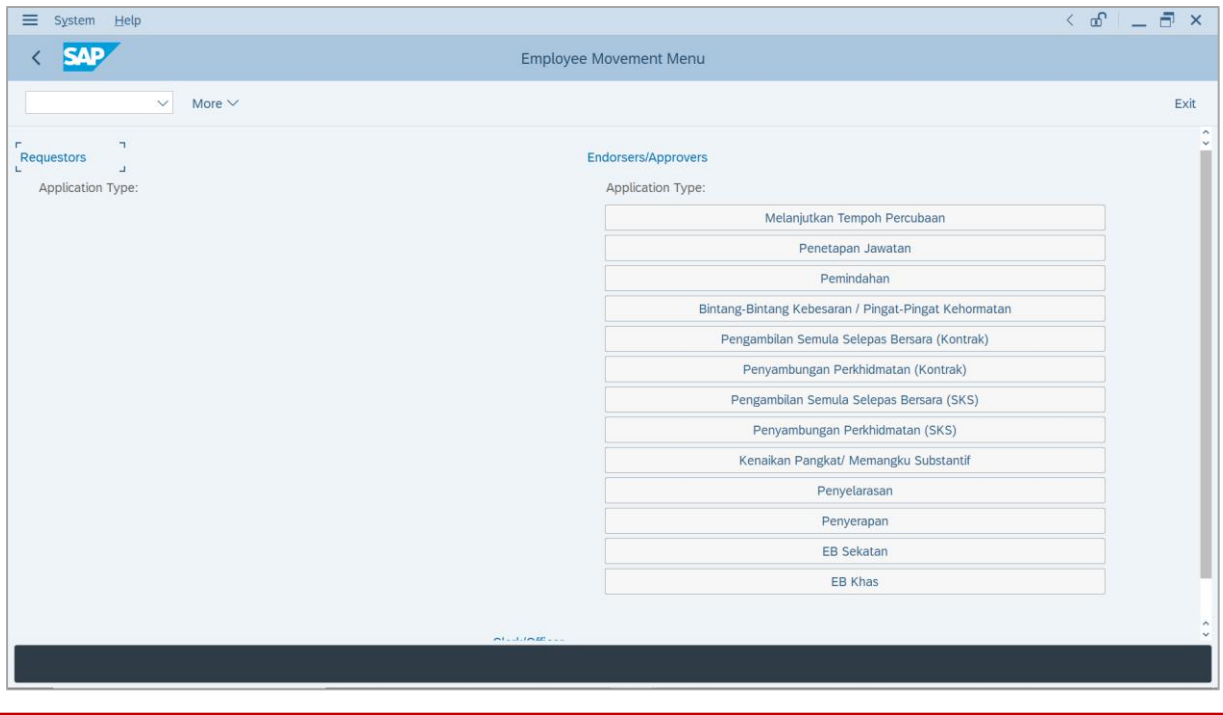

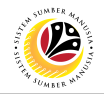

2. Under **Endorsers/Approvers**, click on **EB Sekatan**.

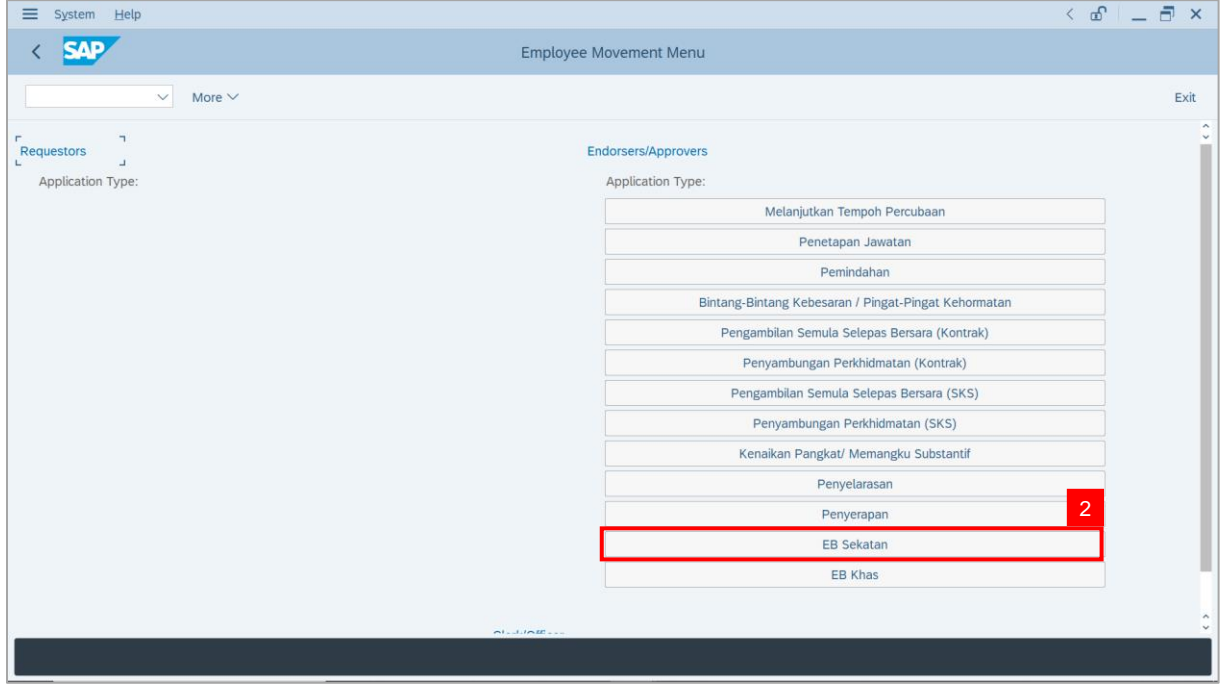

**Note**: **The Employee Movement Application Type Selection** page will be displayed.

- 3. Enter **Personnel Area**.
- 4. Enter **Personnel Subarea** (Optional).
- 5. Click on **Execute** button.

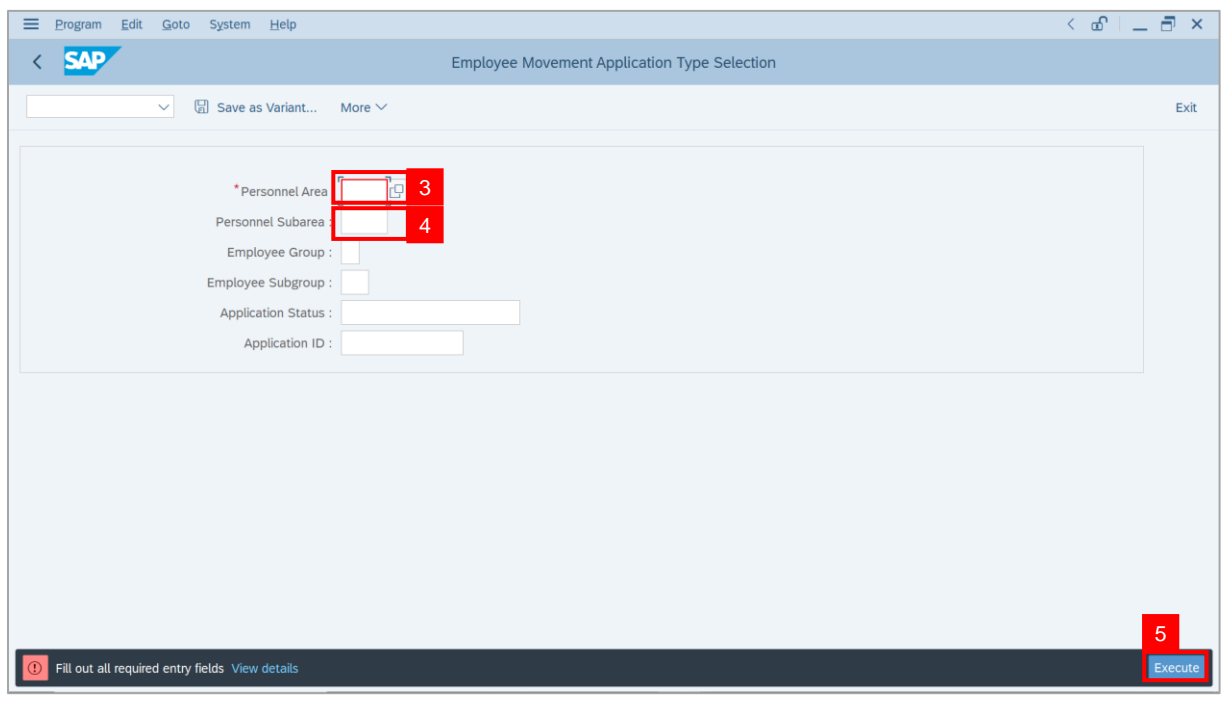

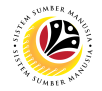

**Note**: The **Application List – Approver 1** page will be displayed.

6. Select an employee with **Application Status** – **'Approver-Checked'** and click on **Radio**

button.

7. Click on **Change** icon.

| $\equiv$          | System Help<br>Edit        |                     |                                        |                                                                                                    |               |                   |            | $\leq$ $\mathbf{f}$ $\mathbf{f}$ $\mathbf{f}$ $\mathbf{f}$ $\mathbf{f}$ $\mathbf{f}$ |                                     |
|-------------------|----------------------------|---------------------|----------------------------------------|----------------------------------------------------------------------------------------------------|---------------|-------------------|------------|--------------------------------------------------------------------------------------|-------------------------------------|
| K                 | <b>SAP</b>                 |                     |                                        |                                                                                                    | <b>SAP</b>    |                   |            |                                                                                      |                                     |
|                   |                            |                     |                                        |                                                                                                    |               |                   |            |                                                                                      |                                     |
|                   | $\checkmark$               | $\overline{7}$      | More $\vee$                            |                                                                                                    |               |                   |            |                                                                                      | Exit                                |
|                   |                            |                     |                                        |                                                                                                    |               |                   |            |                                                                                      |                                     |
|                   | <b>Application ID</b>      | Version             | <b>Application Status</b>              | Personnel No.                                                                                                    | IC No.        | Name              | Subarea    | Empl. Group                                                                          | Empl. S                             |
|                   | • EB230000                 | $\mathbf{1}$        | Approver-Checked                       | 6 <sup>°</sup>                                                                                                    | اللباب        |                   |            | <b>COL</b>                                                                           |                                     |
|                   | $\circ$                    |                     | <u> Karl Barbara (K. 1989)</u>         | a shekara ta 19                                                                                                    |               |                   |            |                                                                                      | <b>COLOR</b>                        |
|                   | $\bigcirc$                 |                     | ₩                                      | <b>TELEVISION</b>                                                                                                    |               |                   |            |                                                                                      |                                     |
|                   | $\bigcirc$                 |                     | ٠                                      | ٠                                                                                                    | . .<br>٠      |                   |            | m                                                                                    |                                     |
|                   | $\bigcirc$<br>$\bigcirc$   |                     | ٠                                      |                                                                                                    |               | ╸                 |            |                                                                                      |                                     |
|                   | $\bigcirc$                 |                     |                                        |                                                                                                    |               | m                 |            | m                                                                                    |                                     |
|                   | $\circ$                    |                     | <b>CONTRACTOR</b><br><b>CONTRACTOR</b> | <b>STATISTICS</b>                                                                                                    | ┉<br>.        | ╥<br>m            | ш          |                                                                                      |                                     |
|                   | $\bigcirc$                 | ٠                   | <b>CONTRACTOR</b>                      | <b>CONTRACTOR</b>                                                                                                    | . .           | <b>CONTRACTOR</b> | <b>THE</b> | <b>CONTRACTOR</b><br><b>The Company</b>                                              | <b>THE R</b>                        |
|                   | $\bigcirc$                 | ٠                   | <b>CONTRACTOR</b>                      | <b>CONTRACTOR</b>                                                                                                    |               | . .               |            | <b>CONTRACTOR</b>                                                                    | <b>COLOR</b>                        |
|                   | $\bigcirc$                 | ٠                   | <b>CONTRACT</b>                        | <b>The Common</b>                                                                                                    |               |                   | ш          | <b>CONTRACTOR</b><br>. .                                                             | <b>College</b>                      |
|                   | $\circ$<br>                | ٠                   | <b>CONTRACTOR</b>                      | <b>CONTRACTOR</b>                                                                                                    |               |                   |            | - -                                                                                  | <b>CONTRACTOR</b>                   |
|                   | Ω                          | ш                   | <b>CONTRACTOR</b>                      | <b>CONTRACTOR</b>                                                                                                    | <b>The Co</b> |                   | . .        | - -                                                                                  | <b>TERRITORY</b>                    |
|                   | $\bigcirc$<br>٠<br>$\circ$ | $\blacksquare$<br>٠ | . .                                    | <b>CONTRACTOR</b><br><b>The Contract of the Contract of the Contract of the Contract of the Contract of the Contract of the Contract of The Contract of The Contract of The Contract of The Contract of The Contract of The Contract of The Contract </b> | . .           |                   | . .<br>. . | . .<br>                                                                              | <b>COMPANY</b><br><b>CONTRACTOR</b> |
|                   | $\leq$ $>$ $\ $            |                     |                                        |                                                                                                    |               |                   |            |                                                                                      |                                     |
|                   |                            |                     |                                        |                                                                                                    |               |                   |            |                                                                                      |                                     |
|                   |                            |                     |                                        |                                                                                                    |               |                   |            |                                                                                      |                                     |
| $\leftrightarrow$ |                            |                     |                                        |                                                                                                    |               |                   |            |                                                                                      | $\leftrightarrow$                   |
|                   |                            |                     |                                        |                                                                                                    |               |                   |            |                                                                                      |                                     |

**Note**: The **Application List – Approver 2** page will be displayed.

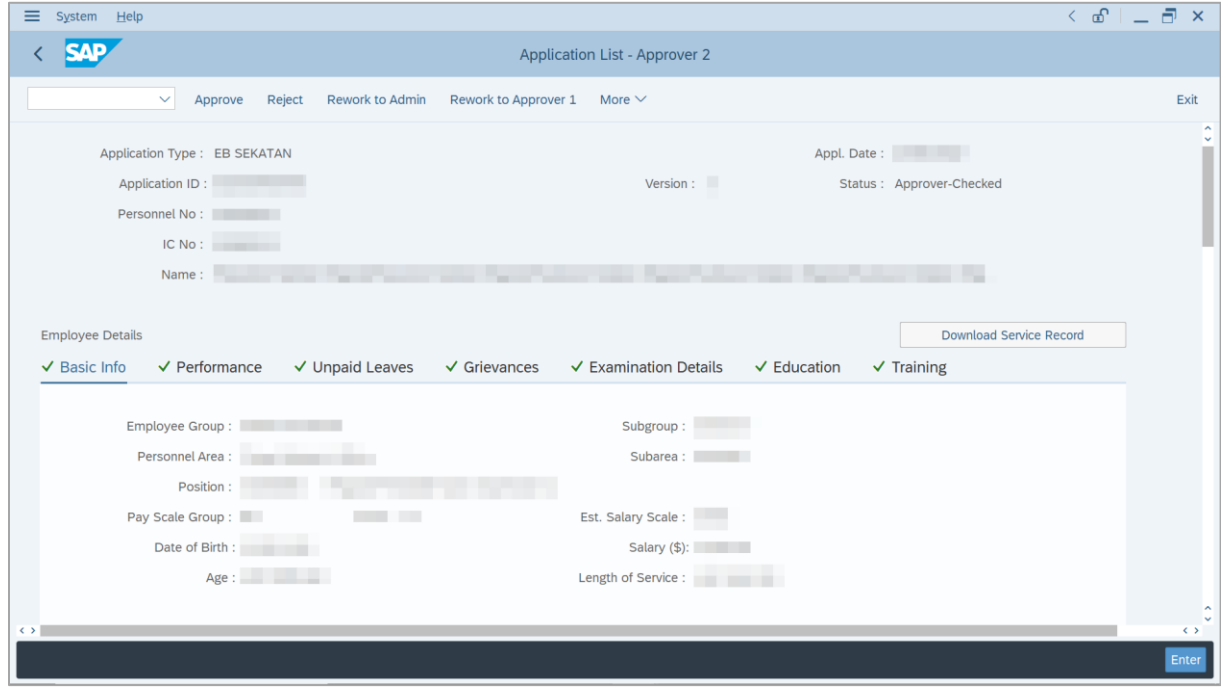

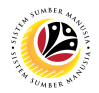

- 8. Navigate to **Application Details** tab.
- 9. Review and amend the following details, if required.

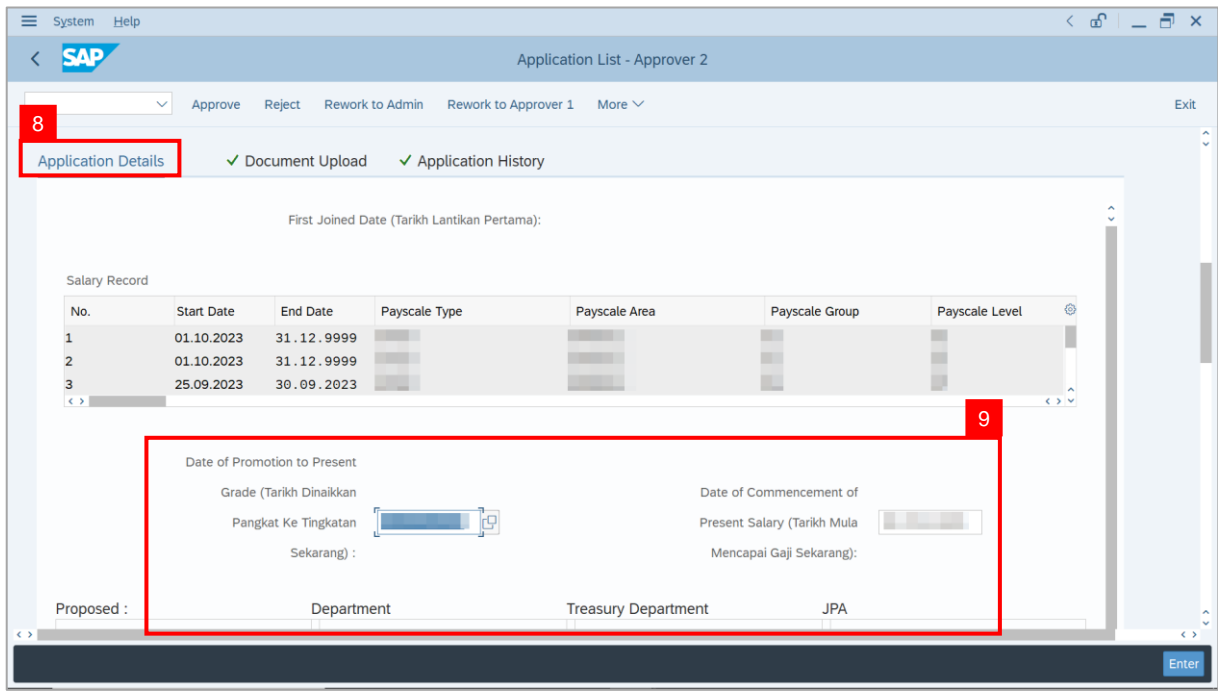

10. Review and amend the **Proposed EB Sekatan Details** under **JPA** column, if required.

**Note:** The detail populated here is checked by **JPA Approver 1**.

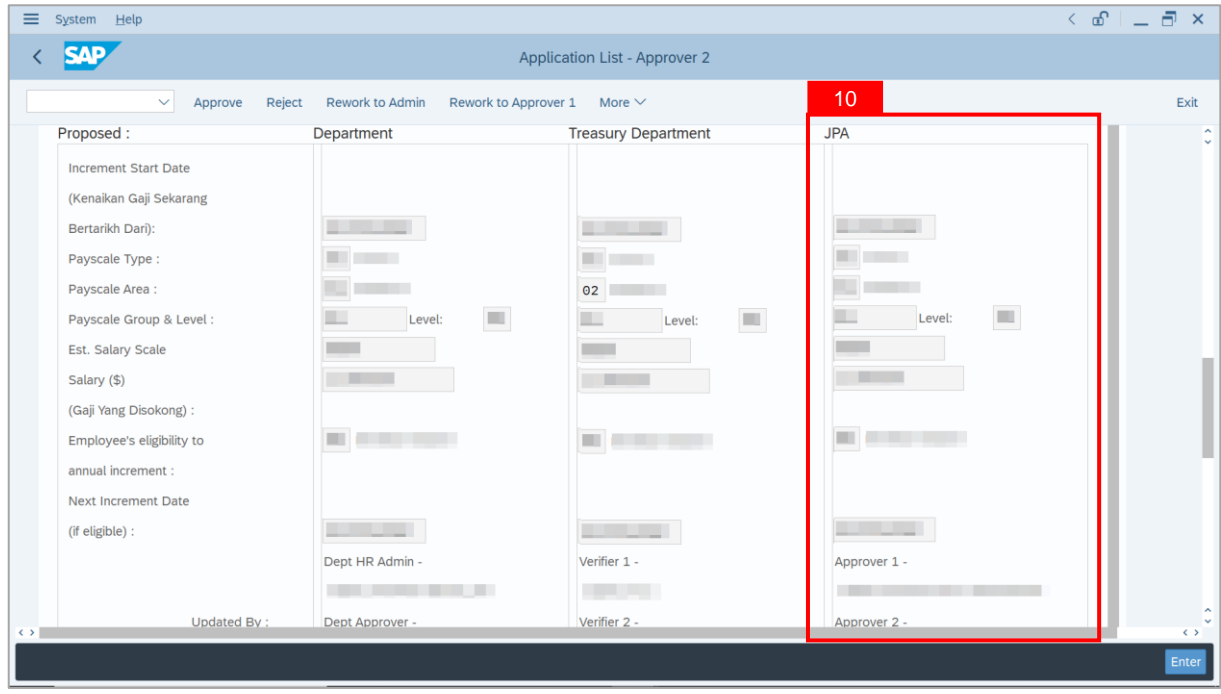

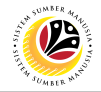

11. Review **Reason for supporting** and **Job Data Notes**.

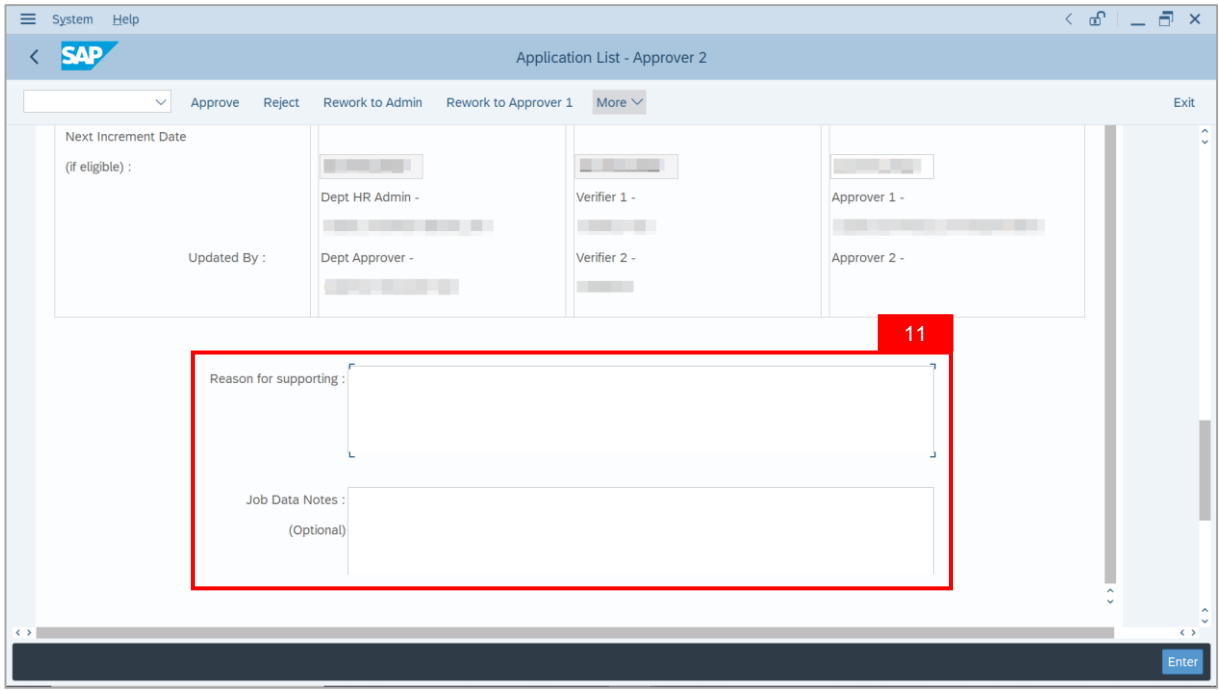

- 12. Navigate to **Document Upload** tab.
- 13. Select **Attachment** and click on **View** button to download.

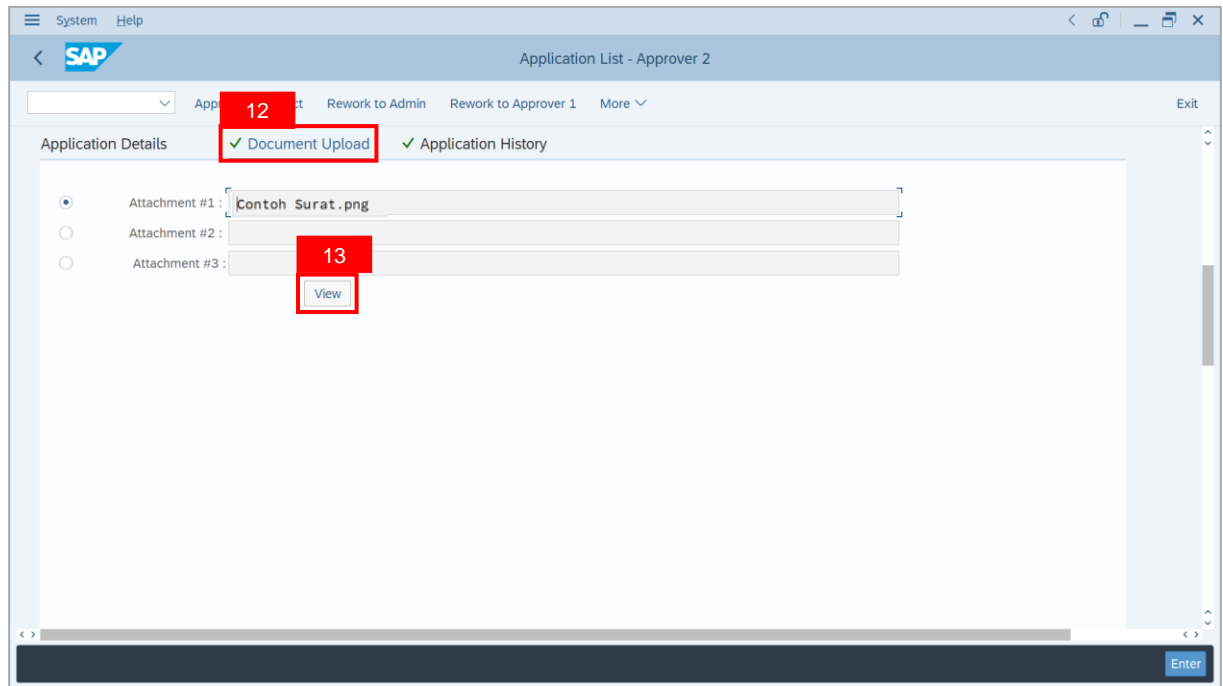

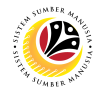

#### 14. Select **File Location**.

15. Click on **Save** button.

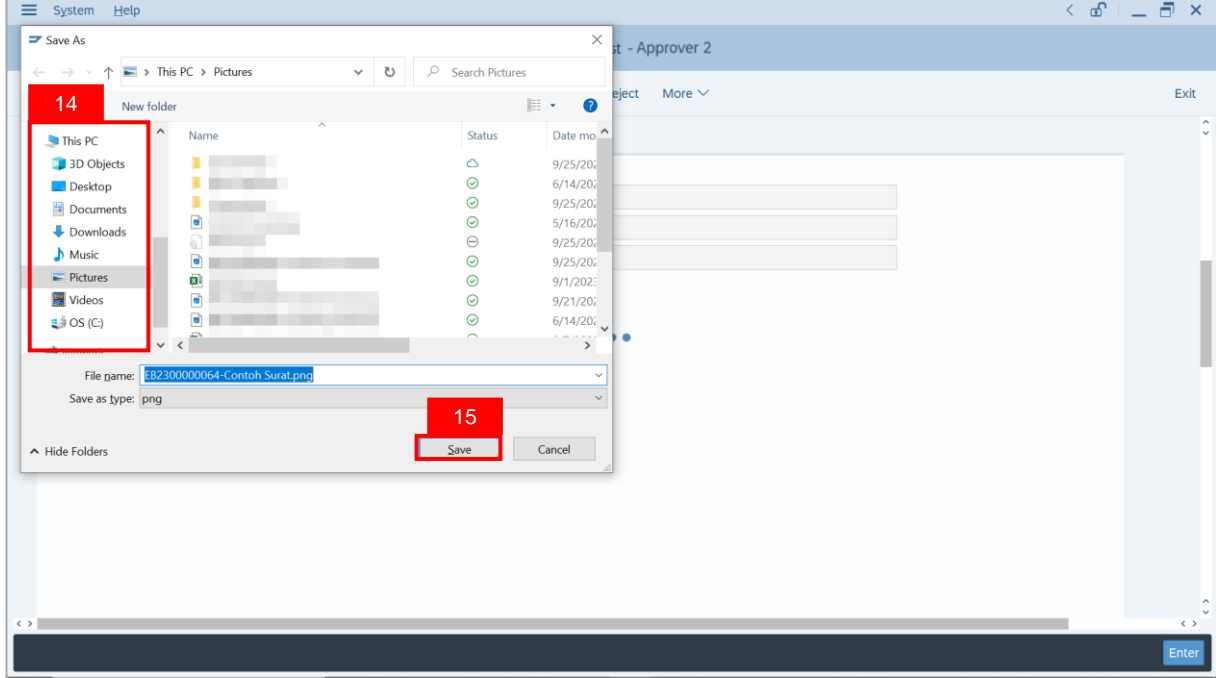

**Note**: The **SAP GUI Security** message will be displayed.

#### 16. Click on **Allow** button.

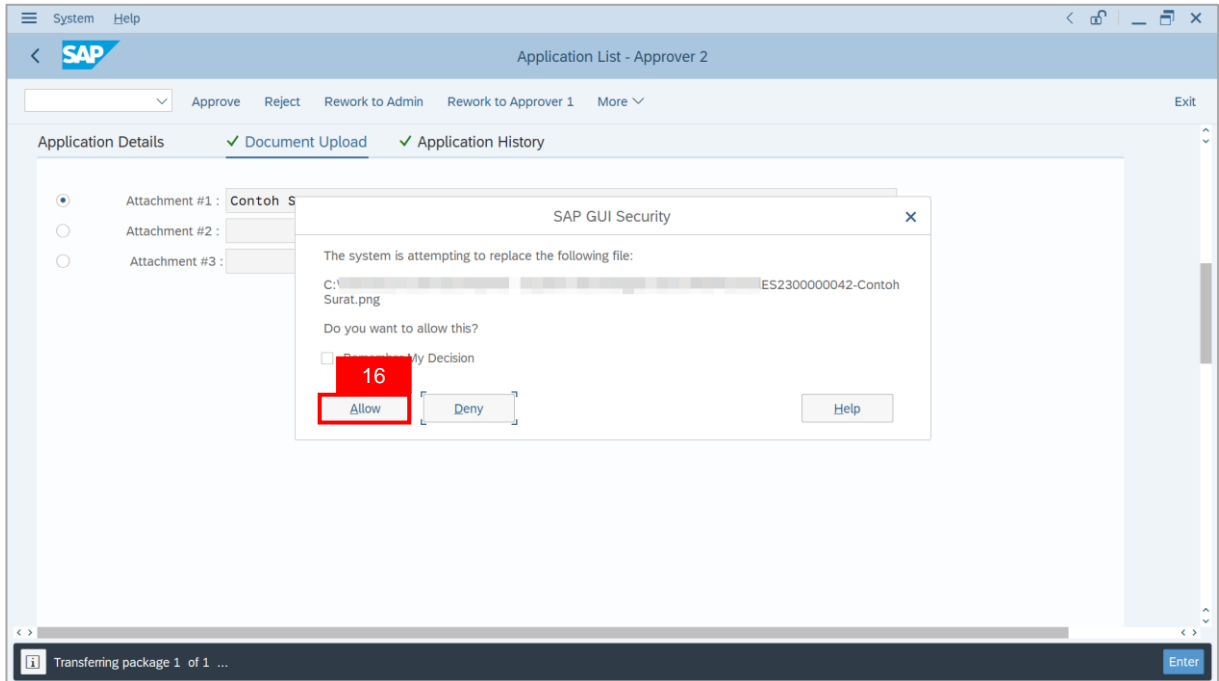

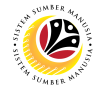

**Note**: The **File Attachment** has successfully been downloaded.

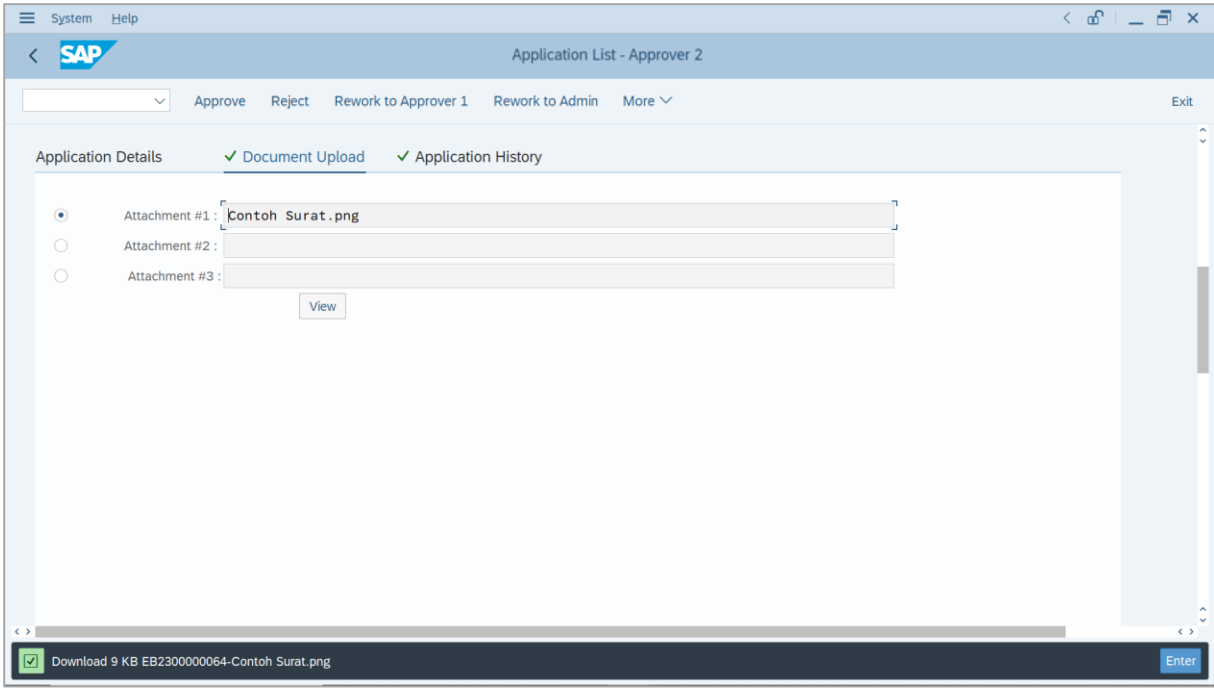

- 17. Navigate to **Application History** tab.
- 18. Click on **Remarks** button.

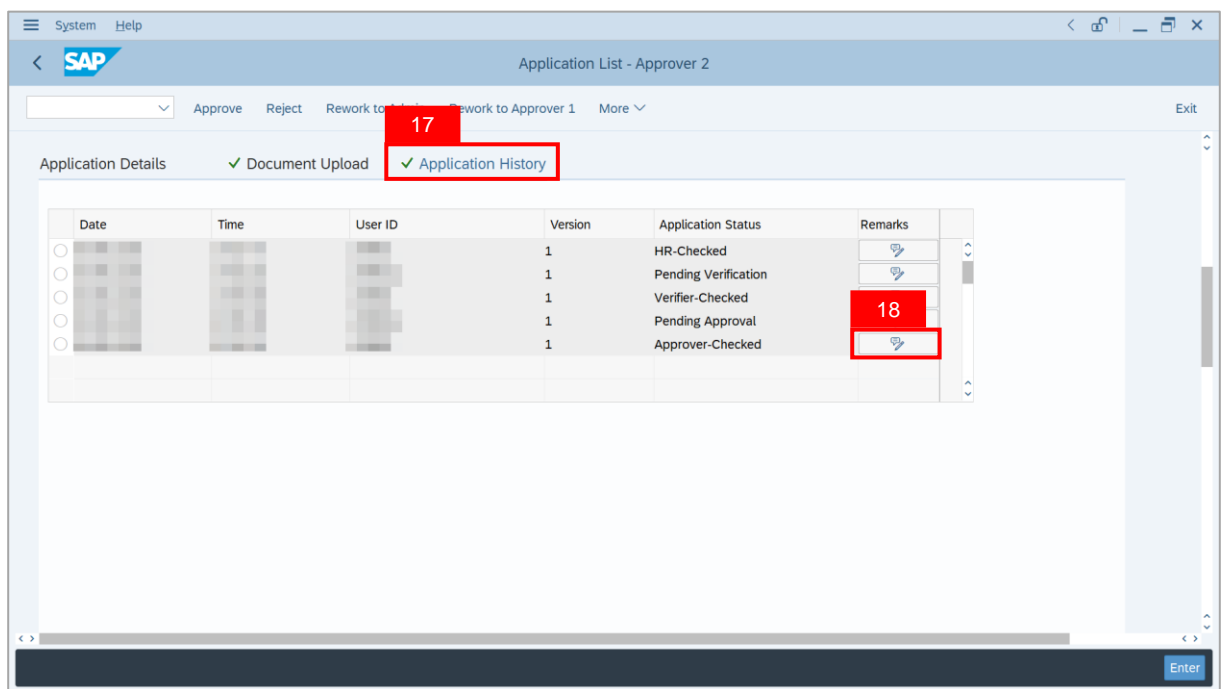

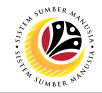

**Note**: The **Remarks** page will be displayed.

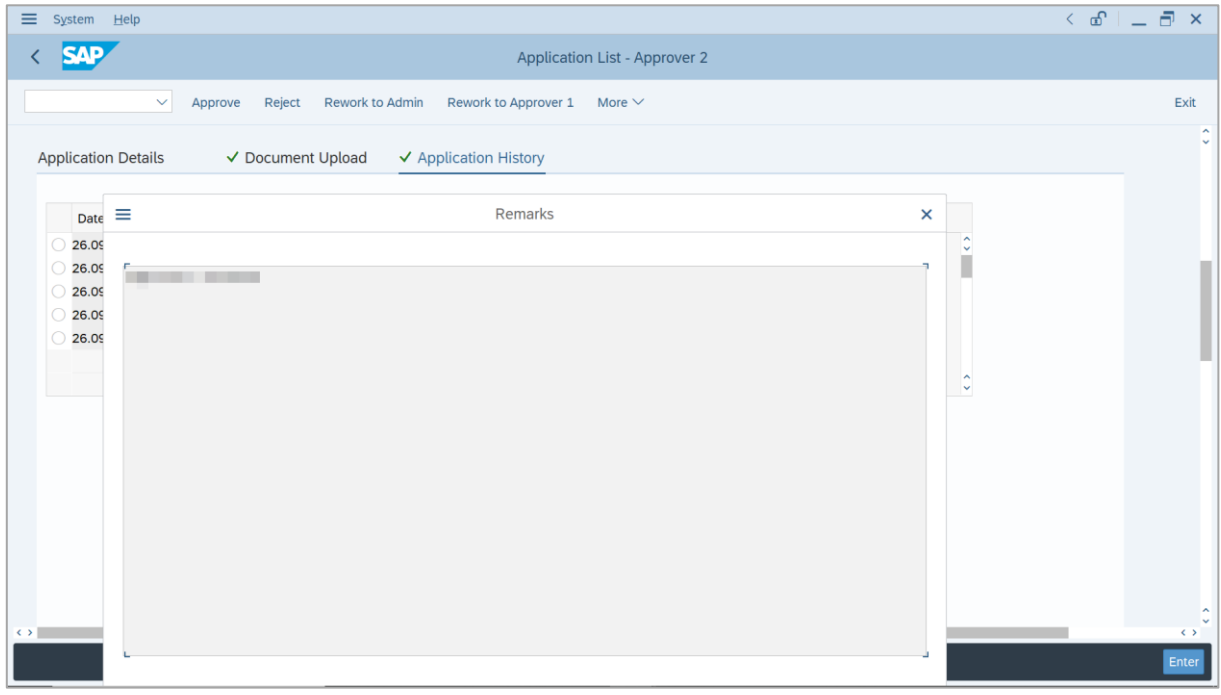

- 19. Enter the **Remarks** for why the application is reworked to **JPA Approver 1**.
- 20. Tick on **Declaration** checkbox.
- 21. Click on **Rework to Approver 1** button.

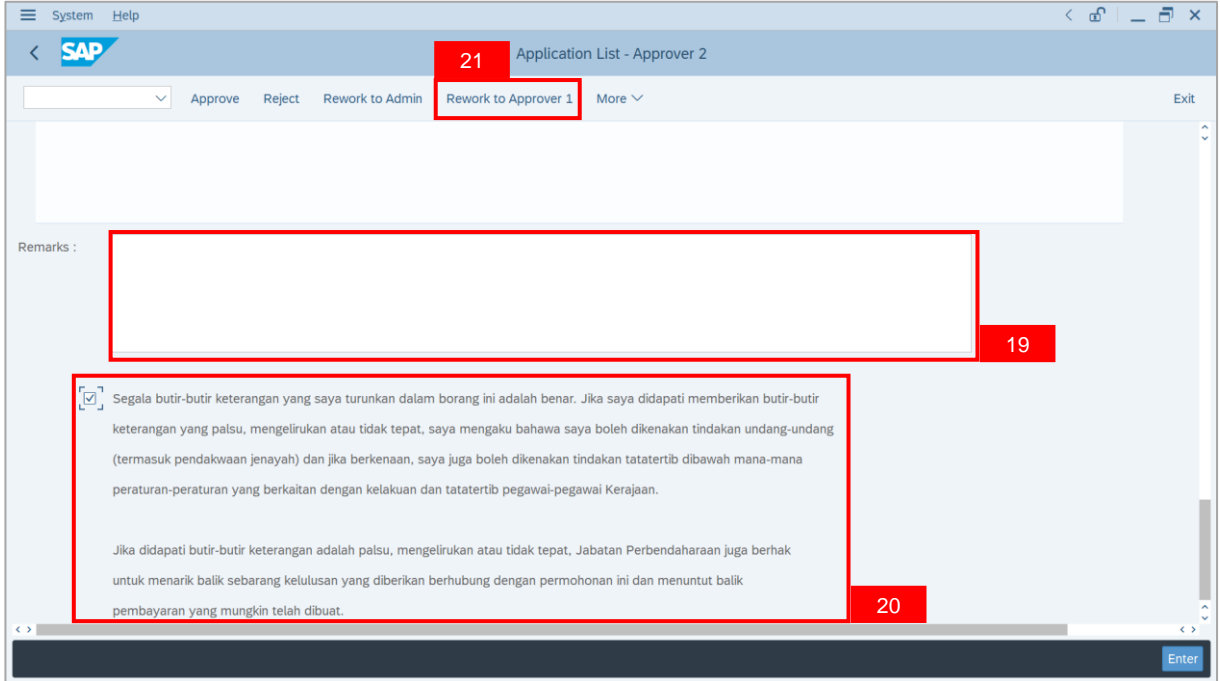

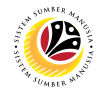

**Outcome**: The **Application** has successfully been reworked to **JPA Approver 1**.

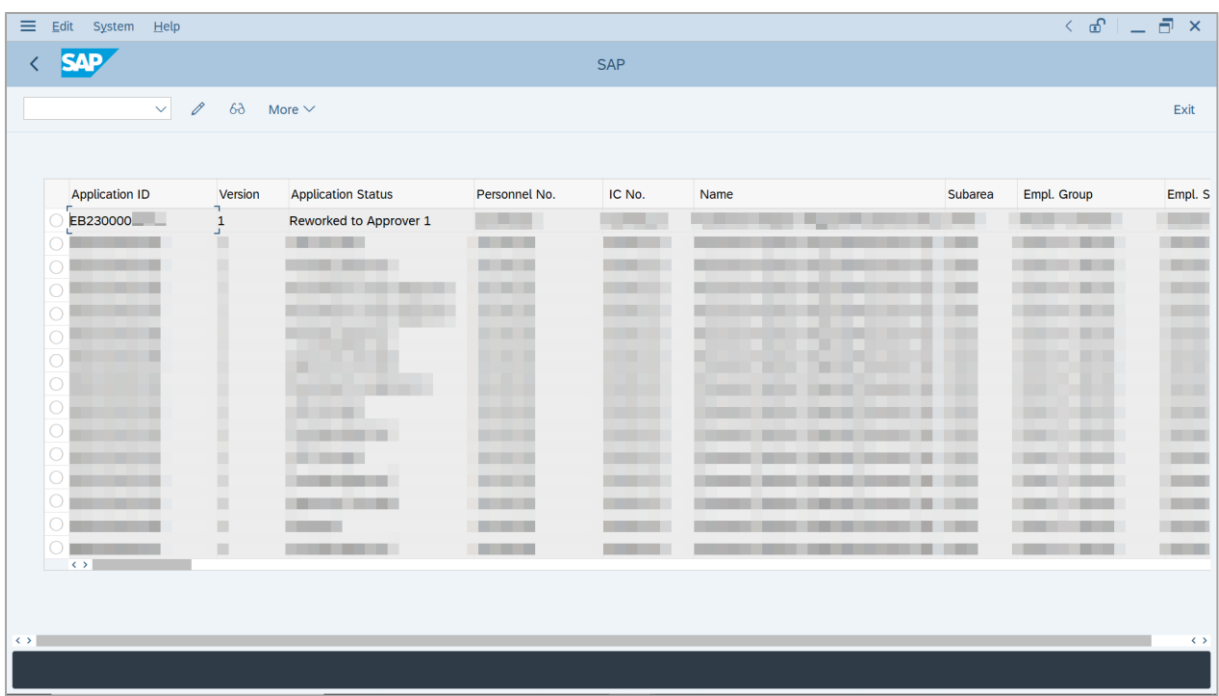

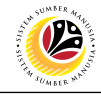

<span id="page-50-0"></span>**REJECT APPLICATION**

**Backend User** JPA Approver 2

Log into SAP GUI (Back End) and proceed with the following steps.

1. Enter **ZEMOVADM** in the search bar.

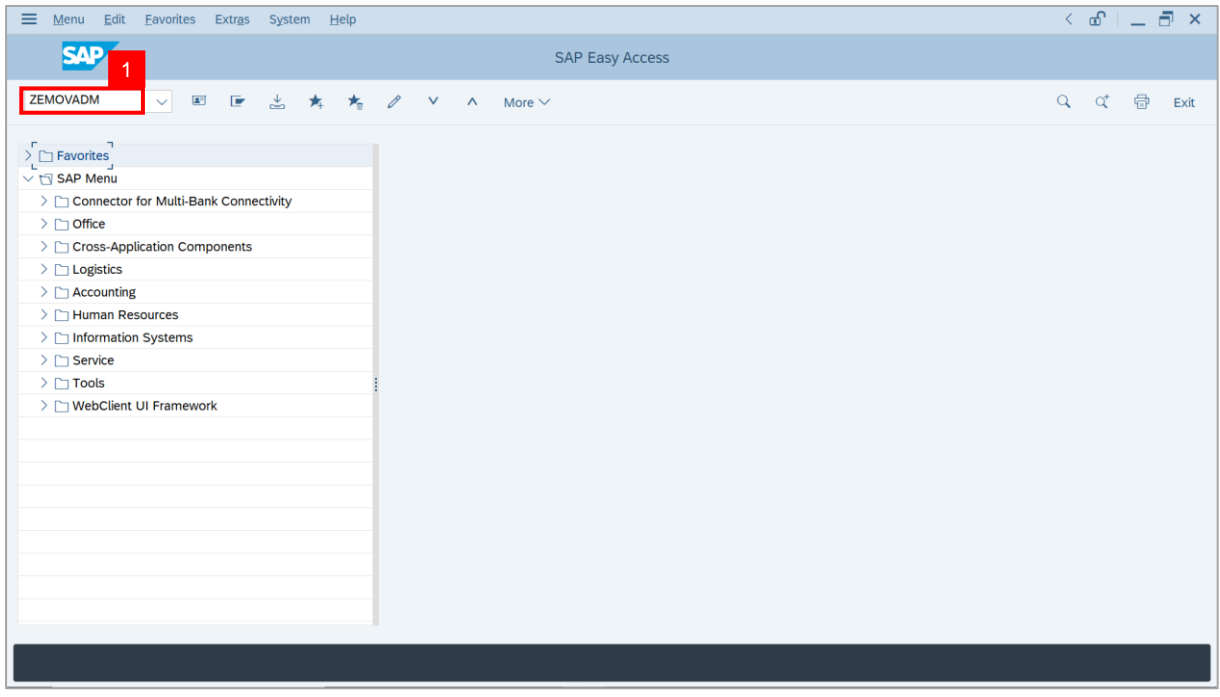

**Note: Employee Movement Menu** page will be displayed.

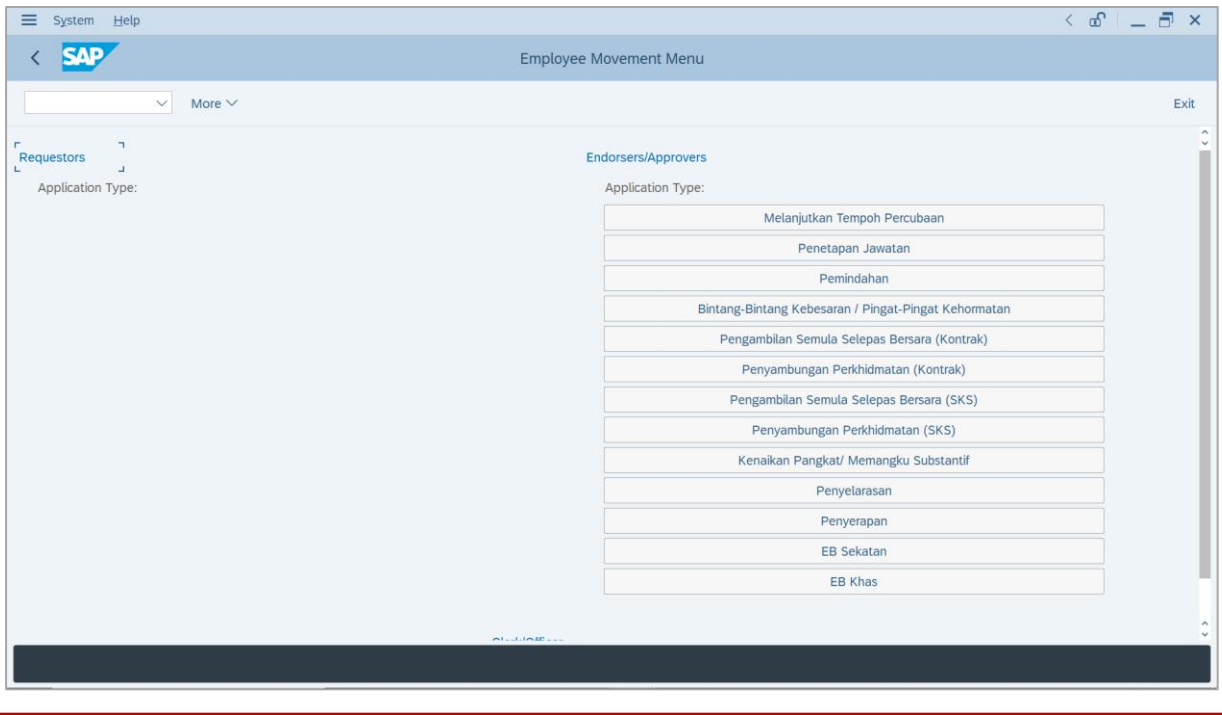

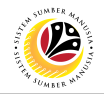

2. Under **Endorsers/Approvers**, click on **EB Sekatan**.

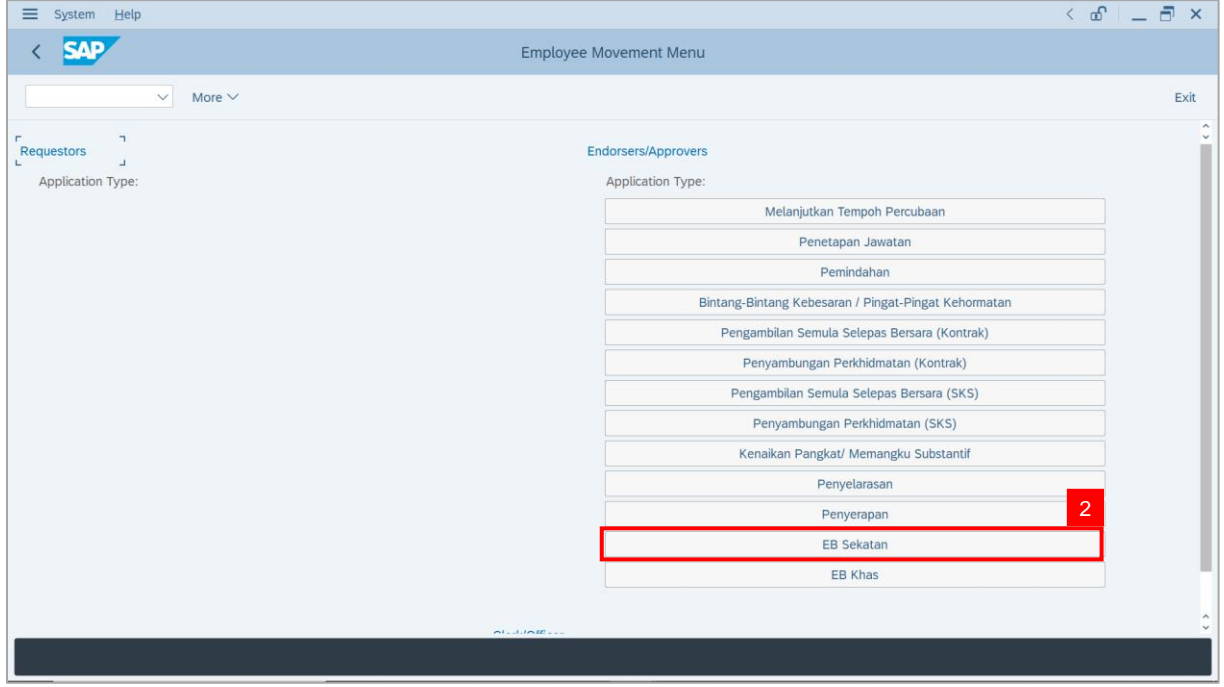

**Note**: **The Employee Movement Application Type Selection** page will be displayed.

- 3. Enter **Personnel Area**.
- 4. Enter **Personnel Subarea** (Optional).
- 5. Click on **Execute** button.

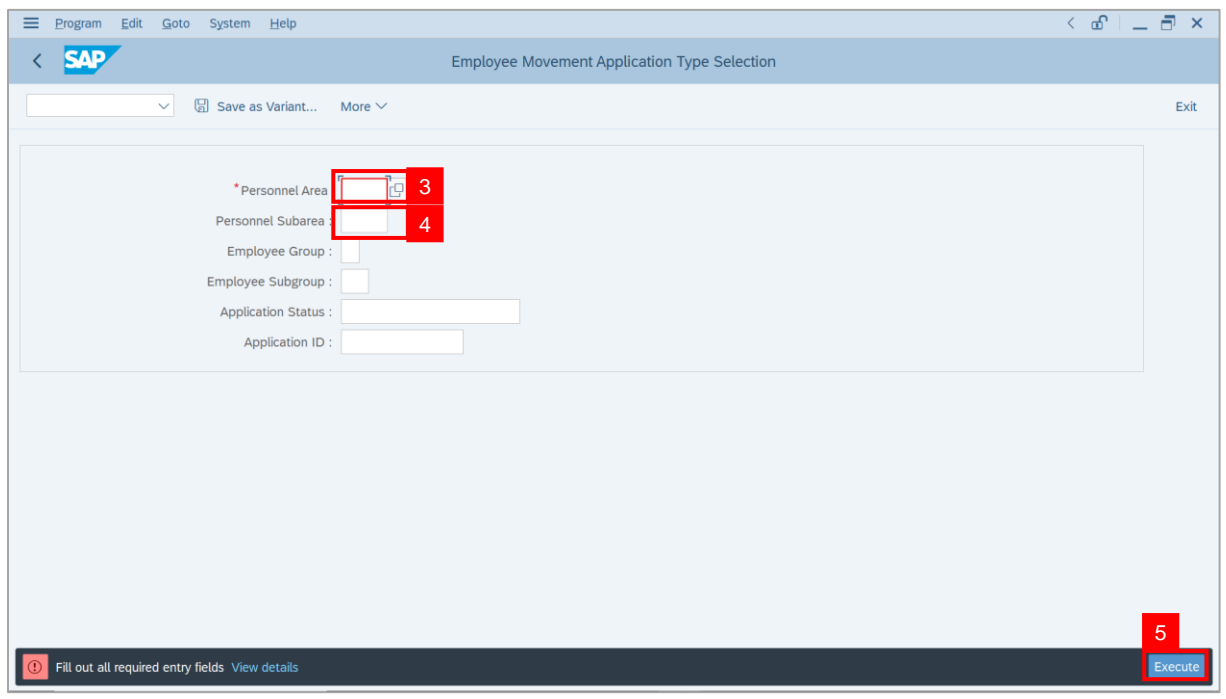

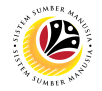

**Note**: The **Application List – Approver 1** page will be displayed.

6. Select an employee with **Application Status** – **'Approver-Checked'** and click on **Radio**

button.

7. Click on **Change** icon.

| $\equiv$          | Edit<br>System<br>Help |                |                                                                                                    |                                        |                     |      |              | $\leq$ $\mathbf{f}$ $\mathbf{f}$ $\mathbf{f}$ $\mathbf{f}$ $\mathbf{f}$ $\mathbf{f}$ |                                       |
|-------------------|------------------------|----------------|----------------------------------------------------------------------------------------------------|----------------------------------------|---------------------|------|--------------|--------------------------------------------------------------------------------------|---------------------------------------|
| K                 | <b>SAP</b>             |                |                                                                                                    |                                        | <b>SAP</b>          |      |              |                                                                                      |                                       |
|                   |                        |                |                                                                                                    |                                        |                     |      |              |                                                                                      |                                       |
|                   | $\checkmark$           | $\overline{7}$ | More $\vee$                                                                                                    |                                        |                     |      |              |                                                                                      | Exit                                  |
|                   |                        |                |                                                                                                    |                                        |                     |      |              |                                                                                      |                                       |
|                   | <b>Application ID</b>  | Version        | <b>Application Status</b>                                                                                                    | Personnel No.                          | IC No.              | Name | Subarea      | Empl. Group                                                                          | Empl. S                               |
|                   | • EB230000             |                | Approver-Checked                                                                                                    | 6 <sup>°</sup>                         | - 1                 |      |              | <b>COL</b>                                                                           |                                       |
|                   |                        | $\mathbf{1}$   |                                                                                                    | n an an S                              | <b>CONTRACTOR</b>   |      | <b>STATE</b> | <b>COLOR</b>                                                                         | <b>Contract</b><br><b>CONTRACTOR</b>  |
|                   | $\bigcirc$             |                | ·                                                                                                    |                                        | . .                 |      |              |                                                                                      |                                       |
|                   | $\bigcirc$             |                |                                                                                                    |                                        | . .                 |      |              | ш                                                                                    |                                       |
|                   | $\bigcirc$             |                | ٠                                                                                                    | ×                                      | ⋅                   |      |              |                                                                                      | п                                     |
|                   | $\bigcirc$             |                |                                                                                                    |                                        |                     | w    |              | m                                                                                    |                                       |
|                   | $\bigcirc$             |                |                                                                                                    |                                        | ╓                   | ┳    | ш            |                                                                                      |                                       |
|                   | $\bigcirc$             |                | <b>COMMERCIAL</b>                                                                                                    |                                        | . .                 |      | ш            |                                                                                      | ╌                                     |
|                   | $\bigcirc$             | ▦              | <b>CONTRACTOR</b>                                                                                                    | <b>CONTRACTOR</b>                      |                     |      |              | <b>The Company</b>                                                                   | <b>THE R</b>                          |
|                   | $\bigcirc$             | ٠              |                                                                                                    | <b>CONTRACTOR</b>                      |                     | . .  |              | <b>CONTRACTOR</b><br><b>Barbara</b>                                                  | <b>Contract</b>                       |
|                   | $\bigcirc$             | ٠              | <b>CONTRACTOR</b>                                                                                                    | <b>CONTRACTOR</b>                      |                     |      | m            | <b>CONTRACTOR</b><br><b>The Company</b>                                              | <b>Contract</b>                       |
|                   | $\bigcirc$<br><br>O    | ٠<br>ш         | <b>CONTRACTOR</b>                                                                                                    | <b>CONTRACTOR</b>                      |                     |      | m            | - -                                                                                  | <b>CONTRACTOR</b><br><b>TERRITORY</b> |
|                   | О<br>٠                 | $\blacksquare$ | <b>The Contract of Contract of the Contract of Contract of the Contract of Contract of The Contract of The Contract of The Contract of The Contract of The Contract of The Contract of The Contract of The Contract of The Contr</b><br>m. | <b>CONTRACTOR</b><br><b>CONTRACTOR</b> | <b>The Co</b><br>m. |      | .            | - 1<br>╌                                                                             | <b>COMPANY</b>                        |
|                   | $\circ$                | ш              |                                                                                                    | <b>The Contract</b>                    | <b>COLOR</b>        |      | .            | - -                                                                                  | <b>CONTRACTOR</b>                     |
|                   | $\leq$ $>$ $\ $        |                |                                                                                                    |                                        |                     |      |              |                                                                                      |                                       |
|                   |                        |                |                                                                                                    |                                        |                     |      |              |                                                                                      |                                       |
|                   |                        |                |                                                                                                    |                                        |                     |      |              |                                                                                      |                                       |
| $\leftrightarrow$ |                        |                |                                                                                                    |                                        |                     |      |              |                                                                                      | $\leftrightarrow$                     |
|                   |                        |                |                                                                                                    |                                        |                     |      |              |                                                                                      |                                       |
|                   |                        |                |                                                                                                    |                                        |                     |      |              |                                                                                      |                                       |

**Note**: The **Application List – Approver 2** page will be displayed.

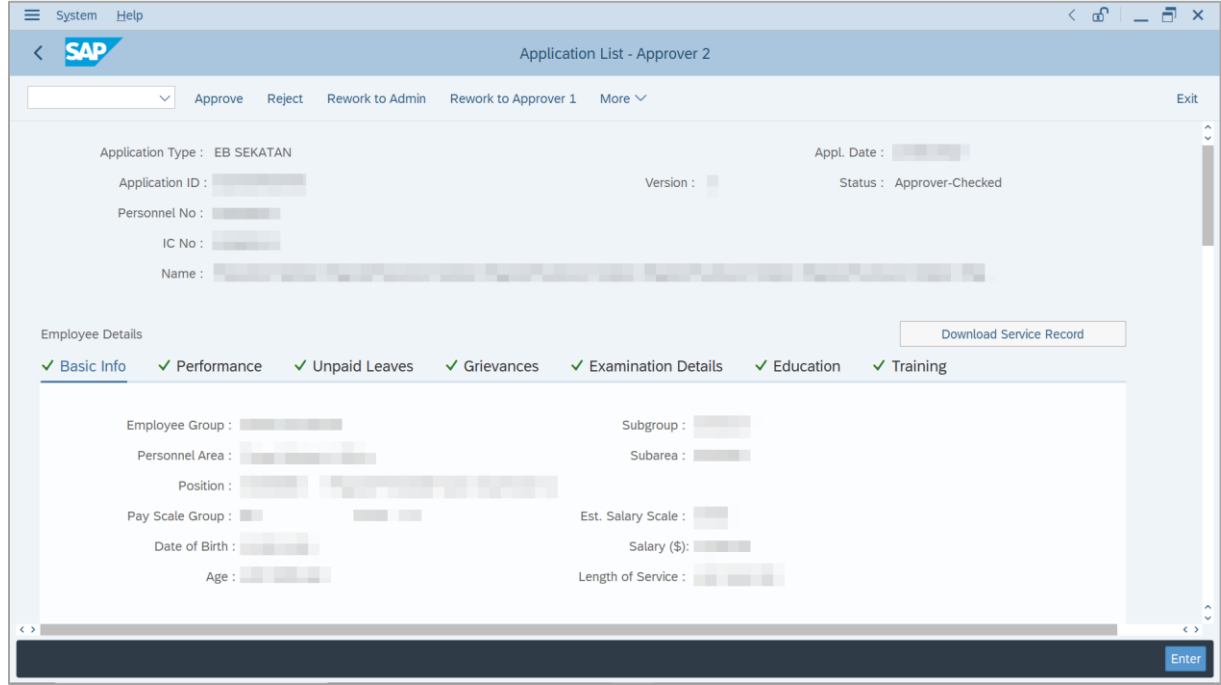

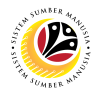

- 8. Navigate to **Application Details** tab.
- 9. Review and amend the following details, if required.

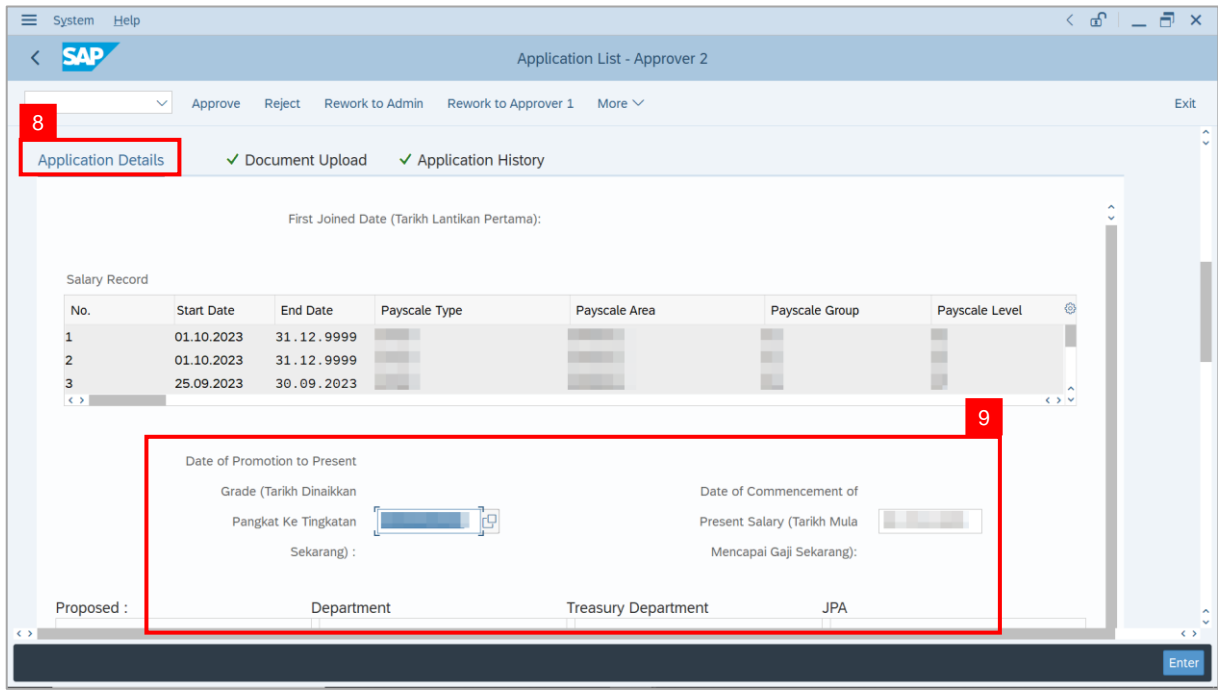

10. Review and amend the **Proposed EB Sekatan Details** under **JPA** column, if required.

**Note:** The detail populated here is checked by **JPA Approver 1**.

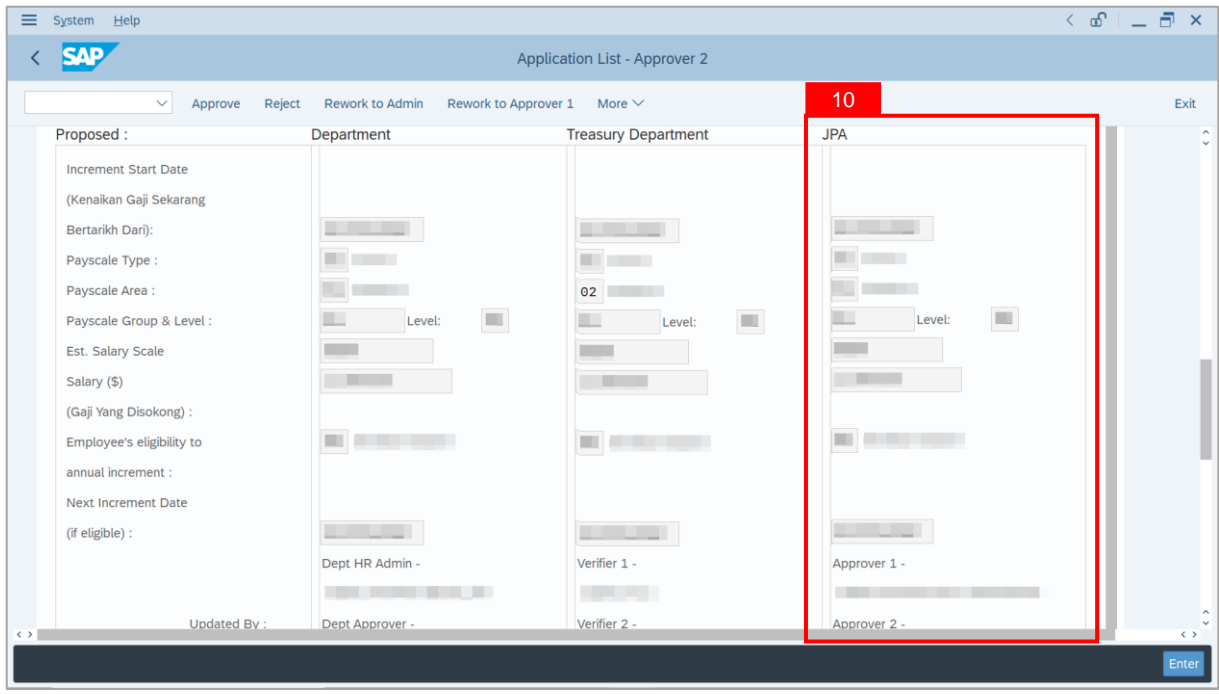

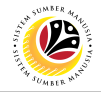

11. Review **Reason for supporting** and **Job Data Notes**.

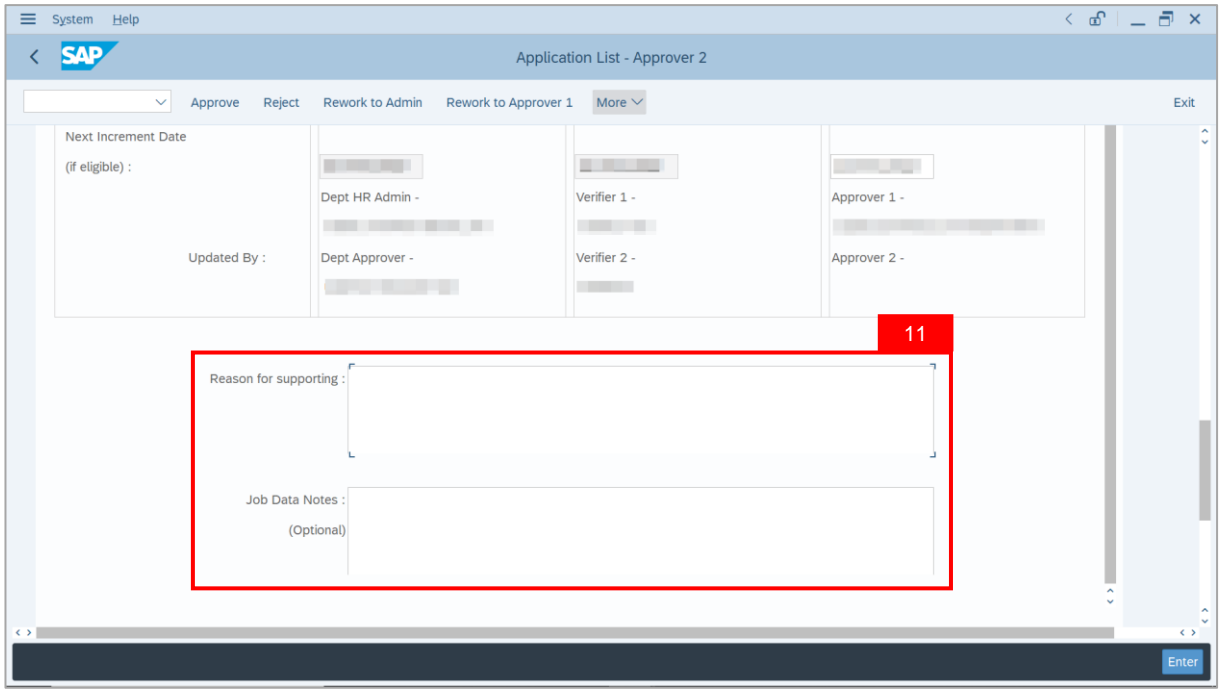

- 12. Navigate to **Document Upload** tab.
- 13. Select **Attachment** and click on **View** button to download.

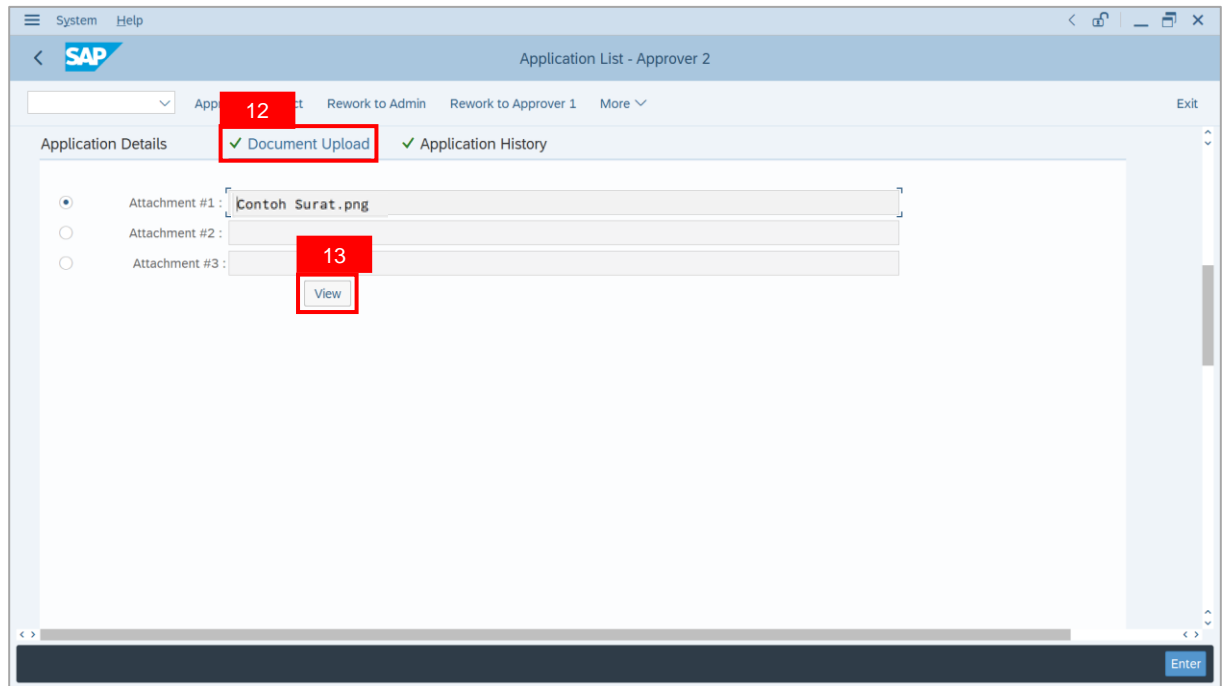

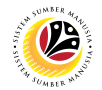

#### 14. Select **File Location**.

15. Click on **Save** button.

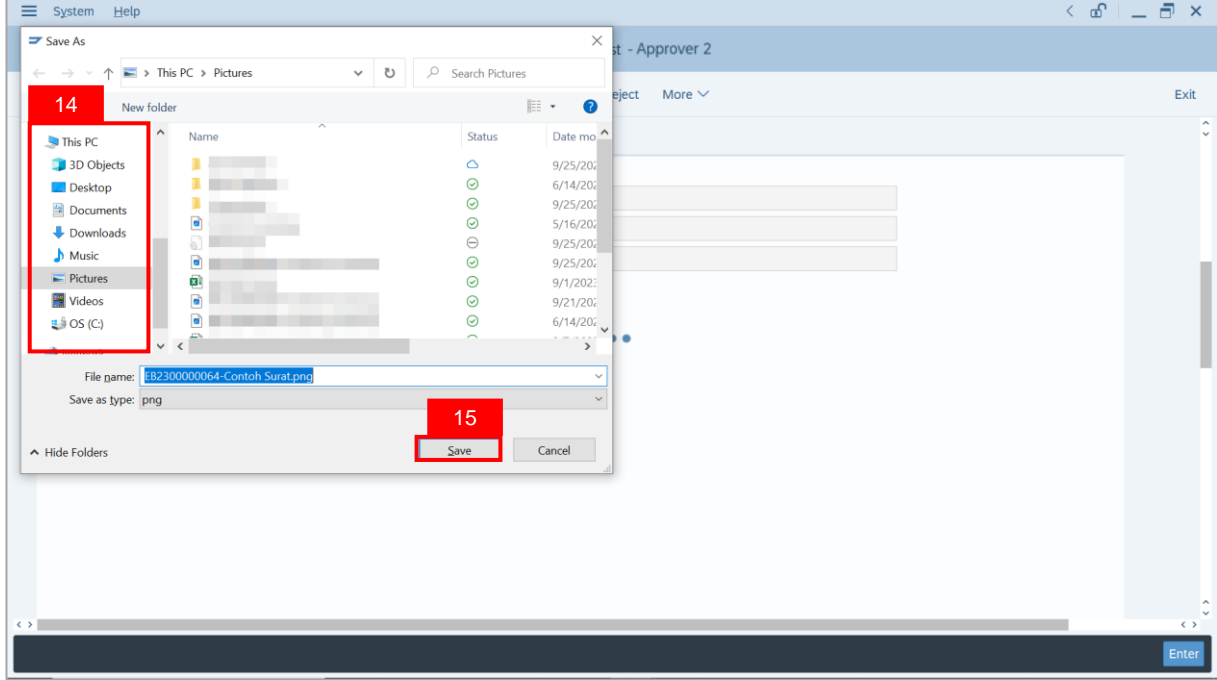

**Note**: The **SAP GUI Security** message will be displayed.

#### 16. Click on **Allow** button.

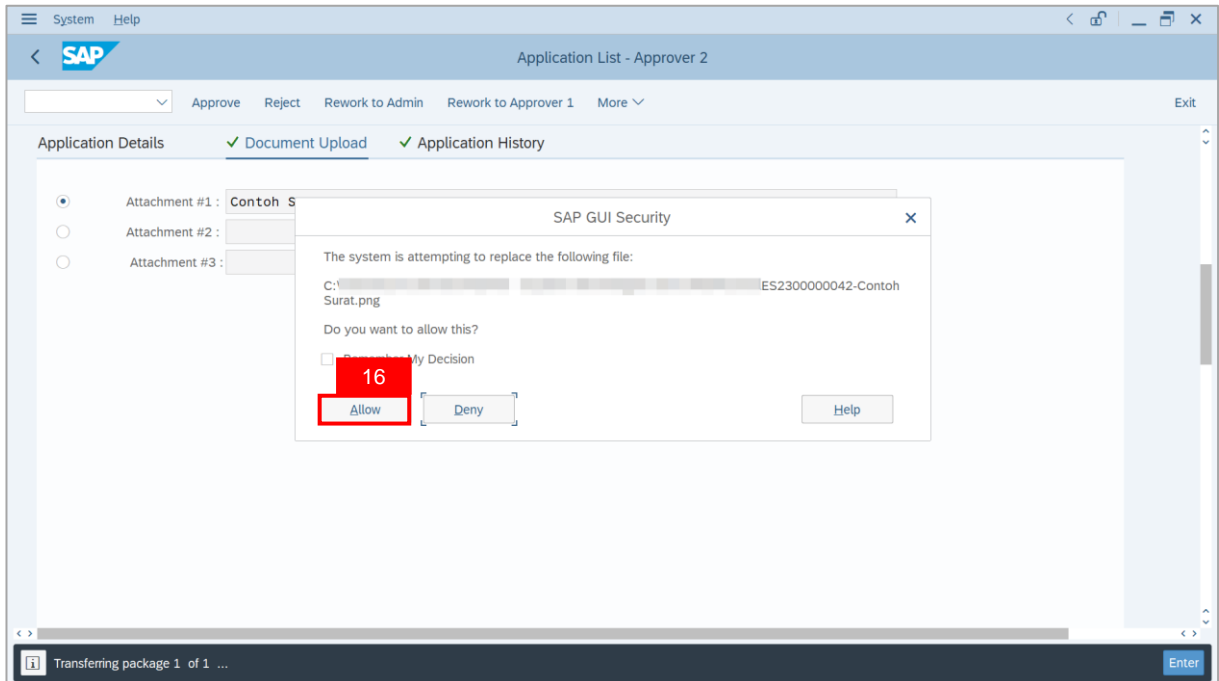

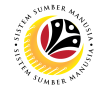

**Note**: The **File Attachment** has successfully been downloaded.

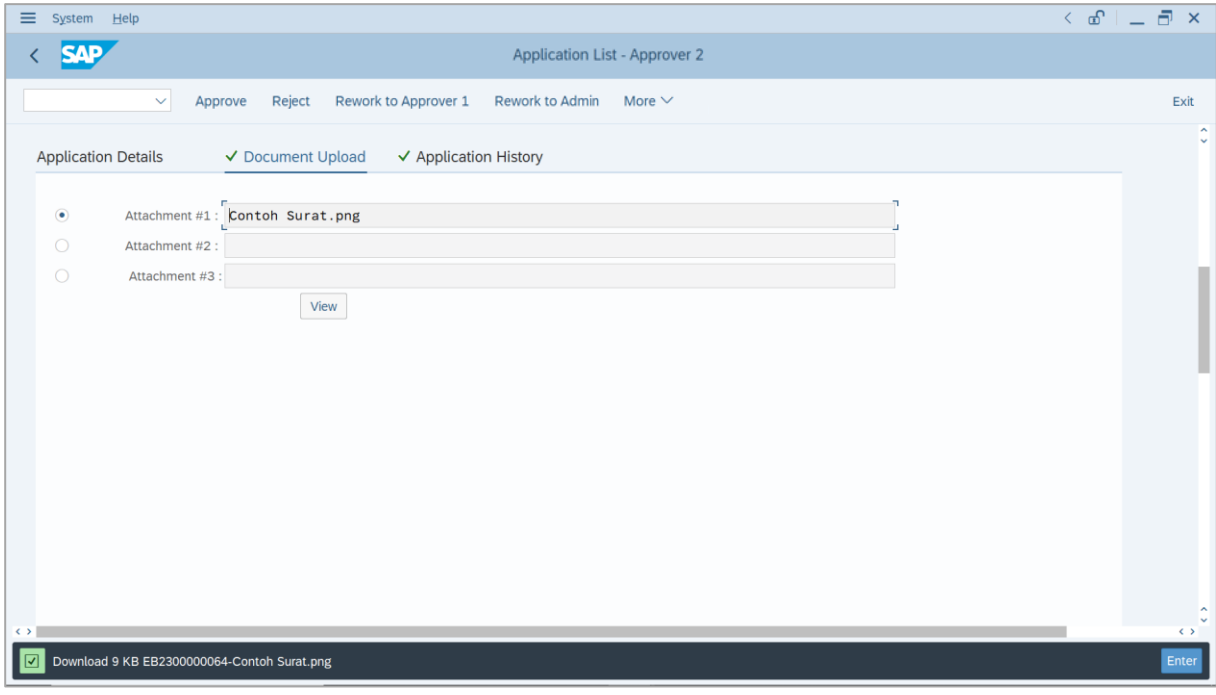

- 17. Navigate to **Application History** tab.
- 18. Click on **Remarks** button.

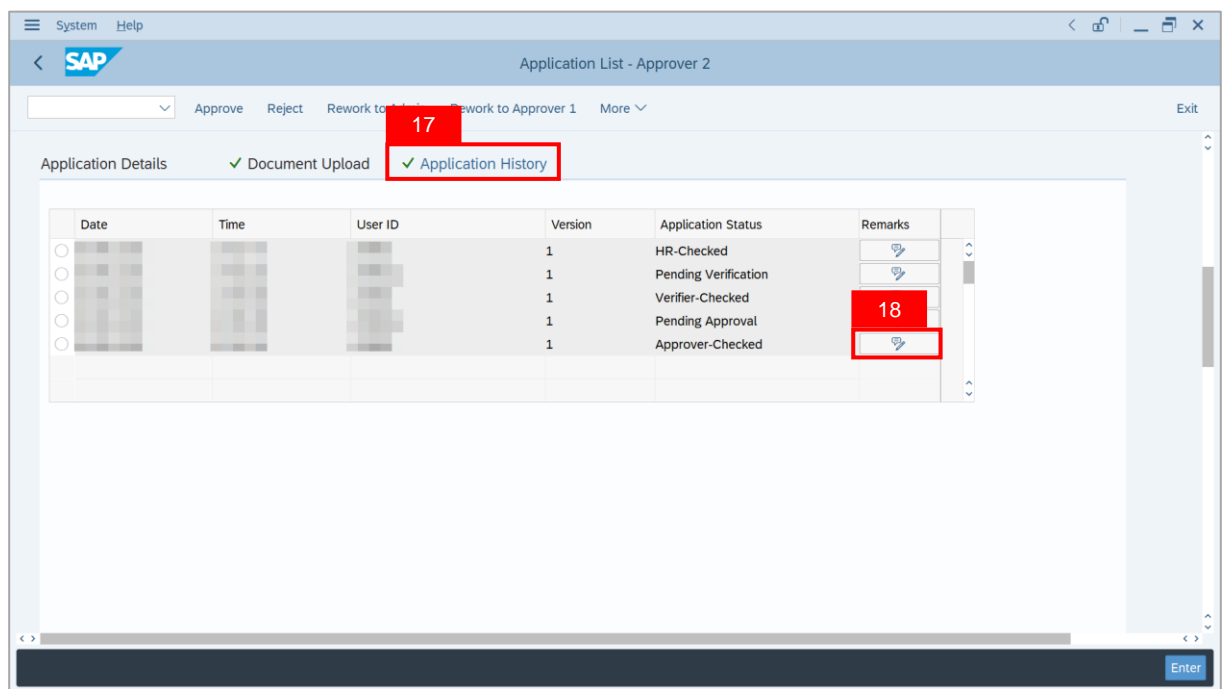

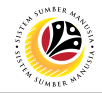

**Note**: The **Remarks** page will be displayed.

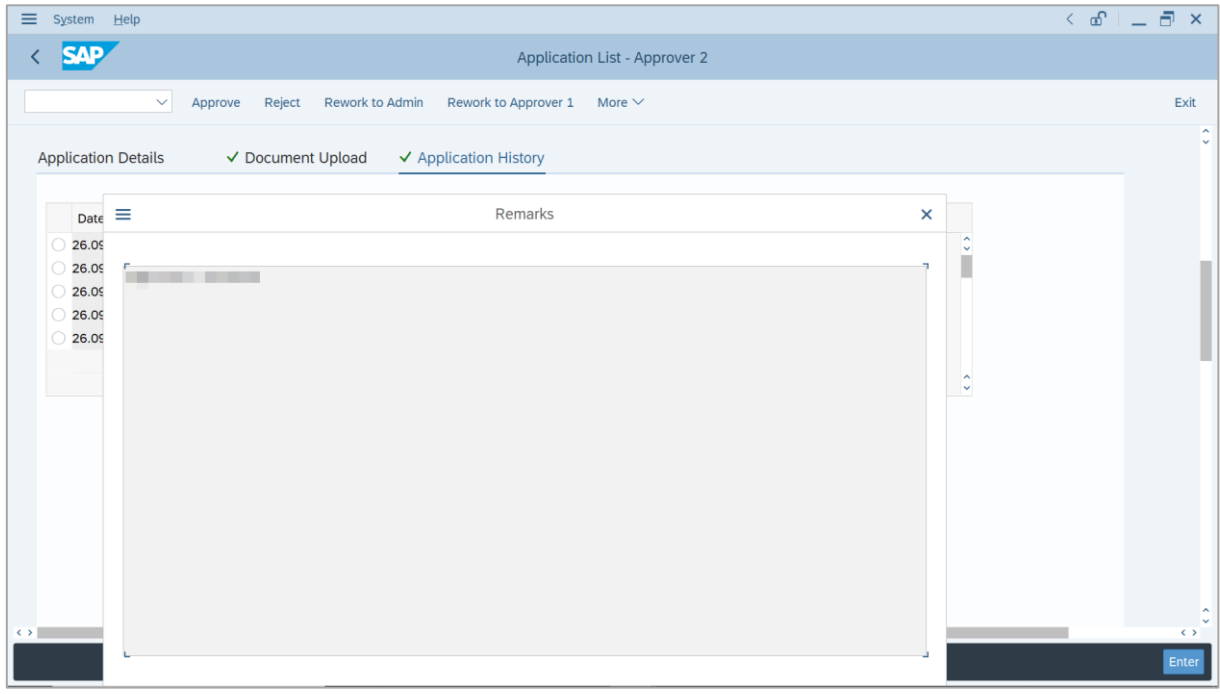

- 19. Enter the **Remarks** for why the application is rejected.
- 20. Tick on **Declaration** checkbox.
- 21. Click on **Reject** button.

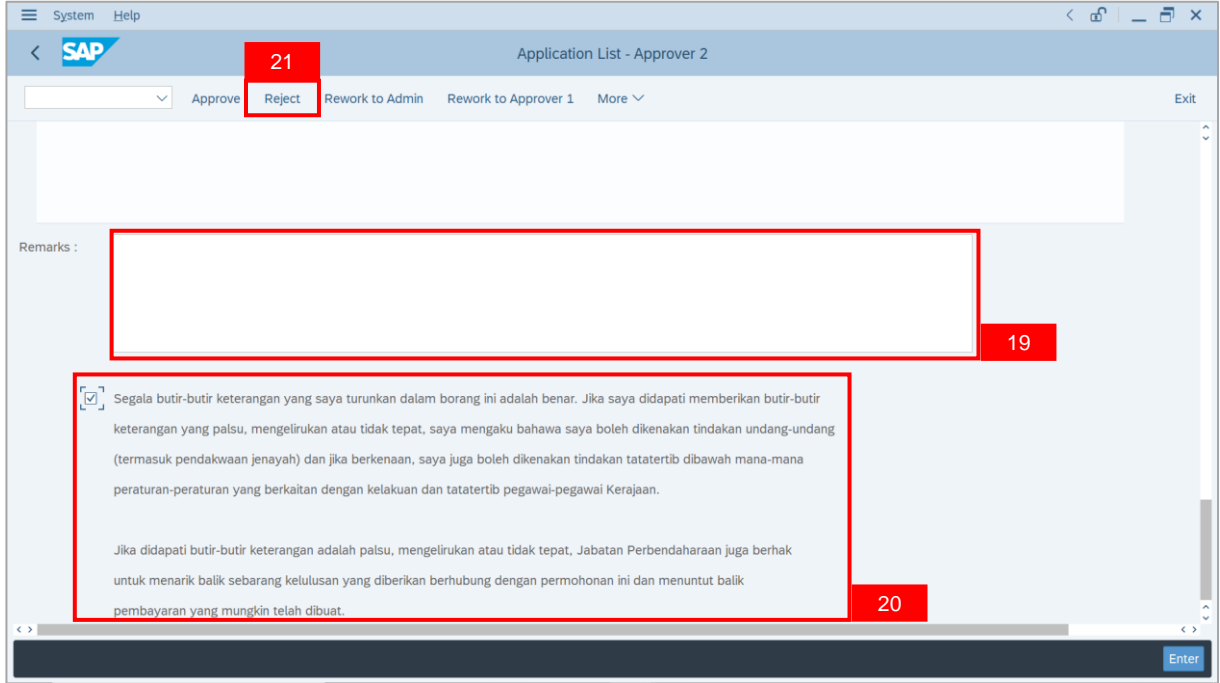

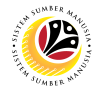

**Outcome**: The **Application** has successfully been rejected.

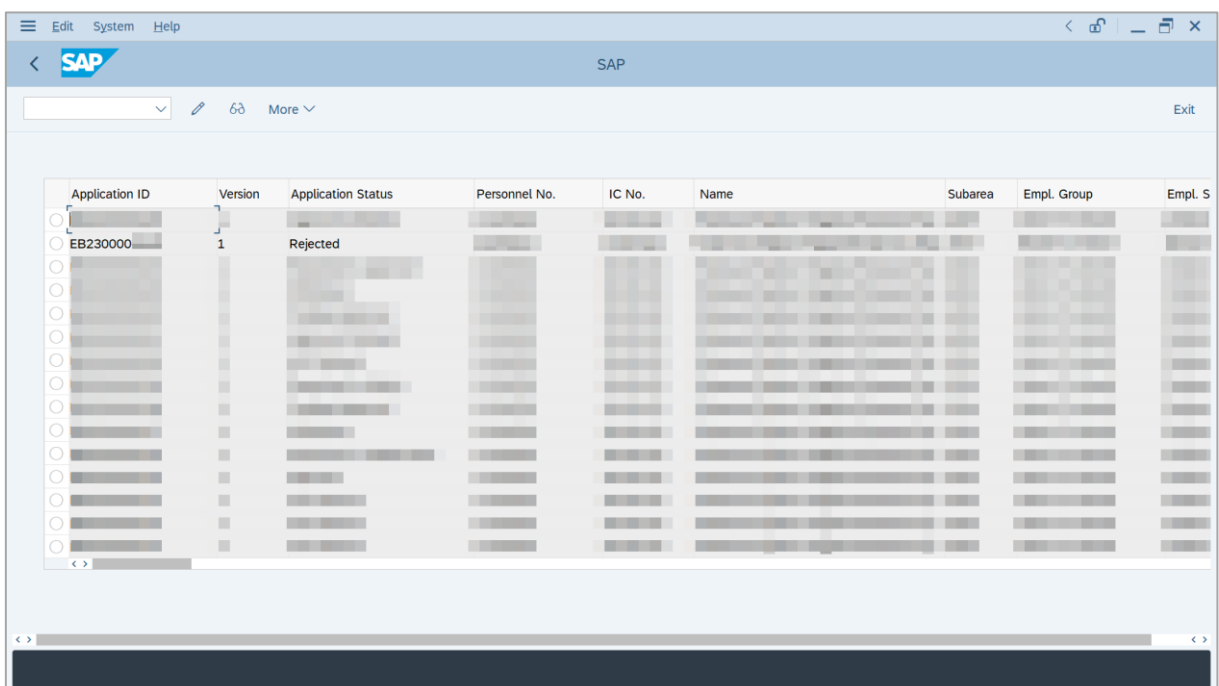

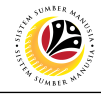

<span id="page-59-0"></span>**EB SEKATAN APPLICATION REPORT**

**Backend User** JPA Approver 1 & 2

Log into SAP GUI (Back End) and proceed with the following steps.

1. Enter **ZPA\_013** in the search bar.

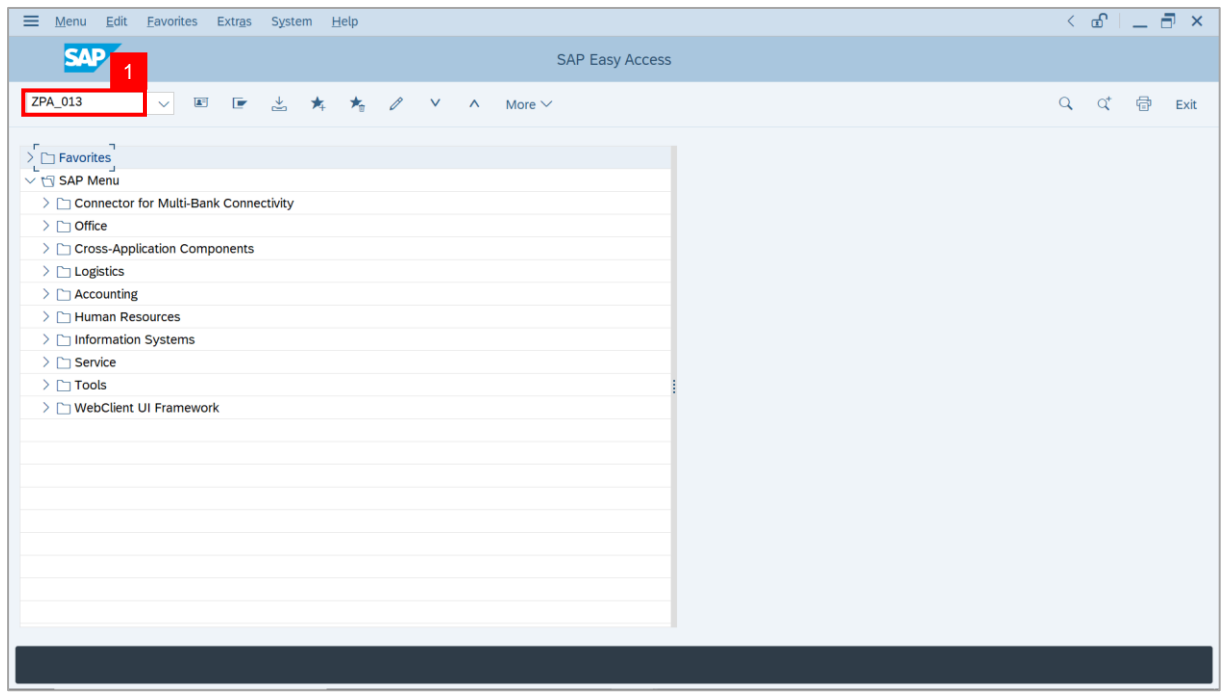

**Note:** The **EB Sekatan / EB Khas Application Report** page will be displayed.

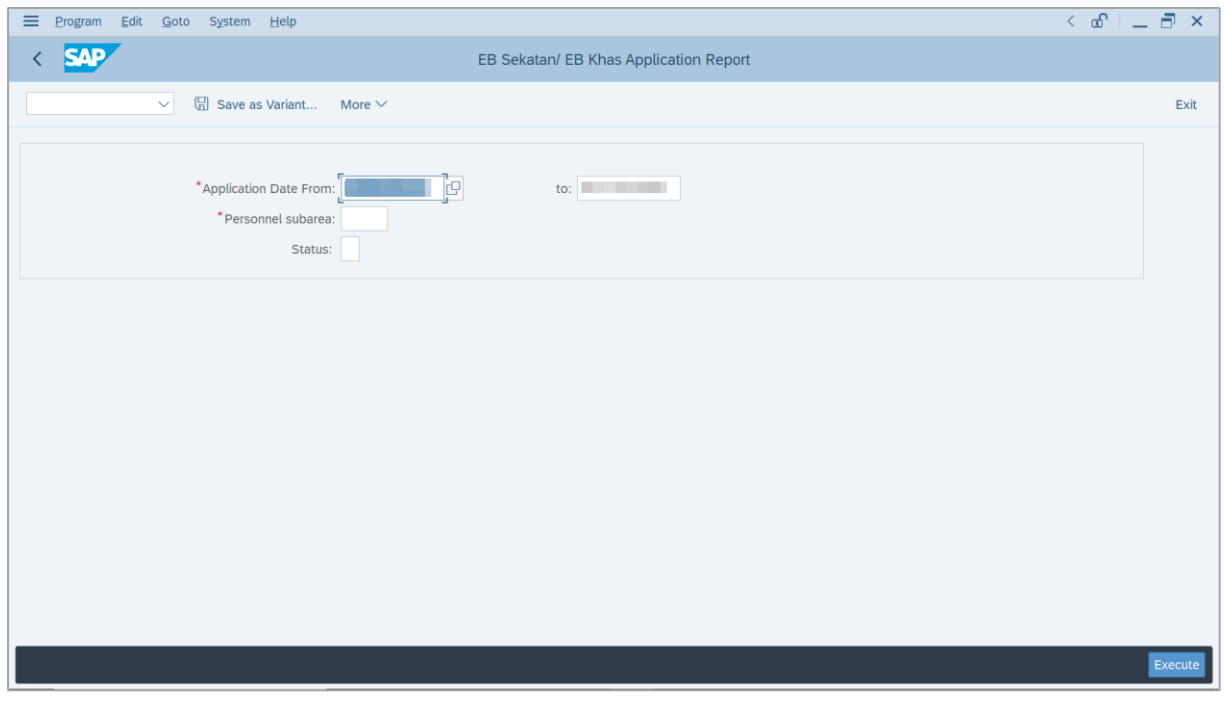

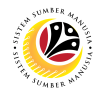

- 2. Enter **Application Date From** and **To**.
- 3. Enter **Personnel subarea**.
- 4. Click on **Execute** button.

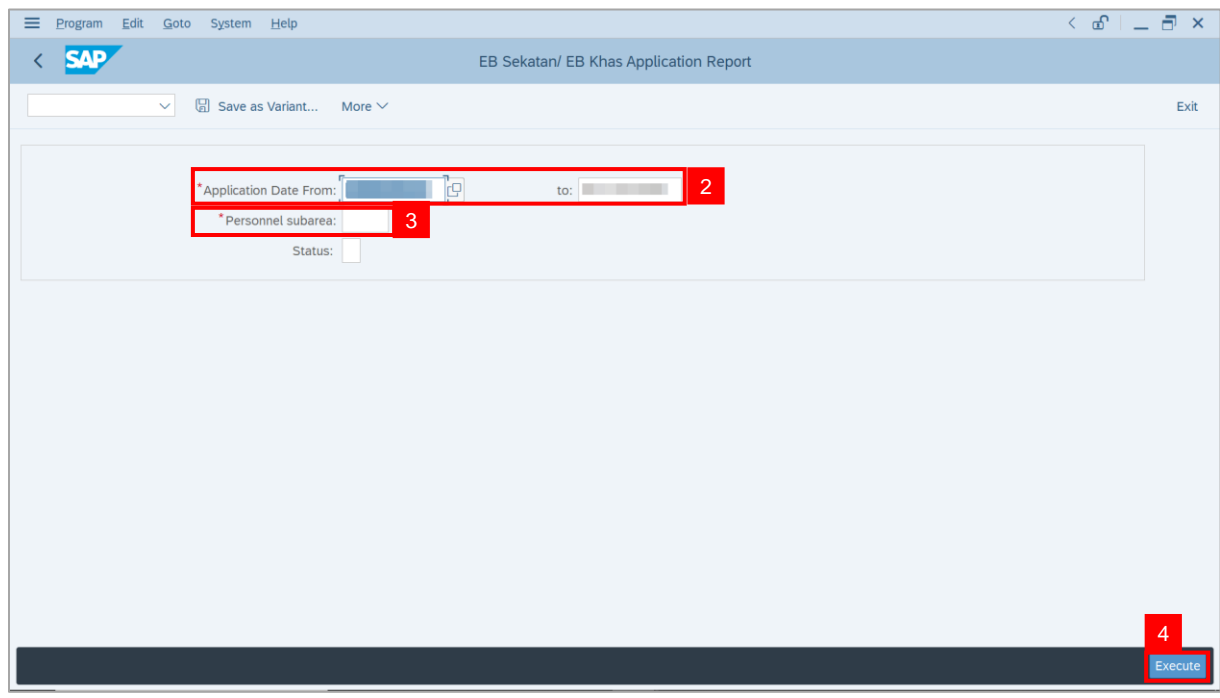

#### **Note:** The **EB Sekatan / EB Khas Application Report** page will be displayed.

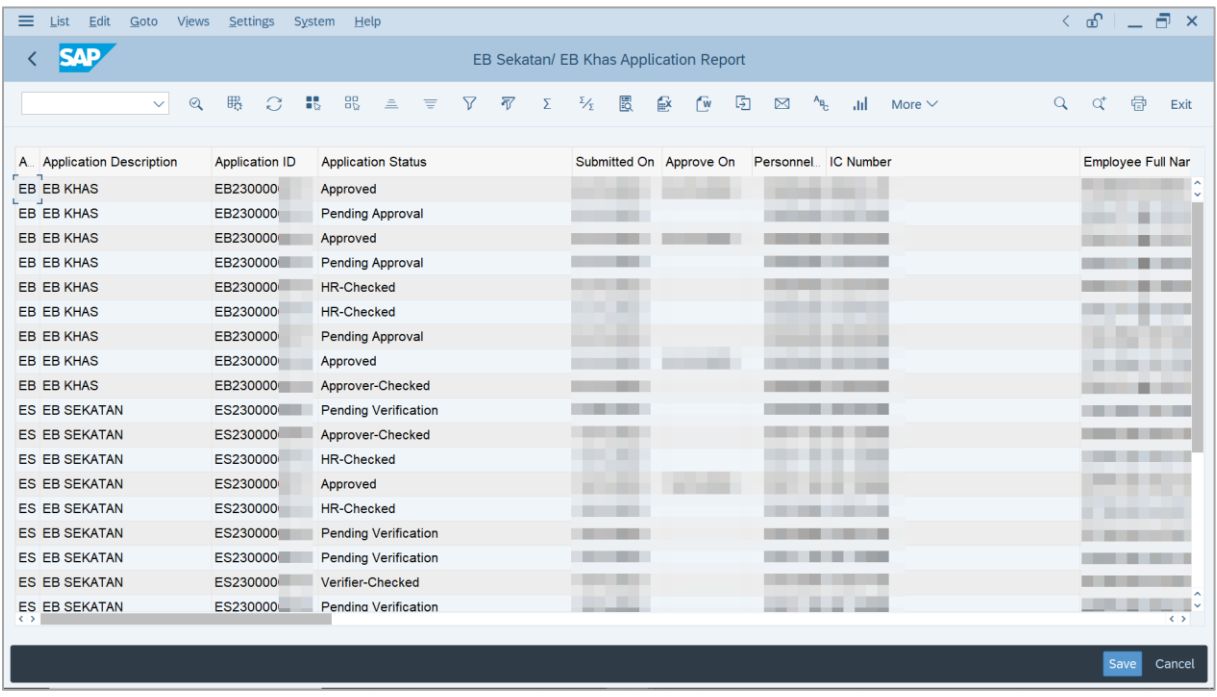

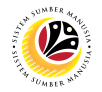

5. Click the right button on the **Mouse** and select **'Spreadsheet'.**

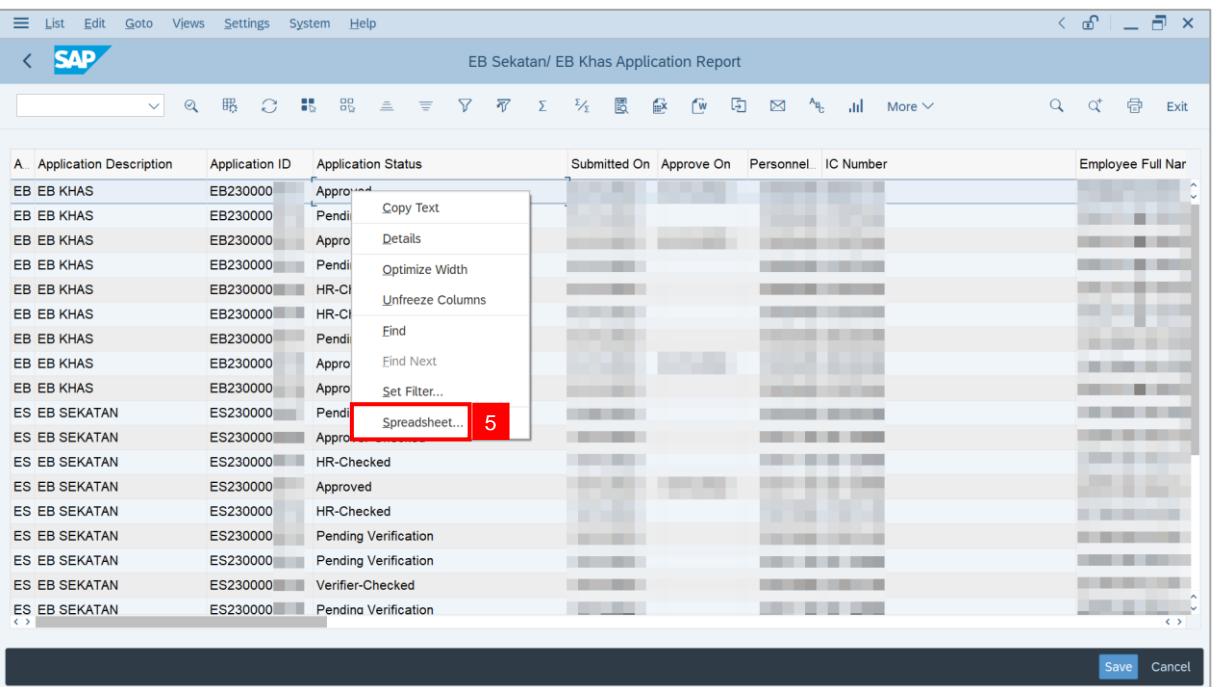

**Note**: The **Select Spreadsheet** message will be displayed.

6. Click on **Tick** button.

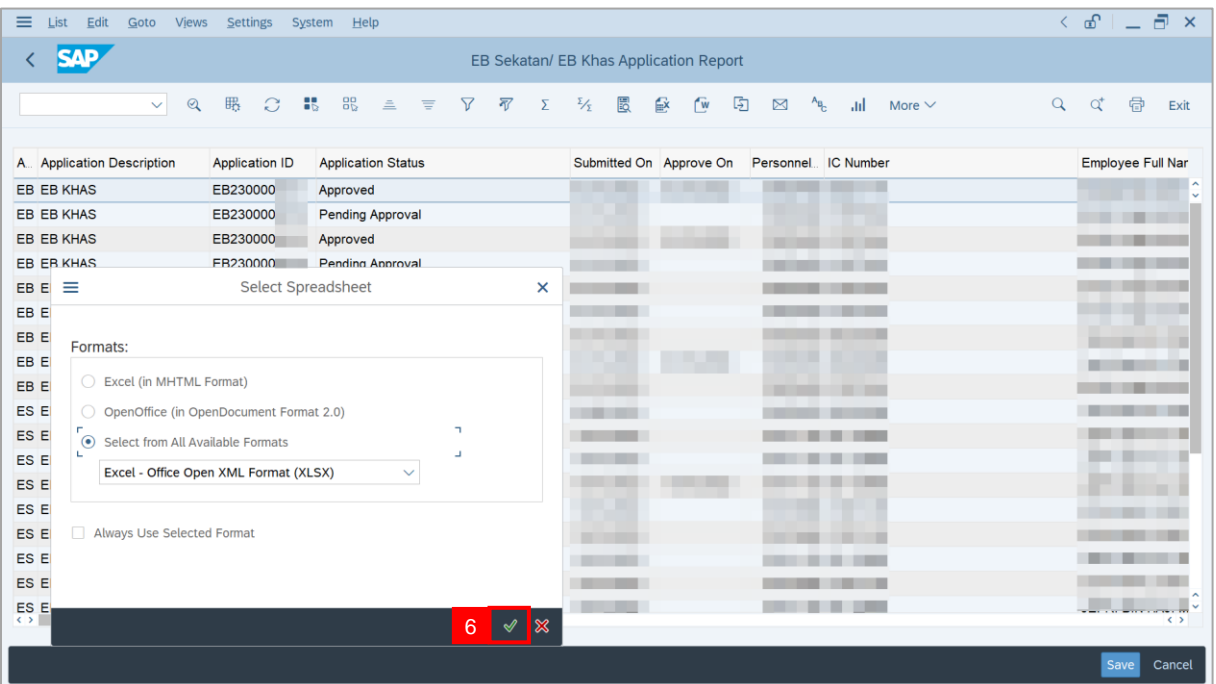

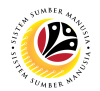

- 7. Select **File Location**.
- 8. Click on **Save** button.

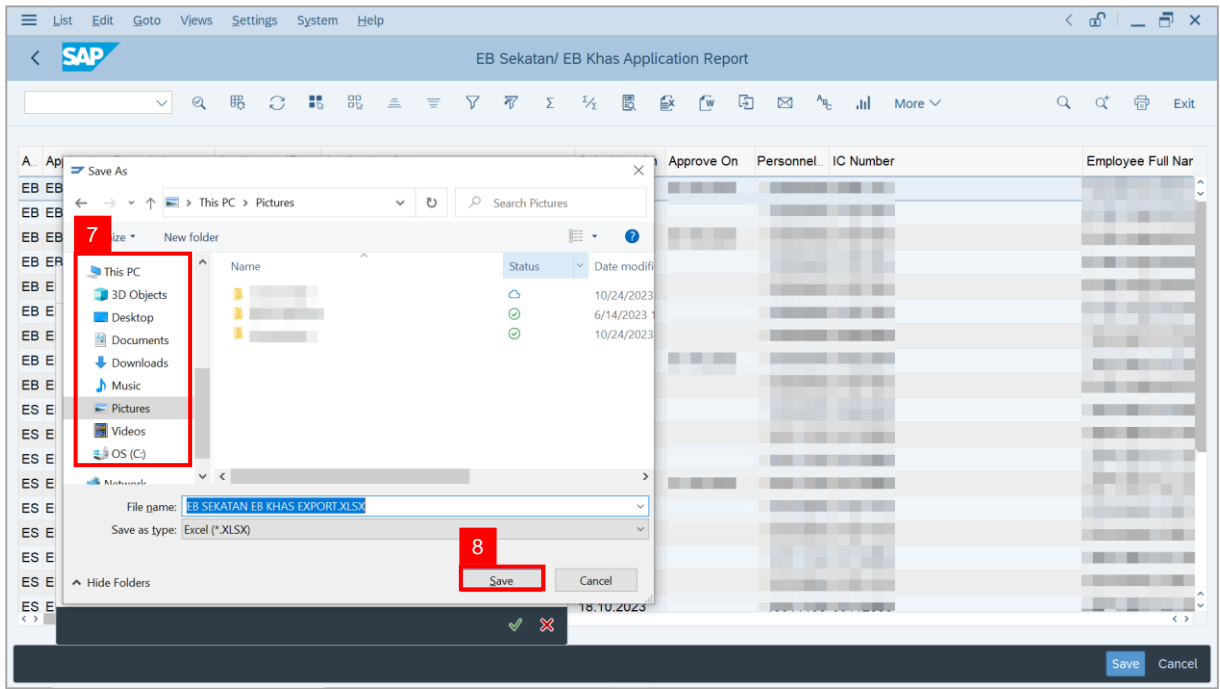

**Note**: The **SAP GUI Security** page will be displayed.

9. Click on **Allow** icon.

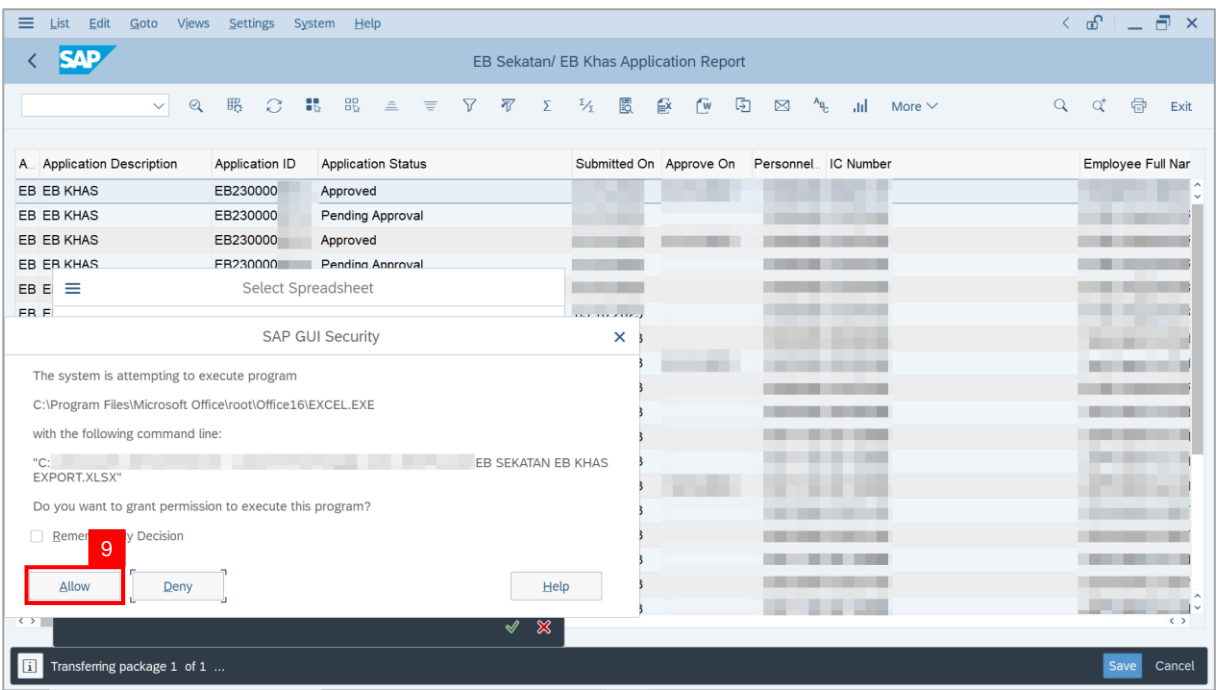

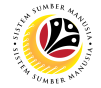

#### **Outcome**: The **EB Sekatan / EB Khas Application Report** has successfully been

downloaded.

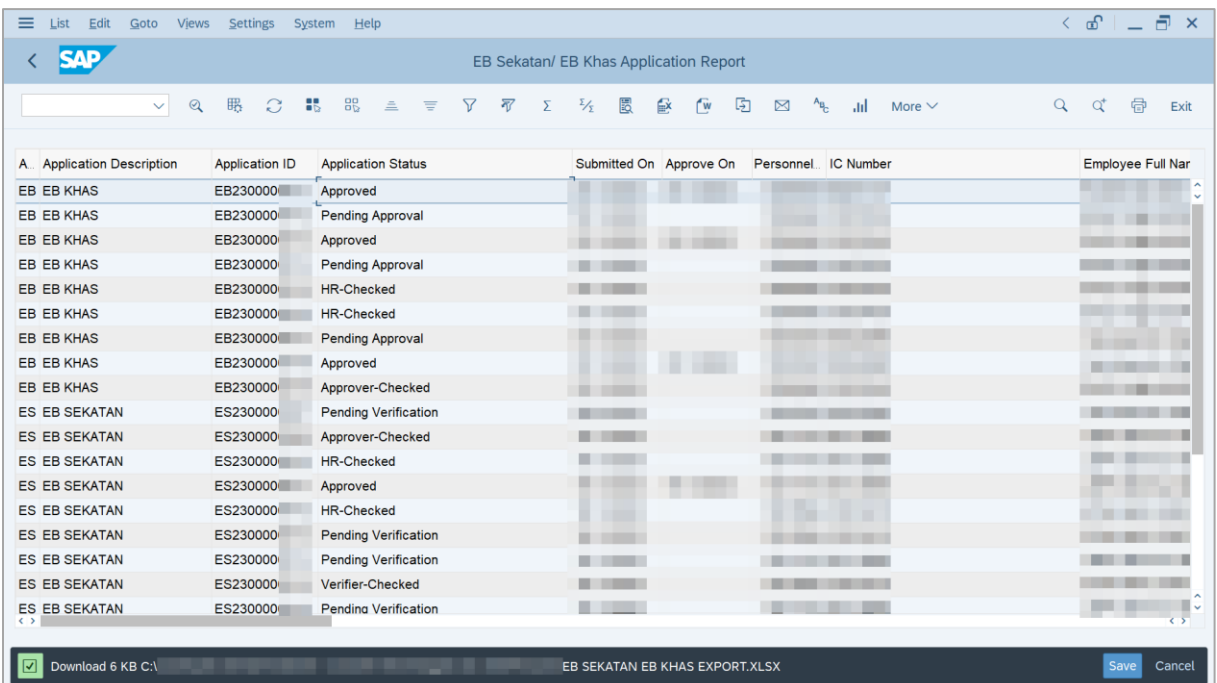